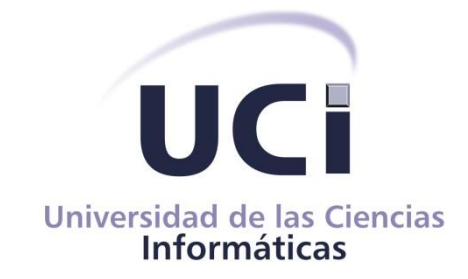

# Facultad 4

# Trabajo de Diploma para optar por el título de Ingeniero en Ciencias Informáticas

# Portal Web para incentivar los hábitos de estudio en la Universidad de las Ciencias Informáticas

Autor: Yoan Rafael Chacón Viel

Tutores: Dr. C. María Teresa Pérez Pino

Ing. Luis Manuel Valera Pérez

La Habana, 22 de noviembre 2023. ¨Año 65 de la Revolución¨

# *PENSAMIENTO*

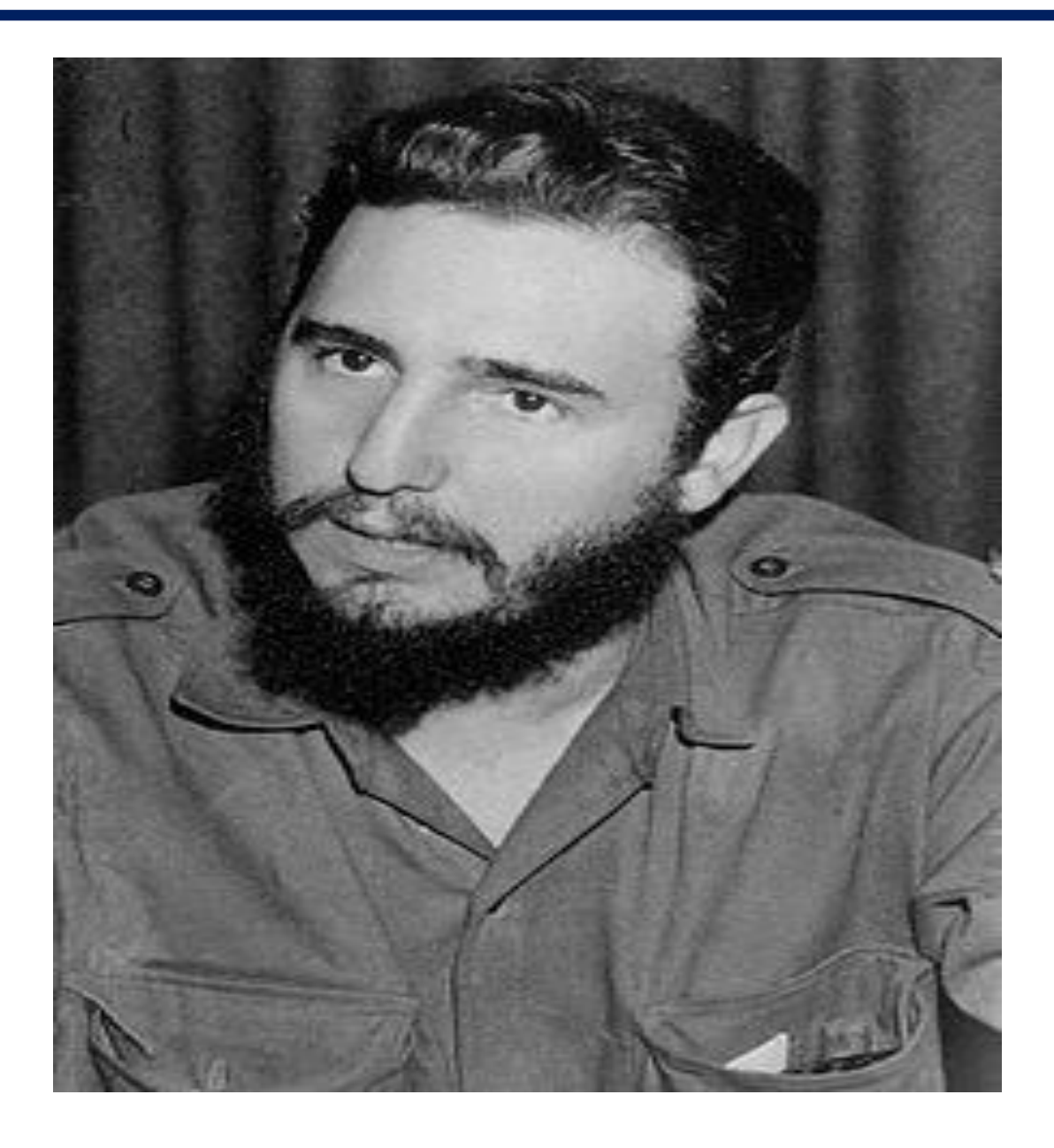

 *"Revolución y Educación son una sola".*

 *Fidel Castro.*

# *DECLARACIÓN DE AUTORÍA*

Declaro por este medio que yo: Yoan Rafael Chacón Viel, con carnet de identidad 99101820986, soy el autor principal del trabajo final de tesis de pregrado que se titula: "Portal web para incentivar los hábitos de estudio en la Universidad de las Ciencias Informáticas" y autorizo a la Universidad de las Ciencias Informáticas a hacer uso del mismo en su beneficio, así como los derechos patrimoniales con carácter exclusivo.

Y para que así conste, firmamos la presente, a los \_22\_ días del mes de noviembre del año 2023.

**Yoan Rafael Chacón Viel Straggiornism** 

Firma del Autor Yoan Rafael Chacón Viel

 $\overline{\phantom{a}}$  ,  $\overline{\phantom{a}}$  ,  $\overline{\phantom{a}}$ 

 $\overline{\phantom{a}}$  , where  $\overline{\phantom{a}}$  , where  $\overline{\phantom{a}}$  , where  $\overline{\phantom{a}}$ 

Dr. C. María Dr. C. María de la contrata de la Educada de la Educada de la Educada de la Educada de la Educada de la Educada de la Educada de la Educada de la Educada de la Educada de la Educada de la Educada de la Educada de la Educad

> Firma del Tutor Firma del Tutor Dr. C. María Teresa Pérez Pino **Ing. Luis Manuel Valera Pérez**

 $\int_{-\infty}^{\infty} M \frac{\sqrt{2\pi}}{3}$ 

## *SÍNTESIS DEL TUTOR*

#### **Dr. C. María Teresa Pérez Pino**

María Teresa Pérez Pino, Doctora en Ciencias Pedagógicas (2007). Profesora Titular. (2009). Especialista en Trabajo Social y Comunitario (2010). Diplomado en Gestión Universitaria (2011). Máster en Didáctica de la Educación Superior (2014). Todos los títulos obtenidos en Cuba. Tribunal de cambio de categoría docente Auxiliar y Titular. Pertenece a la Red de Docentes de América Latina y del Caribe (RedDOLAC). Investiga en las líneas de tecnología educativa e integración de las TIC al proceso de enseñanza aprendizaje y comprensión y redacción de textos científicos. Labora como metodóloga en el Centro de Innovación y Calidad de la Educación (CICE) de la Universidad de las Ciencias Informáticas. Lidera el proyecto de investigación: Estrategia para el desarrollo de hábitos de estudio en la formación de los estudiantes de Ingeniería en Ciencias Informáticas. Dirección de correo electrónica: [mariatpp@uci.cu.](mailto:mariatpp@uci.cu)

#### **Ing. Luis Manuel Valera Pérez**

Ing. Luis Manuel Valera Pérez, Graduado en el curso 2014-2015 como Ingeniero en Ciencias Informáticas. Título obtenido en Cuba. Ha presentado ponencias en eventos nacionales y ha publicado varios artículos en revistas indexadas de bases de datos. Actualmente profesor de Sistemas de Bases de Datos de la Facultad 4. Tiene la categoría docente de Profesor Asistente. Correo electrónico: [luismvalera@uci.cu.](mailto:luismvalera@uci.cu) Teléfono de contacto: 7 837-221

*Esta tesis está dedicada a aquellos que me han apoyado y guiado en cada paso de mi camino académico.*

*A mis padres Rafael y Regla, para que ratifiquen que ningún sueño es inalcanzable y que todo se logra con constancia y empeño.Gracias por su incondicional apoyo y amor. Estoy agradecido por cada momento que hemos compartido y por cada lección que han enseñado.*

*A mi hermano Felo por su apoyo incondicional durante mi etapa universitaria, gracias por estar a mi lado.*

*A mi novia Mariselis, gracias por tu paciencia, amor y comprensión. Tu apoyo ha sido invaluable y tu amor me ha dado la fuerza para enfrentar cualquier desafío.*

*A mis tíos Jorge y Berta, gracias por su amor y por siempre estar allí para mí. Su apoyo ha sido una luz en mi camino.*

*A mis compañeros, gracias por ser mi equipo de trabajo. Su dedicación y esfuerzo han sido fundamentales para el éxito de este proyecto.*

*Cada uno de ustedes ha jugado un papel importante en mi vida y en este trabajo. Sin ustedes, no habría sido posible. Gracias por ser parte de mi vida y por creer en mí.*

# *AGRADECIMIENTOS*

*El desarrollo de este trabajo de diploma no habría sido posible sin el inestimable apoyo y orientación de varias personas a lo largo del camino, por lo que quiero expresar mi más profundo agradecimiento a:*

*Mis padres, hermana y familia en general por su incondicional apoyo y dedicación durante mis años de estudio, por su fe en mí y por no permitir que me desanimara antes de alcanzar mi objetivo.*

*A mi novia por su paciencia y asistencia en la elaboración de la investigación.*

*A mis compañeros de beca que han sabido apoyarme en varios momentos.*

*A mis compañeros de grupo que, a pesar de no tener a todos en distintos momentos, me han extendido su mano.*

*A todos los profesores que han contribuido con mi formación. A mis tutores La Dr. C María Teresa y el Ingeniero Luis Manuel.*

#### *RESUMEN*

El Centro de Innovación y Calidad de la Educación de la Universidad de las Ciencias Informáticas (UCI) tiene como objetivo principal mejorar la calidad de la educación en la UCI. El centro desarrolla proyectos de investigación, uno de estos proyectos es el de hábitos de estudio en estudiantes de la carrera Ingeniería en Ciencias Informáticas. Este trabajo es uno de los resultados de este proyecto de investigación, su objetivo es desarrollar un portal web para incentivar los hábitos de estudio en los estudiantes en la UCI. Se utilizaron como métodos de investigación teóricos, empíricos y el matemático estadístico. Para el desarrollo del portal se usó como metodología de desarrollo de software *AUP-UCI* y *Visual Paradigm* como herramienta *CASE*, lo que permitió un correcto entendimiento entre el cliente y el equipo de desarrollo. Para la construcción de la solución se utilizó *Drupal* como Sistema de Gestión de Contenidos (*CMS*), así como otras herramientas y tecnologías de código abierto. El portal web desarrollado les brinda a los estudiantes un espacio donde podrán fomentar las diferentes técnicas de aprendizaje. Tiene cuestionarios para autodiagnosticar el estilo de aprendizaje, convocatorias a concursos de habilidades, imágenes, videos, noticias de interés y otros servicios que se pondrán a su disposición. Se desarrolló una herramienta para fomentar hábitos de estudio efectivos en la UCI, lo que mejoraría la calidad educativa y el rendimiento académico de los estudiantes. La herramienta ayudaría en la planificación y seguimiento de hábitos de estudio eficaces para lograr el éxito académico.

Palabras claves: hábitos de estudio, estilos de aprendizaje, portal web.

**SUMMARY** *The main objective of the Center for Innovation and Quality of Education of the University of Informatics Sciences (UCI) is to improve the quality of education at the UCI. The center develops research projects, one of these projects is that of study habits in students of the Computer Science Engineering career. This work is one of the results of this research project. Its objective is to develop a web portal to encourage study habits in students at the University of Informatics Sciences. Theoretical, empirical and statistical mathematical research methods were used. For the development of the portal, AUP-UCI was used as the software development methodology and Visual Paradigm as the CASE tool, which allowed a correct understanding between the client and the development team. For the construction of the solution, Drupal was used as the Content Management System (CMS) as well as other open-source tools and technologies. The developed web portal provides students with a space where they can promote different learning techniques. It has questionnaires to self-diagnose the learning style, calls for skill contests, images, videos, news of interest and other services that will be made available to you. A tool was developed to promote effective study*  habits in the UCI, which would improve the educational quality and academic performance of students. The *tool would help in planning and monitoring effective study habits to achieve academic success. Keywords: study habits, learning styles, web portal*

# ÍNDICE

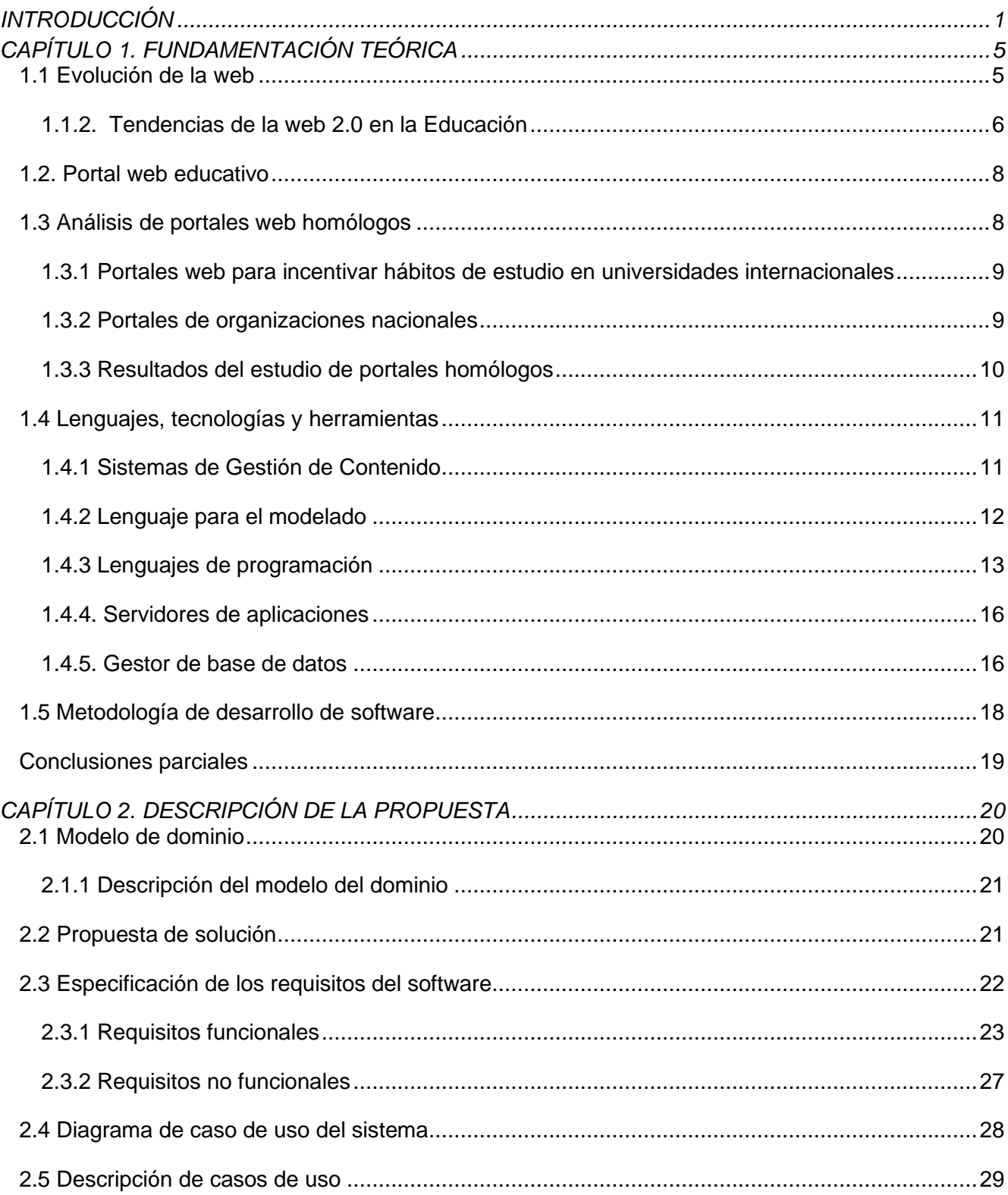

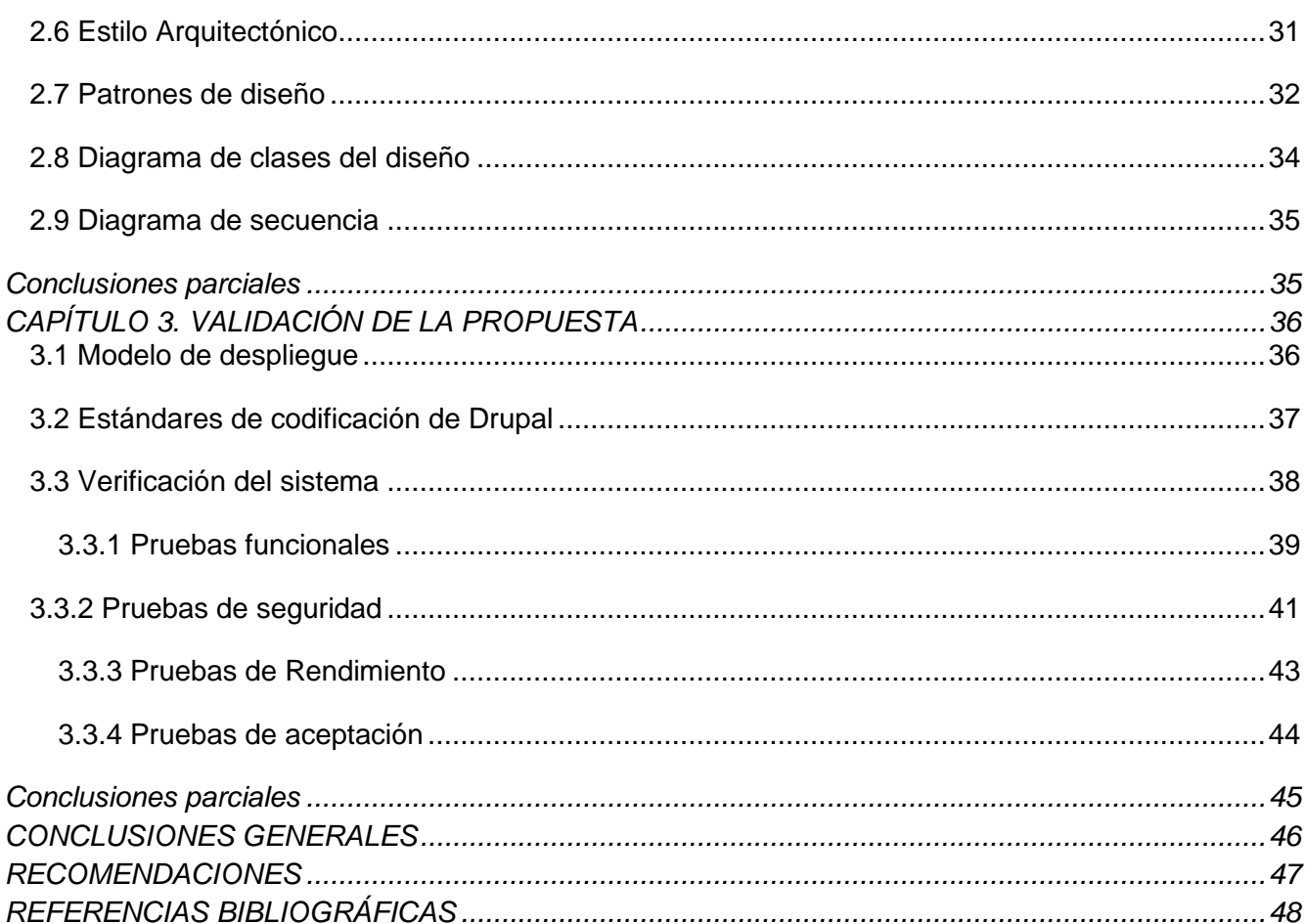

# *Índice de tablas*

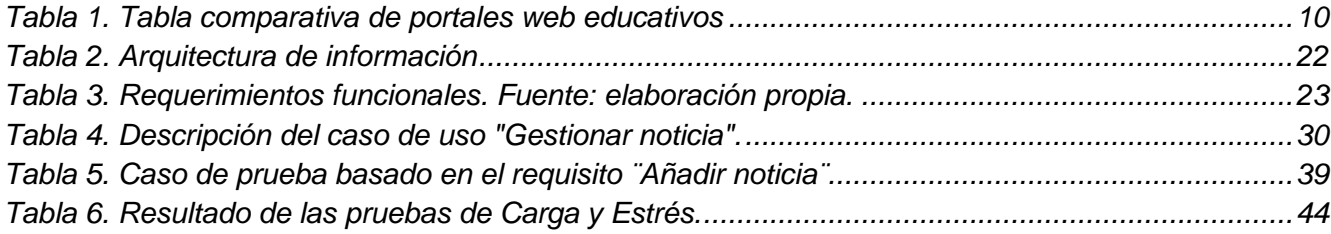

# *Índice de figuras*

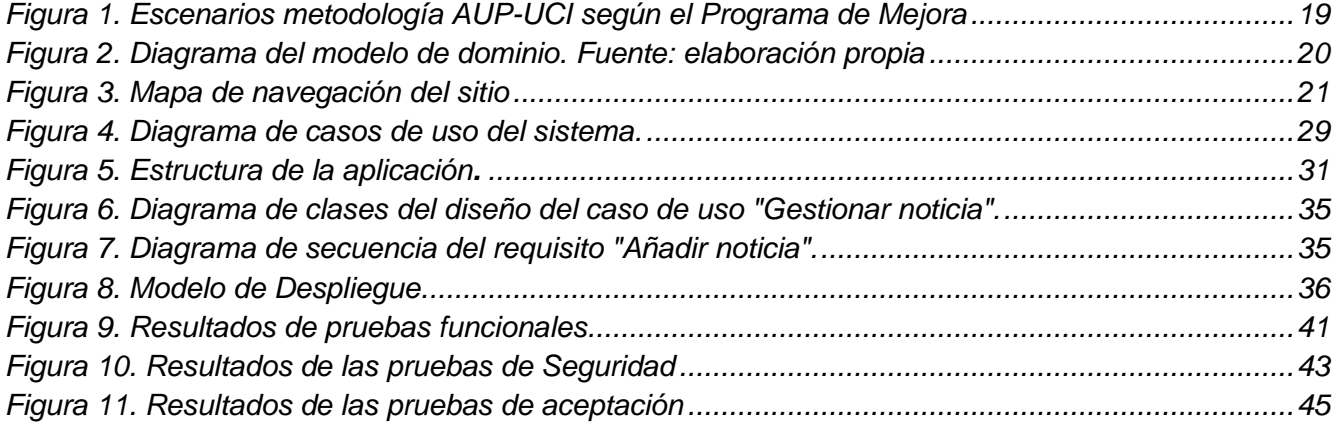

#### <span id="page-10-0"></span>**INTRODUCCIÓN**

La Universidad de las Ciencias Informáticas (UCI) es una institución educativa dedicada a formar profesionales en el campo de la tecnología de la información y las comunicaciones. Como en toda universidad, los estudiantes enfrentan el reto de mantener un alto nivel de rendimiento académico lo que implica tener hábitos de estudio efectivos y consistentes a lo largo del tiempo.

Los hábitos de estudio son una problemática ampliamente abordada en cualquier nivel de enseñanza porque son un factor influyente en la eficiencia con que se adquiere el conocimiento. Estos son comportamientos o conductas que un estudiante lleva a cabo regularmente al realizar sus tareas académicas o al estudiar, las que al repetirse de manera continua se convierten en una costumbre y pasan a formar parte de la conducta habitual del individuo.

El establecimiento de patrones o hábitos de estudio conlleva a ventajas, ya que aumenta la cantidad de material que se puede aprender en una unidad de tiempo, reduce el número de repeticiones hasta su asimilación y el tiempo que podría dedicársele a una tarea específica. Otros beneficios que aportan son que permiten distribuir el tiempo entre las diversas actividades, se establecen momentos para el descanso, disminuyen los niveles de estrés y ansiedad que pueden generar el desarrollo de determinadas actividades y se evita que se acumule trabajo para el final de la jornada o el período, y así se puede dedicar tiempo a otras actividades de interés (Herrera Robaina et al., 2022).

La educación actual demanda que los jóvenes universitarios se apropien de un número creciente de conocimientos como parte de su formación que los prepare científicamente para ejercer su profesión. Es esencial que cuenten con una base sólida de hábitos de estudio que facilite el aprendizaje. La inadecuación de estos, sin dudas, influirá negativamente en las actividades que lleve a cabo en su formación académica (Herrera Robaina et al., 2022).

La Universidad de las Ciencias Informáticas, aspira a convertirse en una universidad de excelencia, cuenta con el Centro de Innovación y Calidad de la Educación (CICE). Este se encarga de trabajar por elevar la calidad de la educación en dicha universidad. Entre sus objetivos está el promover en los estudiantes actitudes positivas ante el estudio.

Esta investigación es resultado del proyecto institucional: Estrategia para el desarrollo de hábitos de estudio en la formación de los estudiantes de Ingeniería en Ciencias Informáticas. Tiene como antecedente el desarrollo de las actividades y tareas definidas en el Proyecto 1. Análisis de los hábitos de estudio que inciden en el proceso de formación de los estudiantes del área de Ingeniería en Computación y de los estudiantes del área de Ingeniería en Ciencias Informáticas, derivado del Acuerdo específico de cooperación que firmaron el Instituto Politécnico Nacional, con la participación de la Escuela Superior de Ingeniería Mecánica y Eléctrica, Unidad Culhuacán, México y la Universidad de las Ciencias Informáticas, Cuba. Se apoya en los objetivos estratégicos de la Agenda 2030 y los ejes estratégicos, aportando resultados para la transformación de la educación superior.

Se tomaron los resultados del diagnóstico realizado por parte del proyecto, ver anexo 1. Este tuvo como objetivo diagnosticar el nivel de desarrollo de los hábitos de estudio en los estudiantes de la carrera de Ingeniería en Ciencias Informáticas de la UCI. Las principales dificultades se centran en:

- El propósito que los mueve al estudiar las asignaturas.
- La capacidad de concentración en el estudio de las asignaturas.
- La forma en que se organizan para estudiar.
- Las estrategias que utilizan en el estudio individual.
- La toma de notas.
- La forma como practican la lectura.
- La autopercepción del proceso de aprendizaje pues desconocen sus estilos de aprendizaje.

El uso de la red en la UCI constituye un medio ideal para difundir en la comunidad universitaria una realidad institucional en la que se exhiban los avances en los quehaceres investigativos, científicos y tecnológicos y otros detalles sobre la vida sociopolítica y cultural del centro. Se constata que:

• La intranet de la UCI no cuenta con un portal web que contribuya a incentivar los hábitos de estudio en los estudiantes.

Luego de lo expuesto anteriormente se plantea el siguiente **problema de investigación:** ¿Cómo contribuir a incentivar los hábitos de estudio en los estudiantes de la Universidad de las Ciencias Informáticas?

De acuerdo al presente problema, se define como **objeto de estudio**: el desarrollo de portales web.

El **objetivo general** que persigue la investigación es: Desarrollar un portal web que contribuya a incentivar los hábitos de estudio en los estudiantes de la Universidad de las Ciencias Informáticas.

Para dar seguimiento al objetivo general se han trazado los siguientes **objetivos específicos**:

- 1. Analizar los fundamentos teóricos y tendencias en el desarrollo de portales web.
- 2. Definir la metodología, tecnologías y herramientas a emplear en la implementación del portal web para incentivar los hábitos de estudio en la Universitaria en la Universidad de las Ciencias Informáticas.
- 3. Diseñar las funcionalidades del portal web para incentivar los hábitos de estudio en la Universidad de las Ciencias Informáticas.
- 4. Implementar las funcionalidades del portal web para incentivar los hábitos de estudio en la Universidad de las Ciencias Informáticas.
- 5. Verificar el funcionamiento y rendimiento del portal web para incentivar los hábitos de estudio en la Universidad de las Ciencias Informáticas.

Dentro del objeto de estudio se enmarca como **campo de acción**: el desarrollo de portales web para incentivar los hábitos de estudio en la Universidad de las Ciencias Informáticas.

Para dar cumplimiento a los objetivos específicos propuestos se proponen las siguientes **tareas de la investigación**:

- Sistematización de los principales fundamentos teóricos y metodológicos acerca de las tendencias en el desarrollo de portales web que permitan impulsar los hábitos de estudio para alcanzar el éxito académico.
- Diagnóstico de los hábitos de estudio en estudiantes de la carrera de Ingeniería en Ciencias Informáticas.
- Elaboración de un portal web que contribuya a incentivar los hábitos de estudio en la Universidad de las Ciencias Informáticas.
- Implementación de la propuesta de solución.
- Validación del portal web elaborado.

Como **métodos científicos** se emplearon los siguientes:

## **Métodos teóricos:**

- ✓ **Analítico-Sintético:** fue utilizado para el análisis de la información y la bibliografía referente a los servicios web, conceptos fundamentales y la informatización de procesos dentro de una organización, tomando datos de diferentes autores para la síntesis de los elementos más importantes o relevantes del tema.
- ✓ **Histórico-Lógico:** se empleó con el objetivo de comprender los antecedentes y las tendencias actuales de los portales web, y su uso para la comunicación, así como la informatización de procesos dentro de las organizaciones y su creciente importancia a medida que pasa el tiempo y surgen nuevas tecnologías.
- ✓ **Modelación:** se utilizó para la elaboración de los diagramas del lenguaje de modelado y en la representación de las características y las relaciones entre los objetos de la solución.
- ✓ **Sistémico – estructural – funcional:** sirvió para identificar la estructura y las funciones básicas del portal web para hábitos de estudio. Además, permite identificar las necesidades, objetivos y requerimientos del usuario final, así como el conjunto de herramientas y recursos a utilizar.

# **Métodos empíricos:**

✓ **Encuesta:** se aplicó a los estudiantes de la UCI, con el objetivo de obtener información de los diferentes estilos de aprendizajes utilizados por los mismos para adquirir el conocimiento en la docencia.

- ✓ **Entrevista:** Fue aplicada a los docentes con el objetivo de conocer su dominio acerca de los diferentes estilos de aprendizajes utilizados por los estudiantes para adquirir el conocimiento en la docencia.
- ✓ **Observación:** se utilizó para diagnosticar la intranet de la universidad con el objetivo de identificar los portales web existentes.

El presente trabajo está estructurado en tres capítulos:

**Capítulo 1 "Fundamentación Teórica":** En este capítulo se presenta un estudio de portales web homólogos a nivel nacional e internacional. Además, se describen los principales conceptos para el dominio del problema, así como la evolución, tendencias, metodologías, tecnologías y herramientas que se emplean en la implementación de la propuesta de solución.

**Capítulo 2 "Características de la propuesta de solución":** En este capítulo se explica cómo se desarrolla el flujo actual de los procesos, y se realiza la propuesta de solución para resolver el problema planteado. Por otra parte, se especifican los requisitos funcionales y no funcionales, y los elementos fundamentales del diseño y de la arquitectura que se deben tener en cuenta para el desarrollo del sistema, ayudado por la realización del modelado de diagramas.

**Capítulo 3 "Implementación y pruebas de la propuesta de solución":** En este capítulo se muestran las clases e implementaciones más relevantes que constituyen un aporte a la investigación, y se establecen los estándares de codificación que se tuvieron en cuenta para el desarrollo del portal web. Se describen las pruebas realizadas para la validación del portal web y se exponen los resultados obtenidos.

### <span id="page-14-0"></span>**CAPÍTULO 1. FUNDAMENTACIÓN TEÓRICA**

En este capítulo se realiza un estudio de las principales tendencias de la web en el mundo, así como de las tecnologías, herramientas y la metodología a utilizar para el desarrollo del portal web. Se abordarán temas relacionados con la evolución y desarrollo de los portales web. Esto dará un punto de partida para la implementación y el desarrollo de la propuesta solución.

#### <span id="page-14-1"></span>**1.1 Evolución de la web**

La web fue creada a principio de los años setenta en Estados Unidos por la Agencia de Proyectos de Investigación Avanzada de Defensa (DARPA), con el objetivo de descentralizar las comunicaciones electrónicas. En el año 1969 DARPA en conjunto con otros grupos de investigación desarrollaron la Red de la Agencia de Proyectos de Investigación Avanzada (ARPANET), considerada la columna vertebral de internet. Durante la época de los ochenta aparece un sistema de nomenclatura jerárquica para computadoras DNS (*Domain Name System*), con el objetivo de hacer que los equipos conectados a la red sean localizables y controlables. Durante los años noventa se alivió la congestión del tráfico web debido a la aparición de WWW y el protocolo de transferencia de hipertexto (http), lo que provocó un aumento considerable de usuarios que podían acceder y usar internet (Álvarez Chirino, 2019).

Esta red de redes ha evolucionado debido a los cambios y avances de las tecnologías, así como a los enfoques y filosofías subyacentes. Con el paso del tiempo la gestión y desarrollo de la web ha recibido diversos nombres desde la era de la PC hasta la futura Web 4.0. En cualquiera de los casos, los elementos definitorios se encuentran en las diferentes opiniones sobre las cuales los factores distintivos se ajustan a cada versión. Lo que generalmente se acepta es la importancia del contenido creado a través de la participación del usuario en la evolución de la web.

La Web 2.0 puede verse como una actualización o segunda versión de Internet en la que los usuarios participan activamente en su desarrollo y expansión, cargando nuevos contenidos, esta es una característica clave que la diferencia de la web 1.0. Otro aspecto básico es la colaboración e interacción entre usuarios, un elemento definitorio que convierte a la web en lo que se conoce como "La web social"; esta participación y colaboración se manifiestan en forma de comunidades virtuales, redes sociales, entre otras, además esta representa un cambio de paradigma, desde la distribución de productos a la de servicios, que estas a su vez pueden utilizarse y combinarlo con otros servicios. La web evolucionó desde un modelo descendente a un modelo en el que los usuarios son los verdaderos protagonistas.

La 2.0 es vista como la segunda generación de internet, basada en nuevos aspectos técnicos que aparecieron a finales del siglo pasado, es el resultado de la implementación e innovación de nueva tecnologías y estándares dentro de la propia plataforma. Es basada en servicios de información impulsados por la sociedad y los propios usuarios a través de comunidades virtuales, redes sociales,

blogs, wikis, foros, etc., esto permite tener una corporación interconectada y capaz de comunicar, colaborar y definir la información existente en la web (Alvarez Chirino, 2019).

Los seis principios de la web 2.0 definidos por Tim O'Reilly son (Martínez-López et al., 2016):

- La web como plataforma: utilizando los sitios web como aplicaciones.
- La explotación de la inteligencia colectiva: la suma de los conocimientos y acciones de los usuarios aumenta el valor y la actividad de la configuración en línea.
- Perpetuar Beta: el software se entrega como un servicio cuya primera versión (versión "Beta") es infinito y los usuarios actúan como co-desarrolladores.
- Modelos abiertos: el código abierto permite que la programación y el desarrollo sean procesos transparentes, que es imprescindible para la mejora constante.
- El software no se limita a un solo dispositivo: la PC no es la única manera de acceder al internet.
- El usuario es el rey: las experiencias en línea de los usuarios deben basarse en sitios fáciles de usar.

#### <span id="page-15-0"></span>**1.1.2. Tendencias de la web 2.0 en la Educación**

A nivel mundial, se vive un proceso de transformaciones y cambios acelerados que afectan todos los ámbitos, sobre todo el contexto educativo donde la inserción de nuevas estructuras tecnológicas abre posibilidades para la innovación. Cada día se exige mayores competencias tanto a los docentes como a los estudiantes; ya que la acción pedagógica cambia del docente centrado en clases magistrales hacia el rol mediador al incorporar ambientes virtuales, a fin de propiciar la formación del estudiante en un entorno interactivo de aprendizaje (Aponte et al., 2022).

De esta manera, se puede acotar lo importante de aprovechar las ventajas que las tendencias de la Web 2.0, aplicadas al ámbito educativo puesto que la misma se desenvuelve con principios de participación y trabajo colaborativo, porque a través de esta tecnología se pueden compartir recursos y diferentes contenidos educativos; según López et al. (2021), la función de los entornos tecnológicos es brindar herramientas para estimular la motivación al aprendizaje. De ahí que, se pueden considerar como valiosas herramientas de apoyo en el aprendizaje de los estudiantes. Puesto que en la medida en que el profesor esté inmerso en el mundo tecnológico, podrá integrar a sus estudiantes en las comunidades virtuales, donde ellos pueden aportar sus ideas y compartirlas, promoviendo así la participación (Aponte et al., 2022).

Con la utilización de las tendencias de la Web 2.0, en el contexto educativo tanto los docentes como los estudiantes se convierten en protagonistas activos por medio de su participación junto con las competencias necesarias para crear conocimiento y compartirlo. Tal como expresa Piña (2020), potencian la cogeneración de la información en tiempos verdaderamente vertiginosos. Tomando en consideración que se requiere un aprendizaje interactivo dentro de un ambiente global y cambiante, el cual requiere que el estudiante asuma su responsabilidad ante los cambios presentes (Aponte et al., 2022).

Muchos autores coinciden en clasificarlos en portales horizontales, verticales y diagonales. Los horizontales tienen un propósito general proporcionando información variada que puede ir desde estado del clima hasta viajes o ventas de vehículos, este tipo de portales ha ido perdiendo terreno en la red de redes debido a que no ofrece toda la información necesaria de cada tema por lo que muchos usuarios no se sienten atraídos (Vintar et al., 2017). Los portales verticales poseen un contenido específico que se dirigen a usuarios con necesidades de información más profunda sobre un tema. Los portales diagonales son una unión de los anteriores, normalmente son usados por redes sociales o aplicaciones generalistas. Esta última clasificación proporciona una visión bien definida de las características que presentan cada tipo de portal.

Los sitios web de carácter educativo, médico, empresarial o institucional forman parte de la clasificación de portales verticales, los mismos abordan temas destinados a usuarios específicos. En el ámbito educacional los portales web han ganado espacio debido a la facilidad que brindan principalmente para la publicación de contenido relacionado con productos que ofertan, servicios que prestan y sus funciones.

Luego de analizar las tendencias actuales de la web se comprobó que, de manera general, los portales web educacionales ofrecen servicios de presentación y difusión selectiva de información, esto consiste en que algunos portales permiten la personalización del entorno por parte del usuario. Algunas de las ventajas que proporcionan los portales educativos a sus destinatarios (profesores, estudiantes, familias) se derivan de los servicios que ofrecen, y del hecho de estar accesibles desde Internet en cualquier momento y lugar. Proporcionan información de todo tipo a profesores, estudiantes y padres, así como instrumentos para realizar búsquedas en Internet, ofrecen recursos didácticos de todo tipo, gratuitos y utilizables directamente desde Internet (materiales didácticos on-line) o desde los ordenadores (tras bajar una copia desde el portal). También contribuyen a la formación del profesorado, mediante informaciones diversas y cursos de actualización de conocimientos y brindan asesoramiento a los profesores. En algunos casos los portales tienen espacios de asesoramiento sobre diversos temas: didáctica, informática, leyes, entre otros. Es importante abrir canales de comunicación (foros, chats, listas, entre otros) entre profesores, estudiantes, instituciones y empresas de todo el mundo. A través de ellos se comparten ideas y materiales, se debaten temas, se consultan dudas y a la vez se proporcionan instrumentos para la comunicación como son: correo electrónico, chats, espacios para alojar páginas web (Ascarza, 2005). Estas características y ventajas se tendrán en cuenta para el desarrollo del portal web para incentivar los hábitos de estudio en la UCI.

#### <span id="page-17-0"></span>**1.2. Portal web educativo**

Un portal web es un punto de entrada a Internet donde se organizan contenidos, ayudando al usuario y concentrando servicios y productos, de forma que le permitan a este hacer cuanto necesite hacer en Internet a diario, o al menos que pueda encontrar allí todo cuanto utiliza cotidianamente, sin necesidad de salir de dicho sitio. Bedriñana Ascarza en 2005 los define como "espacios web que ofrecen múltiples servicios a los miembros de la comunidad educativa (profesores, alumnos, gestores de centros y familias), tales como información, instrumentos para la búsqueda de datos, recursos didácticos, herramientas para la comunicación interpersonal, formación, asesoramiento, entretenimiento, entre otros". Sin embargo, la autora López Carreño en 2003, plantea la definición de portal web como la concentración de información y servicios en un mismo sitio web, siendo, por lo tanto, un concepto mucho más amplio que el de una página o un conjunto de páginas web alojadas en un servidor. En el caso del portal educativo, lo entendemos como aquel sitio web donde se concentra información canalizada a través de productos y servicios relacionados con el ámbito educativo (Carreño, 2007). Un portal web educativo es un tipo de sitio web diseñado para proporcionar recursos, materiales educativos e información relacionada con la educación. Estos portales son espacios digitales que facilitan el aprendizaje y proporcionan a los estudiantes y a los docentes las herramientas didácticas necesarias para el proceso de enseñanza y aprendizaje.

Un sitio web es una conjunto organizado y coherente de páginas web (generalmente archivos en formato HTML (*HyperText Markup Language* o Lenguaje de Marcado de Hipertexto), PHP (*Hypertext Preprocessor*  o Preprocesador de Hipertexto), etc.) y objetos (gráficos, animaciones, sonidos, etc.). Su temática puede ser muy variada. A través de un sitio web se puede ofrecer, informar, publicitar o vender contenidos, productos y servicios al resto del mundo. Para que un sitio web pueda ser visitado desde cualquier parte del mundo por otras personas es necesario que se encuentre alojado en un servidor. Se trata de una computadora conectada a la WWW (*World Wide Web*) con espacio en disco y conectividad suficiente para albergar sitios y servirlos al resto de la comunidad de usuarios de internet a través de direcciones de Protocolo de Internet por sus siglas en inglés *Internet Protocol* (ip) o nombres de dominio (Martínez-López et al., 2016).

#### <span id="page-17-1"></span>**1.3 Análisis de portales web homólogos**

Se realizó una búsqueda de portales web educativos de organizaciones nacionales y extranjeras con el fin de determinar características comunes que puedan ser adicionadas a la solución propuesta. Los elementos analizados son divididos en cinco categorías:

- Acceso a redes sociales y contacto
- Noticias
- Enlaces de interés
- Buscador
- Recursos educativos

## <span id="page-18-0"></span>**1.3.1 Portales web para incentivar hábitos de estudio en universidades internacionales**

#### **Portal web de hábitos de estudio de la universidad Autónoma de México**

#### **(https://www.cch.unam.mx)**

En su página principal se muestra en la parte superior un banner con el logotipo de la organización, un buscador interno, además de los enlaces a las distintas redes sociales. Posee un menú principal con nueve enlaces, a través de él se puede acceder a todas las secciones del portal. Se caracteriza por un diseño en una fila, en la que se visualiza el contenido y en la parte superior se muestran un grupo de vínculos a secciones específicas dentro del portal. En el pie de página se muestran enlaces a las distintas secciones, además de un calendario escolar. El color predominante es el azul. El portal web presenta una estructura clara y bien organizada, lo que facilita la navegación y la búsqueda de información relacionada con los hábitos de estudio. Ofrece una amplia variedad de recursos educativos, como guías de estudio, consejos prácticos, vídeos explicativos y materiales descargables. El diseño del sitio es atractivo y utiliza colores adecuados, lo que crea una experiencia agradable para los usuarios. El portal tiene una sección interactiva donde los estudiantes pueden realizar evaluaciones y pruebas para evaluar sus hábitos de estudio y recibir recomendaciones personalizadas. El contenido disponible está respaldado por expertos y profesionales en el campo de la educación, lo que brinda credibilidad a la información proporcionada.

#### **Portal web Educaweb de España (Madrid) (https://www.educaweb.com)**

En la parte superior de su portada se encuentra el nombre del portal y unos botones que permiten el acceso a las distintas redes sociales. Posee un menú principal con siete vínculos que al pasar el cursor por encima de los mismos se desglosan en distintas secciones. Se muestra al final de la página la información de contacto además de los distintos servicios que se brindan. Se caracteriza por un diseño en tres columnas, a la izquierda las noticias más recientes, en el medio los artículos más destacados y en la derecha se muestra un grupo de vínculos a secciones especificas dentro del portal.

#### <span id="page-18-1"></span>**1.3.2 Portales de organizaciones nacionales**

#### **Portal web educativo CubaEduca (https://www.cubaeduca.cu)**

Ofrece, información sobre el sistema educativo de Cuba, incluyendo niveles de educación, programas de estudio, y recursos educativos disponibles. Materiales educativos para estudiantes y docentes, como libros de texto, ejercicios prácticos, videos educativos, y otros recursos en línea. Secciones para padres y tutores, con información sobre cómo apoyar la educación de sus hijos y recursos para ayudar en el aprendizaje en casa. Noticias y eventos relacionados con la educación en Cuba, incluyendo noticias sobre programas y políticas educativas, eventos de capacitación para docentes, y otros temas relevantes. Secciones de contacto y ayuda, con información sobre cómo contactar al equipo detrás del sitio web y

posiblemente un sistema de soporte en línea para resolver problemas o responder preguntas. El portal web de CubaEduca es una plataforma educativa completa que abarca diferentes niveles educativos, desde la educación infantil hasta la educación superior. Proporciona acceso a una amplia gama de recursos educativos, como lecciones, actividades, ejercicios, materiales didácticos y herramientas interactivas. El portal se centra en la educación cubana, ofreciendo contenido específico relacionado con el currículo y las necesidades educativas del país.

### **Portal web del Ministerio de Educación Cuba (https://www.mined.gob.cu)**

El portal web del Ministerio de Educación en Cuba ofrece información sobre el sistema educativo de Cuba, así como recursos educativos para estudiantes, docentes y padres. El sitio incluye materiales educativos en línea, noticias y eventos relacionados con la educación, y secciones de contacto y ayuda. El objetivo del sitio es apoyar la educación en Cuba y hacer que los recursos educativos estén más accesibles para todos.

| Portales web       | Indicadores a evaluar |                 |                   |                 |                 |
|--------------------|-----------------------|-----------------|-------------------|-----------------|-----------------|
| <b>Educativos</b>  |                       |                 |                   |                 |                 |
|                    | Redes sociales        | <b>Noticias</b> | <b>Enlaces de</b> | <b>Buscador</b> | <b>Recursos</b> |
|                    | y contacto            |                 | interés           |                 | educativos      |
| <b>Universidad</b> | Si                    | Si              | <b>No</b>         | Si              | No              |
| Autónoma de        |                       |                 |                   |                 |                 |
| <b>México</b>      |                       |                 |                   |                 |                 |
| <b>Universidad</b> | Si                    | Si              | <b>No</b>         | Si              | <b>No</b>       |
| de Madrid          |                       |                 |                   |                 |                 |
| <b>CubaEduca</b>   | Si                    | <b>No</b>       | <b>No</b>         | <b>No</b>       | Si              |
| Ministerio de      | Si                    | Si              | <b>No</b>         | Si              | <b>No</b>       |
| <b>Educación</b>   |                       |                 |                   |                 |                 |
| <b>Superior</b>    |                       |                 |                   |                 |                 |

*Tabla 1. Tabla comparativa de portales web educativos*

Fuente: elaboración propia

## <span id="page-19-0"></span>**1.3.3 Resultados del estudio de portales homólogos**

De los portales estudiados se pudo comprobar que ofrecen servicios similares como:

Informativos

- Enlaces (Presente en todos los portales visitados): Los enlaces son dirigidos a sitios que guardan relación con el portal visitado, se pueden encontrar por lo general en el pie de la página o en cualquier menú.
- Noticias (Presente en todos los portales visitados): Las noticias constituyen la fuente principal de visitas en los portales visitados.

Socialización

• Seguimiento en redes sociales (Presente en todos los portales visitados): Son enlaces que permiten el acceso directo a las redes sociales de dichas organizaciones destacando el uso de Facebook y Twitter.

Elementos complementarios

• Buscador (Presente en tres de los portales visitados). Este servicio permite la búsqueda dentro del sitio. La búsqueda puede estar dada por letras, palabras o frases, puede ser avanzada o simple.

Luego de expuesto y analizado el resultado anterior se puede apreciar que la gran mayoría de los portales cuentan con los servicios antes mencionados, pero estos portales no cumplen con el objetivo general de la propuesta de solución, ya que carecen de recursos como cuestionarios evaluativos y métodos de aprendizaje donde los estudiantes puedan desarrollar sus estilos de aprendizaje. Por esta razón se propone incluir en la propuesta de solución todos los parámetros antes abordados y además agregar nuevos métodos de aprendizaje a través de recursos educativos y cuestionarios evaluativos, una estructura sencilla y un diseño atractivo que se adapte a la audiencia objetivo y que sea agradable a la vista. Proporcionar recursos educativos de alta calidad y actualizados en diferentes formatos, como videos, documentos descargables, actividades interactivas, entre otras. Se integrarán características interactivas al portal para involucrar a los usuarios. Se ofrecerán evaluaciones, pruebas y actividades interactivas para que los estudiantes puedan evaluar su progreso y recibir retroalimentación personalizada.

#### <span id="page-20-0"></span>**1.4 Lenguajes, tecnologías y herramientas**

En la planificación de un proyecto, es crucial establecer las tecnologías y herramientas que se utilizarán, así como las versiones específicas de cada una de ellas. Esto es especialmente importante cuando se trabaja con un CMS específico, ya que existen limitaciones en cuanto a las opciones disponibles.

#### <span id="page-20-1"></span>**1.4.1 Sistemas de Gestión de Contenido**

La selección de un Sistema de Gestión de Contenido (*Content Management System,* CMS) constituye el éxito o el fracaso del desarrollo del software. Independientemente del software o del paradigma que se utilice, es necesario tener un conocimiento profundo del marco antes de emprender un desarrollo de carácter profesional (Mateos Cotrina, 2018).

Un CMS permite la creación y administración de contenidos de páginas y portales web. Consiste en una interfaz que controla una o varias bases de datos donde se aloja el contenido (textos, imágenes, etc.) que se visualizará en el sitio web. El sistema permite manejar de manera independiente el contenido y el diseño. Así, es posible conservar el contenido y facilitar en cualquier momento un diseño distinto al sitio sin tener que darle formato al contenido nuevamente (Mateos Cotrina, 2018).

Drupal es una de las plataformas de software libre de gestión de contenidos (CMS) de propósito general, de mayor difusión y vitalidad en la actualidad, construida sobre estándares y tecnologías de código abierto, para activar las potencialidades de internet como medio en el que personas y grupos diversos, desde cualquier lugar, puedan producir, debatir y compartir información e ideas (Velios & Martin, 2017). Es un sistema de gestión de contenidos modular y extensible, su interés prioritario está en las comunidades y la colaboración. Desde su liberación bajo licencia en 2001, ha ido creando una gran comunidad de usuarios, aumentando rápidamente sus prestaciones, y generando un gran volumen de información de soporte y referencia, tanto de libre acceso como publicada en un entorno editorial tradicional. El enorme potencial de personalización y adecuación de Drupal para comunidades y servicios específicos no ha pasado desapercibido para éstos, lo que ha hecho posible la aparición de módulos e instalaciones especializadas para dar soporte a comunidades de usuarios con características propias. Las bibliotecas no han sido ajenas a este potencial y su desarrollo, y desde hace unos años, es creciente el número de bibliotecas que fundamentan su presencia y servicios en internet a través de Drupal, merced a su adecuación y configuración combinando las prestaciones básicas con la utilización de módulos especialmente programados a tal fin (Huaillani-Chavez et al., 2015).

Se escoge **Drupal en su versión 9.5.9** por ser un sistema de gestión de contenidos que ofrece más que probadas capacidades para la creación, desarrollo y mantenimiento de servicios y productos de información digital(Huaillani-Chavez et al., 2015). Se encuentra expandido e instalado a nivel mundial, y ofrece gran cantidad de soluciones para todo tipo de contextos y problemas. Posee una capacidad para dar soporte a necesidades de información especializadas.

#### <span id="page-21-0"></span>**1.4.2 Lenguaje para el modelado**

El Lenguaje de Modelado Unificado (*Unified Modeling Lenguage* o UML) es un lenguaje visual para especificar, construir y documentar los artefactos de sistemas de software. Facilita realizar los diagramas de diseños complejos de software difíciles de describir. Además, se puede utilizar UML con todos los procesos en todo el ciclo de vida de desarrollo y a través de diferentes tecnologías de implementación (Maylawati et al., 2018).

Permite efectuar una verificación y validación del modelo realizado, y un análisis rápido y eficaz para la toma de decisiones en todo el ciclo de vida de desarrollo de sistemas. Se pueden automatizar determinados procesos y proporciona la generación de código a partir de los modelos y a la inversa (a

partir del código fuente generar los modelos). Esto posibilita que el modelo y el código estén actualizados, con lo que siempre se puede mantener la visión en el diseño, de más alto nivel, de la estructura de un proyecto (Maylawati et al., 2018). Para la realización y desarrollo del portal se utilizará el lenguaje unificado de modelado en su versión 2.0 ya que es esencial en la construcción del software debido a que comunica la estructura de un sistema complejo, especifica el comportamiento deseado del sistema, comprende mejor lo que se está construyendo y permite el descubrimiento de nuevas oportunidades de simplificación y reutilización, además de que permite la comunicación de los usuarios con las máquinas(Maylawati et al., 2018)

## <span id="page-22-0"></span>**1.4.3 Lenguajes de programación**

**HTML5** (*HyperText Markup Language*, versión 5) es la quinta revisión del lenguaje HTML. Esta nueva versión y en conjunto con CSS3, define los nuevos estándares de desarrollo web, rediseñando el código para resolver problemas y actualizándolo así a nuevas necesidades (Malqui, 2018). No se limita solo a crear nuevas etiquetas o atributos, sino que incorpora muchas características nuevas y proporciona una plataforma de desarrollo de complejas aplicaciones web (mediante los APIs).

HTML5 está destinado a sustituir a HTML 4. Esta versión permite una mayor interacción entre páginas web y el contenido multimedia (video, audio, entre otros) así como una mayor facilidad a la hora de codificar el diseño básico (Beati, 2015).

Algunas de las nuevas características de HTML5 serían:

- Nuevas etiquetas semánticas para estructurar los documentos HTML, destinadas a remplazar la necesidad de tener una etiqueta <div> que identifique cada bloque de la página.
- Los nuevos elementos multimedia como <audio> y <video>.
- La integración de gráficos vectoriales escalables (SVG) en sustitución de los genéricos <object>, y un nuevo elemento <canvas> que nos permite dibujar en él.
- El cambio, redefinición o estandarización de algunos elementos, como <a>, <cite> o <menu>.
- MathML para fórmulas matemáticas.
- Almacenamiento local en el lado del cliente.

Derivado de lo anterior, la compatibilidad con otros lenguajes y su facilidad de uso lo hace ideal para el desarrollo del portal web. Al incorporar etiquetas (canvas 2D y 3D, audio, video) para mostrar los contenidos multimedia, otras etiquetas para manejar grandes conjuntos de datos: *Datagrid*, *Details*, *Menu* y *Command,* permiten generar tablas dinámicas que pueden filtrar. Al incluir mejoras en los formularios y nuevos tipos de datos.

**CSS3** (*Cascade Style Sheets*, versión 3) también llamado Hojas de Estilo en Cascada es un lenguaje de estilos empleado para definir la presentación, el formato y la apariencia de un documento de marcaje, sea html, xml, o cualquier otro. Comúnmente se emplea para dar formato visual a documentos html o xhtml que funcionan como espacios web. También puede ser empleado en formatos xml, u otros tipos de documentos de marcaje para la posterior generación de documentos (Gauchat, 2012).

Dentro de las novedades de CSS3 se destacan:

- Uso de cualquier tipografía con @font-face de CSS3 (aunque el usuario no la tenga instalada en su dispositivo).
- Nuevos modelos de color que incluyen traslucidez y degradados sin imágenes.
- Efectos visuales como sombras en textos y cajas, bordes redondeados y con imágenes, múltiples fondos para un mismo elemento.
- Técnicas para manipular la presentación y el movimiento de elementos con CSS, como trasformaciones, transiciones y animaciones.
- Mejora en la sintaxis CSS gracias a nuevos selectores.

En el desarrollo del software se utilizará CSS3 para mejorar visualmente los contenidos, diseño, orden a la página una vez estructuradas con HTML5, así como hacer más agradable la experiencia de uso del portal web, lo que implica que el orden de agregado de código CSS es posterior al de marcado HTML.

JavaScript (JS) 1.8 es un lenguaje de programación del lado del cliente, gracias a su compatibilidad con la mayoría de los navegadores modernos es el que más se utiliza. Permite crear efectos especiales en las páginas web y definir interactividades con el usuario. El navegador del cliente es el encargado de interpretar las instrucciones Javascript y ejecutarlas. Es un lenguaje bastante sencillo, rápido y fácil de aprender por personas de poca experiencia. Permite que elementos de una página posean movimiento, cambien de color u otro efecto similar, crear páginas interactivas con programas como calculadoras, agendas, tablas de cálculo, calendarios y validar datos de entrada. De manera general brinda muchas posibilidades, desde la programación de pequeños *scripts*, hasta la creación de programas más grandes, orientados a objetos, con funciones, estructuras de datos complejos y pone a disposición del programador todos los elementos que forman la página web, para que este pueda acceder a ellos y modificarlos dinámicamente (Agulló et al., 2015).

**Bootstrap** es el *framework* de Twitter que permite crear interfaces web con CSS y Javascript que adaptan la interfaz dependiendo del tamaño del dispositivo en el que se visualice de forma nativa, es decir, automáticamente se adapta al tamaño de un ordenador, un móvil o de una *tablet* sin que el usuario tenga que hacer nada, esto se denomina diseño adaptativo o *responsive design* (Monthie, 2019).

En el desarrollo del portal se utilizará la versión 4.1.3 del *framework* Bootstrap, la misma permite la simplificación del proceso de maquetación, y la aplicación de los diferentes estándares y las buenas prácticas. Además de utilizar muchos elementos *web*: desde iconos a desplegables, combinando HTML5, CSS y Javascript.

**JQuery 3.3** es una biblioteca de JavaScript, creada inicialmente por John Resig, que permite simplificar la manera de interactuar con los documentos HTML, manipular el árbol DOM, manejar eventos, desarrollar animaciones y agregar interacción con la técnica AJAX a páginas web.

JQuery es software libre y de código abierto, posee un doble licenciamiento bajo la Licencia MIT y la Licencia Pública General de GNU v2, permitiendo su uso en proyectos libres y privativos. jQuery, al igual que otras bibliotecas, ofrece una serie de funcionalidades basadas en JavaScript que de otra manera requerirían de mucho más código. Con las funciones propias de esta biblioteca se logran grandes resultados en menos tiempo y espacio (Chávez & Espada, 2016).

Por todo lo abordado anteriormente se decide utilizar jQuery 1.10.2 por ser una aplicación muy sencilla de cara al usuario, que encierra la complejidad del análisis de género en los textos, porque concibe la manipulación de la hoja de estilo CSS, efectos y animaciones personalizadas. Además, permite obtener información del navegador y soporta extensiones.

### **Lenguajes del lado del servidor.**

**PHP** es un lenguaje de programación de uso general de código del lado del servidor, originalmente diseñado para el desarrollo web de contenido dinámico. PHP (acrónimo de "*Hypertext Preprocessor*") es un lenguaje *Open Source* interpretado de alto nivel embebido en páginas HTML y ejecutado en el servidor (Chimborazo Paredes, 2017).

El código es interpretado por un servidor web con un módulo de procesador de PHP que genera la página web resultante. PHP ha evolucionado por lo que ahora incluye también una interfaz de línea de comandos que puede ser usada en aplicaciones gráficas independientes. Puede ser usado en la mayoría de los servidores web al igual que en casi todos los sistemas operativos y plataformas sin ningún costo (Chimborazo Paredes, 2017).

Características de PHP:

- Es un lenguaje multiplataforma.
- Orientado al desarrollo de aplicaciones web dinámicas con acceso a información almacenada en una base de datos.
- El código fuente escrito en PHP es invisible al navegador web y al cliente ya que es el servidor el que se encarga de ejecutar el código y enviar su resultado HTML al navegador.
- Capacidad de conexión con la mayoría de los motores de base de datos.
- Permite aplicar técnicas de programación orientada a objetos.

Para tener un efecto positivo en el comportamiento de navegación de los usuarios, mejorar la velocidad de carga de una web, tener bajos requerimientos de capacidad de almacenamiento, ser capaz de detectar errores y prevenir los fallos del sistema se decide usar el lenguaje de programación PHP 8.2.0.

#### <span id="page-25-0"></span>**1.4.4. Servidores de aplicaciones**

**Apache** es un poderoso servidor web, cuyo nombre proviene de la frase inglesa *a patchy server* y es completamente libre, ya que es un software *Open Source* y con licencia GPL. Una de las ventajas más grandes de Apache, es que es un servidor web multiplataforma, es decir, puede trabajar con diferentes sistemas operativos y mantener su excelente rendimiento.

Apache es usado primariamente para enviar páginas web estáticas y dinámicas en la World Wide Web. Muchas aplicaciones web están diseñadas asumiendo como ambiente de implantación a Apache, o que utilizarán características propias de este servidor web (Gomez Del Valle & Quispe Saenz, 2019). Entre las principales características de Apache, se encuentran las siguientes:

- Soporte de seguridad SSL y TLS.
- Puede realizar autentificación de datos utilizando SGDB.
- Puede dar soporte a diferentes lenguajes, como Perl, PHP, Python y tcl.

**Nginx** es un servidor web libre, de código abierto (*open source*) bajo la licencia BSD, de alto rendimiento, servidor proxy que maneja muy bien protocolos IMAP/POP3 y además puede ser configurado como un proxy reverso. Adicionalmente, Nginx es uno de los pocos servidores web que existen y han solucionado el problema C10K (Problema de optimización de *network sockets*, con el fin de manejar un gran número de clientes al mismo tiempo, exactamente diez mil conexiones al mismo tiempo), siendo esta una gran e importante diferencia de los servidores web tradicionales (Ho, 2019).

Nginx no se basa en el uso de hilos para el manejo de peticiones, al contrario, utiliza una arquitectura orientada a eventos, que le permite ser mucho más escalable y con un manejo de peticiones asincrónica. Esta arquitectura igualmente controla que la memoria sea usada en lo estrictamente necesario, de acuerdo a los requerimientos de cada una de las peticiones, lo que facilita a los usuarios beneficiarse de todas las ventajas de Nginx. Además, es multiplataforma, por tal motivo puede instalarse en Windows, GNU Linux, MAC, entre otras (Ho, 2019). Por todo lo antes planteado, se escoge como servidor a Apache en su versión 2.4.54 debido a su extremada rapidez para servir páginas estáticas. Por ser modular, multi-plataforma, extensible y de código abierto, por su capacidad de configuración, su potencia y por ser este servidor web recomendado para el desarrollo de portales y módulos en Drupal.

#### <span id="page-25-1"></span>**1.4.5. Gestor de base de datos**

Un Sistema Gestor de Base de Datos (SGBD) o *Data Base Management System* (DBMS) se define como una colección de datos relacionados entre sí, estructurados y organizados, además de un conjunto de programas que acceden y gestionan esos datos. Esa colección de datos es denominada Base de datos (BD) o *Data Base* (DB) (BAUTISTA LÓPEZ et al., 2018). Estos sistemas son aplicaciones que permiten definir, crear y mantener bases de datos, ofreciendo para ello un acceso controlado. En la actualidad existen diferentes SGBD, algunos libres y otros privativos. Entre los más conocidos y utilizados en la actualidad se encuentran: Microsoft SQL Server, Oracle, Microsoft Access, *MySQL*, *PostgreSQL* y otros. Drupal permite el trabajo con los SGBD PostgreSQL, *MySQL* y *SQLite*.

**MySQL 5.7.24** es un SGBD relacional, multihilo, multiplataforma y multiusuario. Es una idea originaria de la empresa *Open Source MySQL AB* fundada en 1995, que pasó a manos de *Sun Microsystems* en 2008 cuando adquirió la empresa, luego en 2010 *Sun Microsystems* fue adquirida por la empresa *Oracle* Corporation, lo que justifica el desarrollo de MySQL como software libre en un esquema de licenciamiento dual. Por un lado se ofrece bajo la GNU GPL para cualquier uso compatible con esta licencia, pero para aquellas empresas que quieran incorporarlo en productos privativos deben comprar a la empresa una licencia específica que les permita este uso (Arias, 2017).

**phpMyAdmin 4.5.4.1** es una herramienta de software libre escrito en PHP, cuya intención es facilitar la administración del servidor MySQL a través de la web. Las operaciones más frecuentes del servidor (*gestión de bases de datos, tablas, columnas, relaciones, índices, usuarios, permisos, etc.*) se realizan a través de la interfaz de usuario, pero también ofrece la capacidad de ejecutar directamente cualquier sentencia SQL para las operaciones de mantenimiento y consulta de datos (Arai, 2019).

El gestor de base de datos phpMyAdmin puede administrar un servidor MySQL completo con todas sus bases de datos (se necesita una cuenta de super-usuario o *root*), así como una base de datos única. Para este último caso se necesita configurar un usuario de MySQL que pueda leer / escribir sólo sobre la base de datos deseada. Viene con una amplia gama de documentación, dispone de páginas *wiki* donde se comparten ideas y tutoriales para la realización de diversas operaciones. Para facilitar el uso de una amplia gama de personas, está siendo traducido a 72 idiomas y es compatible con los idiomas LTR y RTL (Arai, 2019).

Entre las operaciones que se pueden realizar con phpMyAdmin se encuentran:

- Usar y borrar bases de datos, tablas, vistas, columnas e índices.
- Mostrar múltiples conjuntos de resultados a través de los procedimientos o consultas almacenadas.
- Crear, copiar, borrar, renombrar y modificar bases de datos, tablas, columnas e índices.
- Realizar labores de mantenimiento del servidor, bases de datos y tablas, dando consejos sobre la configuración del servidor.
- Ejecutar, editar y marcar cualquier sentencia SQL, incluyendo consultas en lote.
- Cargar tablas con el contenido de archivos de texto.

**Visual Paradigm** es una herramienta multiplataforma de modelado que hace uso del UML. Actualmente existen una gran variedad de herramientas CASE (*Computer Aided Software Engineering* o Ingeniería de Software Asistida por Computadora) para el proceso de desarrollo de software. Las herramientas CASE, están tomando cada vez más relevancia en la planeación y ejecución de proyectos que involucren sistemas de información, pues suelen inducir a sus usuarios a la correcta utilización de metodologías que le ayudan a llegar con facilidad a los productos de software construidos. Todas las herramientas CASE prestan soporte a un lenguaje de modelado para acompañar la metodología y es lógico suponer, que un alto porcentaje de ellas soportan el Lenguaje de Modelado Unificado (UML). Esto se debe a la amplia aceptación de este lenguaje, su valor conceptual y visual, así como su facilidad para ser extendido para representar elementos particulares a determinados tipos de aplicaciones (Guerrero Castañeda, 2022).

En la UCI se ha estandarizado el uso del Visual Paradigm *for* UML en su distribución libre como herramienta CASE para el modelado de los procesos de desarrollo de software que en ella se llevan a cabo, dado por la gran cantidad de ventajas que posee, las cuales están en concordancia con los intereses y políticas establecidas en la institución. Entre sus principales características se encuentran que es multiplataforma, posee interoperabilidad, facilita la colaboración en equipo y brinda apoyo al ciclo de vida completo del desarrollo de software (García-Holgado et al., 2022).

#### <span id="page-27-0"></span>**1.5 Metodología de desarrollo de software**

La metodología de desarrollo, en ingeniería de software, es un conjunto de herramientas, técnicas, procedimientos y soporte documental encaminados a estructurar, planificar y controlar el proceso de desarrollo de forma organizada y lógica, que tiene como objetivo apoyar a los desarrolladores en la creación de un nuevo software(Rivas et al., 2015)*.* Se considera que la metodología de desarrollo son los pasos de fabricación del software con la tarea de trazar una línea secuencial de las tareas y actividades a realizarse, haciendo uso de herramientas, métodos, modelos y una buena gestión del equipo de desarrollo para que todos esto aporte a la calidad final del portal (Rivas et al., 2015).

El Proceso Unificado Ágil o *Agile Unified Process* (AUP) en inglés es una versión simplificada del Proceso Unificado Racional (RUP). Este describe de una manera simple y fácil de entender la forma de desarrollar aplicaciones de software de negocio usando técnicas ágiles y conceptos que aún se mantienen válidos en RUP (Sánchez, 2015). La UCI le ha realizado modificaciones con el fin de adaptarlo al ciclo de vida definido para la actividad productiva de dicha institución. De las 4 fases que encierra la metodología AUP se simplificaron en las siguientes:

- Inicio: en esta fase se realiza un estudio inicial de la organización cliente que permite obtener información fundamental acerca del alcance del proyecto, realizar estimaciones de tiempo, esfuerzo, costo y decidir si se ejecuta o no el proyecto.
- Ejecución: en esta fase se recogen las actividades que desarrolla AUP de elaboración, construcción y transición. Se ejecutan las actividades requeridas para desarrollar el software, incluyendo el ajuste de los planes del proyecto considerando los requisitos y la arquitectura.
- Cierre: en esta fase se analizan tanto los resultados del proyecto como su ejecución y se realizan las actividades formales de cierre del proyecto.

Ventajas de AUP (García-Peñalvo, 2023):

- Simplicidad: apuntes concisos.
- Agilidad: procesos simplificados del RUP.
- Centrarse en actividades de alto valor: esenciales para el desarrollo.
- Herramientas independientes: a disposición del usuario.
- Fácil adaptación de este producto: de fácil acomodo (HTML).

En la variación de la metodología AUP-UCI, existen tres formas de encapsular los requerimientos Casos de Uso del Sistema (CUS), Historias de usuario y Descripción de requerimientos por proceso (DRP), agrupados en cuatro escenarios, quedando como se muestra en la ilustración (García-Peñalvo, 2023). En la siguiente figura se muestra una representación de dicha metodología.

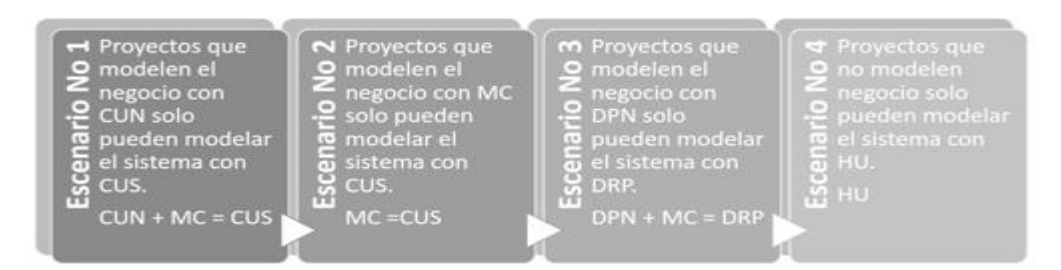

## Figura 1. Escenarios metodología AUP-UCI según el Programa de Mejora

<span id="page-28-1"></span>Teniendo en cuenta las características antes mencionadas, la necesidad de una metodología que responda con facilidad a los cambios continuos y siguiendo las políticas de desarrollo de software de la UCI, se tuvo en cuenta en el desarrollo del sistema propuesto, lo planteado en la metodología AUP-UCI, sobre el encapsulamiento de los requerimientos a través del escenario dos, que aplica a los proyectos que hayan evaluado el negocio a informatizar y como resultado obtengan que no es necesario incluir las responsabilidades de las personas que ejecutan las actividades, de esta forma modelarían exclusivamente los conceptos fundamentales del negocio. Se recomienda este escenario para proyectos donde el objetivo primario es la gestión y presentación de información.

#### <span id="page-28-0"></span>**Conclusiones parciales**

- El estudio de portales educativos nacionales e internacionales permitió obtener un grupo de funcionalidades básicas de este tipo de soluciones entre las que se destacan integración con redes sociales, el envío de boletines, noticias, recursos educativos y enlaces de interés.
- La utilización del Sistema de Gestión de Contenidos Drupal permite incluir nuevas funcionalidades con la instalación de módulos, además de una gestión de contenidos sencilla y ajustable a las necesidades del cliente. La utilización del Sistema Gestor de Base de MySQL en su versión 5.7.24 proveerá a la solución de una base de datos estable capaz de almacenar un volumen grande de datos, además de tener la capacidad de responder a una gran cantidad de peticiones.

# <span id="page-29-0"></span>**CAPÍTULO 2. DESCRIPCIÓN DE LA PROPUESTA**

En el presente capítulo se presentan las características y el funcionamiento del sistema, donde se tiene en cuenta los estilos arquitectónicos y patrones de diseño aplicables al *CMS Drupal*. Al mismo tiempo, se muestra a través del modelo de dominio los principales objetos del sistema. Se definen los requisitos funcionales y no funcionales que deben estar presentes en la solución.

## <span id="page-29-1"></span>**2.1 Modelo de dominio**

El modelo de dominio es una representación visual de las clases conceptuales u objetos del mundo real en un dominio de interés. Su uso posibilita ilustrar los elementos involucrados en el proyecto, así como las interrelaciones entre estos. A partir de su implementación se puede modelar el negocio asociado a la solución propuesta (García-Holgado et al., 2022).

Para el desarrollo del portal web para incentivar los hábitos de estudio en la UCI se decide representar este modelo de dominio que muestra la relación existente entre los componentes del sitio y los usuarios de la organización.

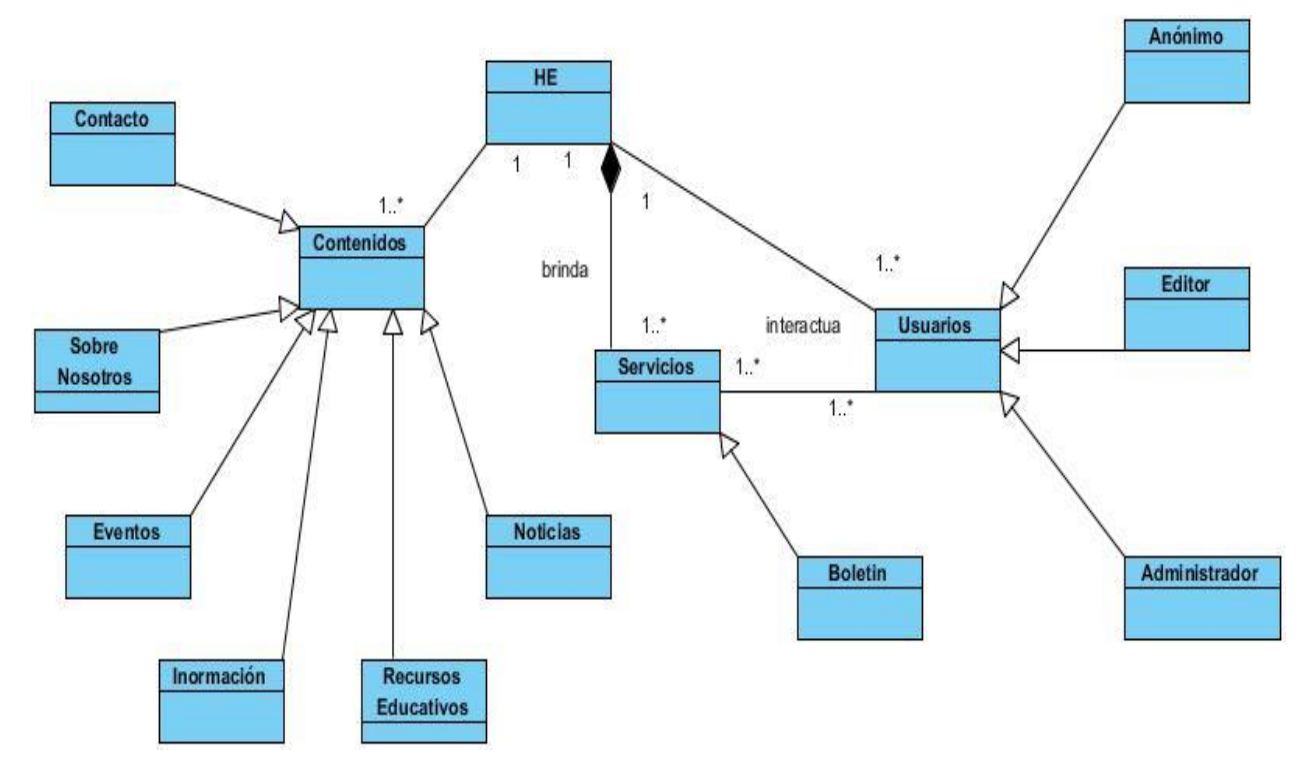

<span id="page-29-2"></span>Figura 2. Diagrama del modelo de dominio. Fuente: elaboración propia

### <span id="page-30-0"></span>**2.1.1 Descripción del modelo del dominio**

**HE:** representa el portal web que brinda a los usuarios un conjunto de contenidos los cuales puede consultar.

**Usuarios:** personas que interactúan con el portal web.

**Anónimo:** usuario sin identificación previa al que solo se le permite la visualización de los contenidos. **Administrador:** usuario encargado de la gestión del portal web.

**Editor:** usuario encargado de publicar la información y los servicios que brinda el sitio web.

**Servicios:** conjunto de funcionalidades con el objetivo de responder a las necesidades de los usuarios y de la organización.

**Contenidos:** toda la información que se muestra en el portal.

### <span id="page-30-1"></span>**2.2 Propuesta de solución**

Para dar cumplimiento al problema planteado se desarrolló un portal web utilizando el *CMS Drupal*, que permitió controlar de forma dinámica la información. Cuenta con varias secciones, en las que se presentarán de forma organizada los contenidos. En algunos de estos contenidos los usuarios tienen las opciones de evaluarlos y comentarlos.

Los usuarios pueden suscribirse al boletín para recibir por correo electrónico notificaciones relacionadas con las noticias y participar en la encuesta que esté abierta en el portal. También se permite efectuar la búsqueda de los contenidos publicados en las que el usuario puede introducir palabras clave. La información del portal web es socializada a través de las redes sociales y canales como *Facebook y Twitter*. Cuenta con un bloque de información de contacto y enlace a sitios de interés.

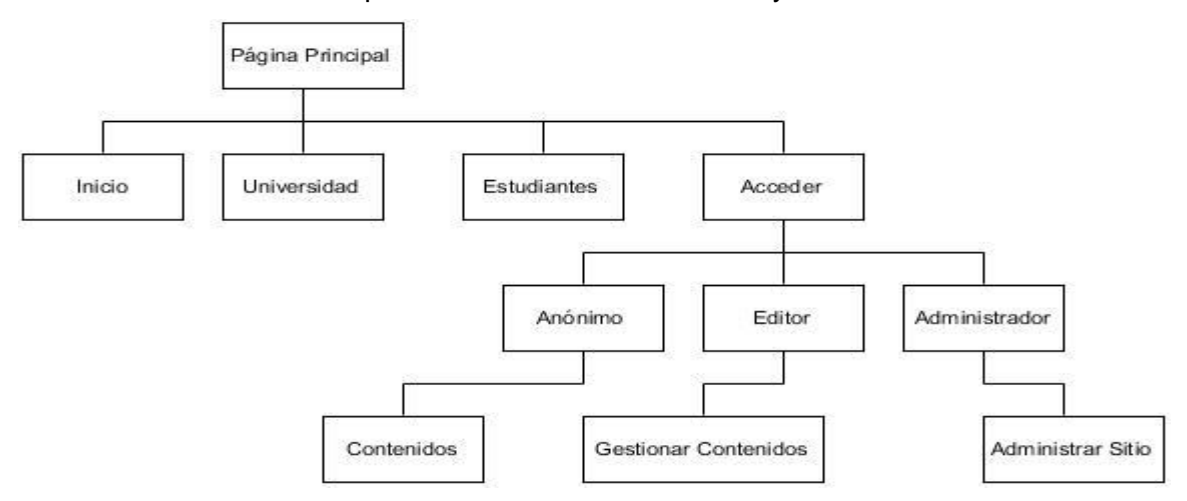

<span id="page-30-2"></span>Figura 3. Mapa de navegación del sitio Fuente de elaboración propia

*Tabla 2. Arquitectura de información*

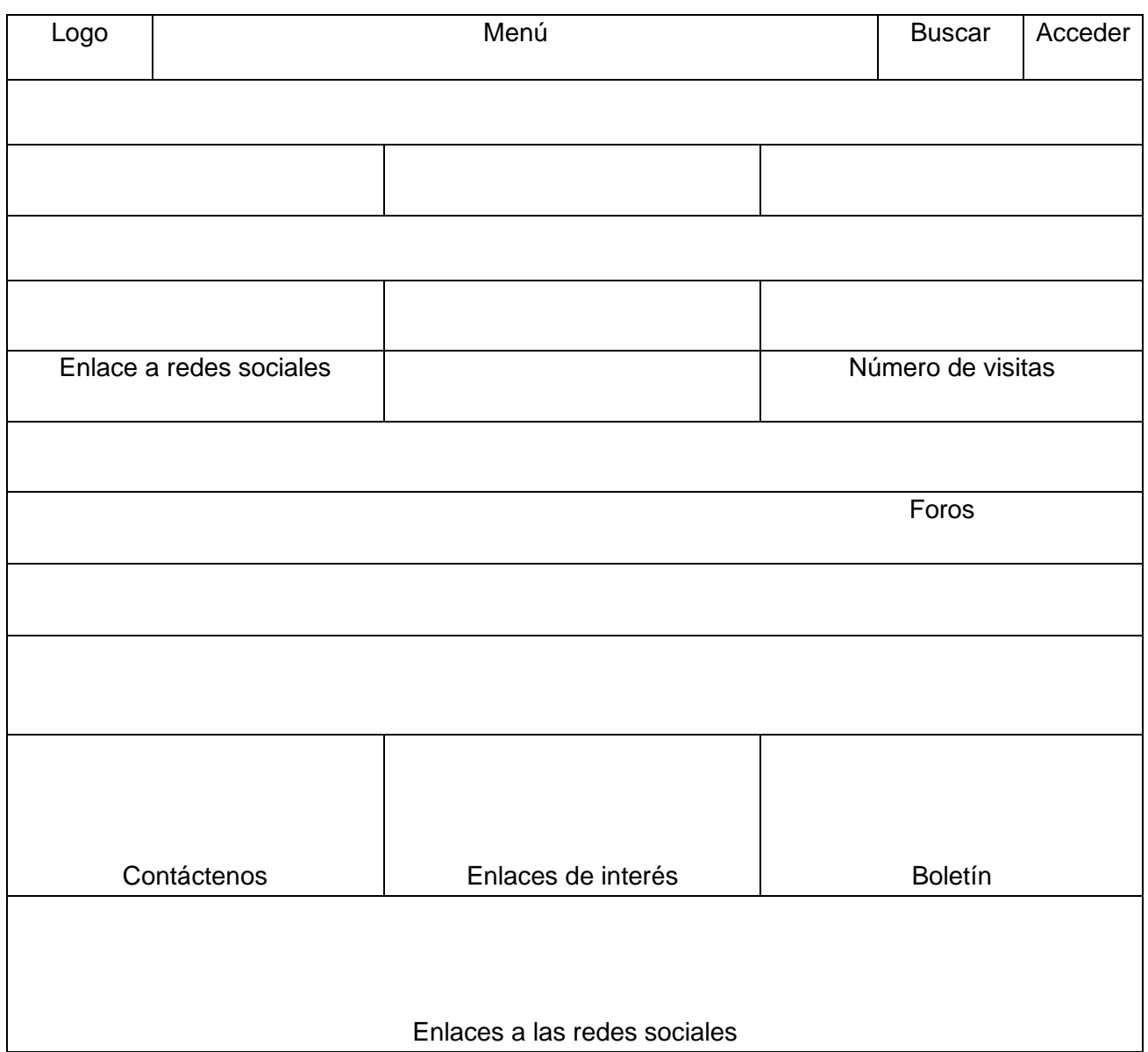

#### Fuente: elaboración propia

#### <span id="page-31-0"></span>**2.3 Especificación de los requisitos del software**

Con el conocimiento de los objetivos que debe cumplir el Portal web para incentivar los hábitos de estudio en la UCI se pueden analizar las características que debe presentar el mismo; para ello se identifican los requisitos funcionales y no funcionales.

# <span id="page-32-0"></span>**2.3.1 Requisitos funcionales**

Para el correcto funcionamiento de la solución propuesta se espera que la aplicación permita:

*Tabla 3. Requerimientos funcionales. Fuente: elaboración propia.*

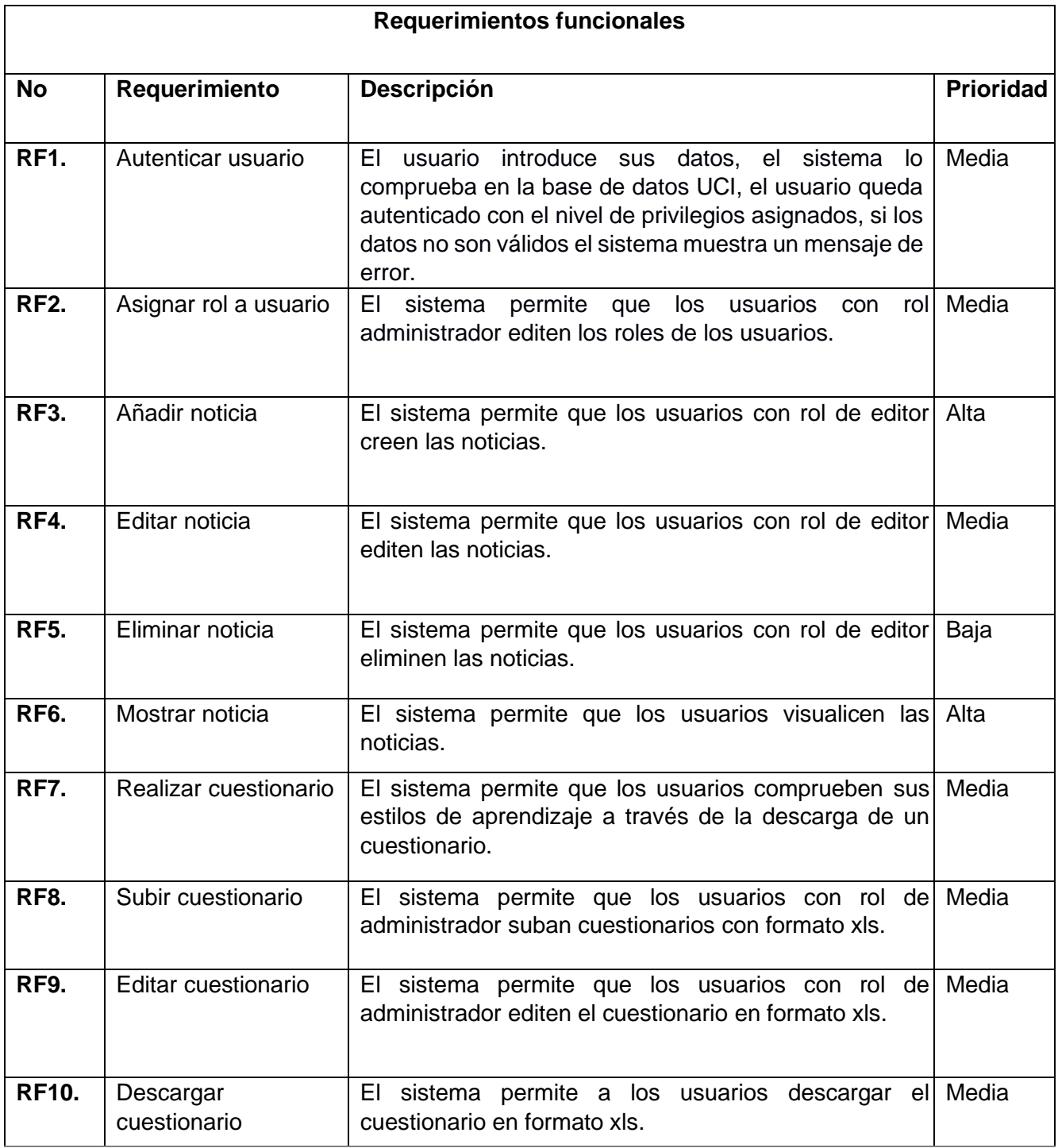

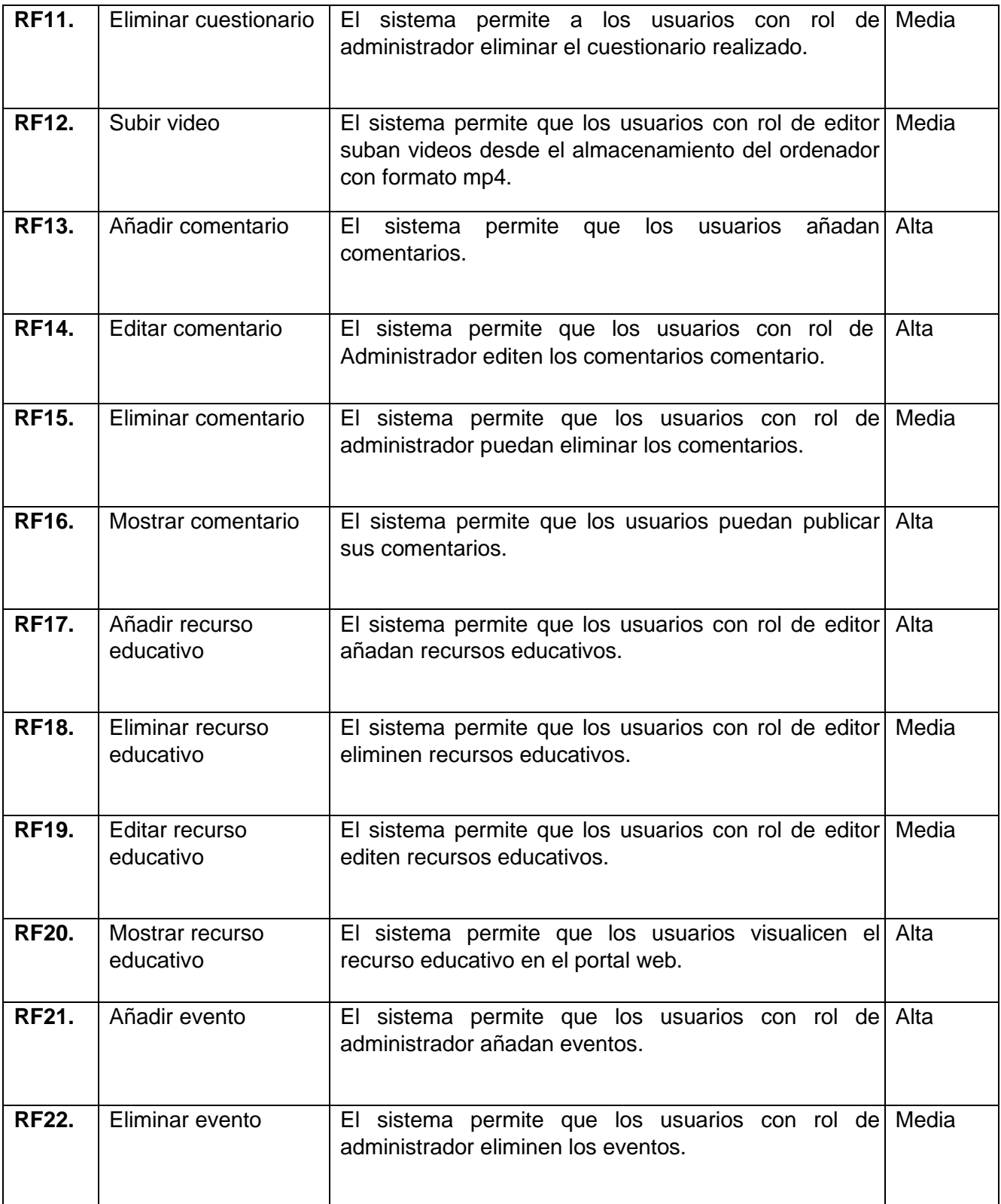

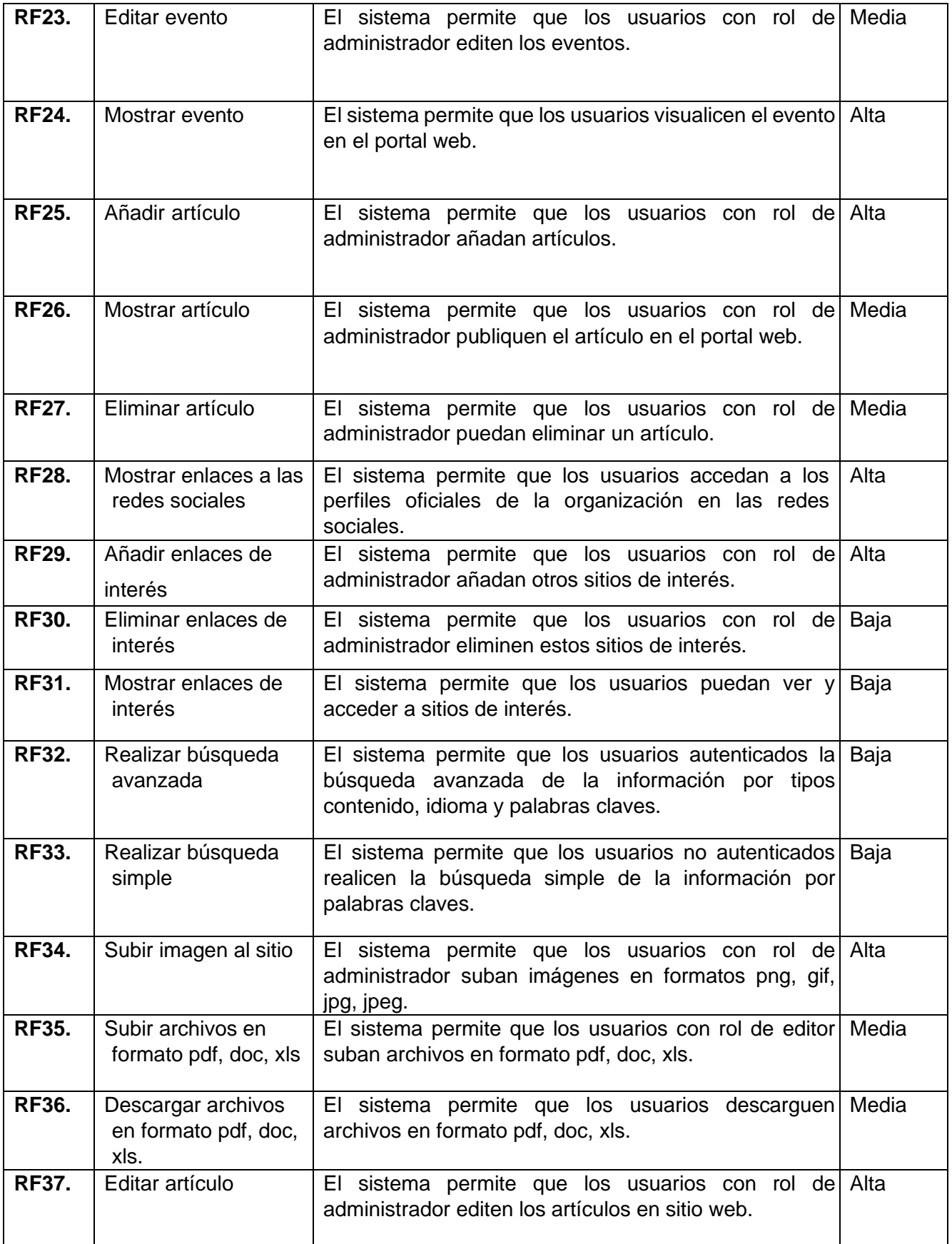

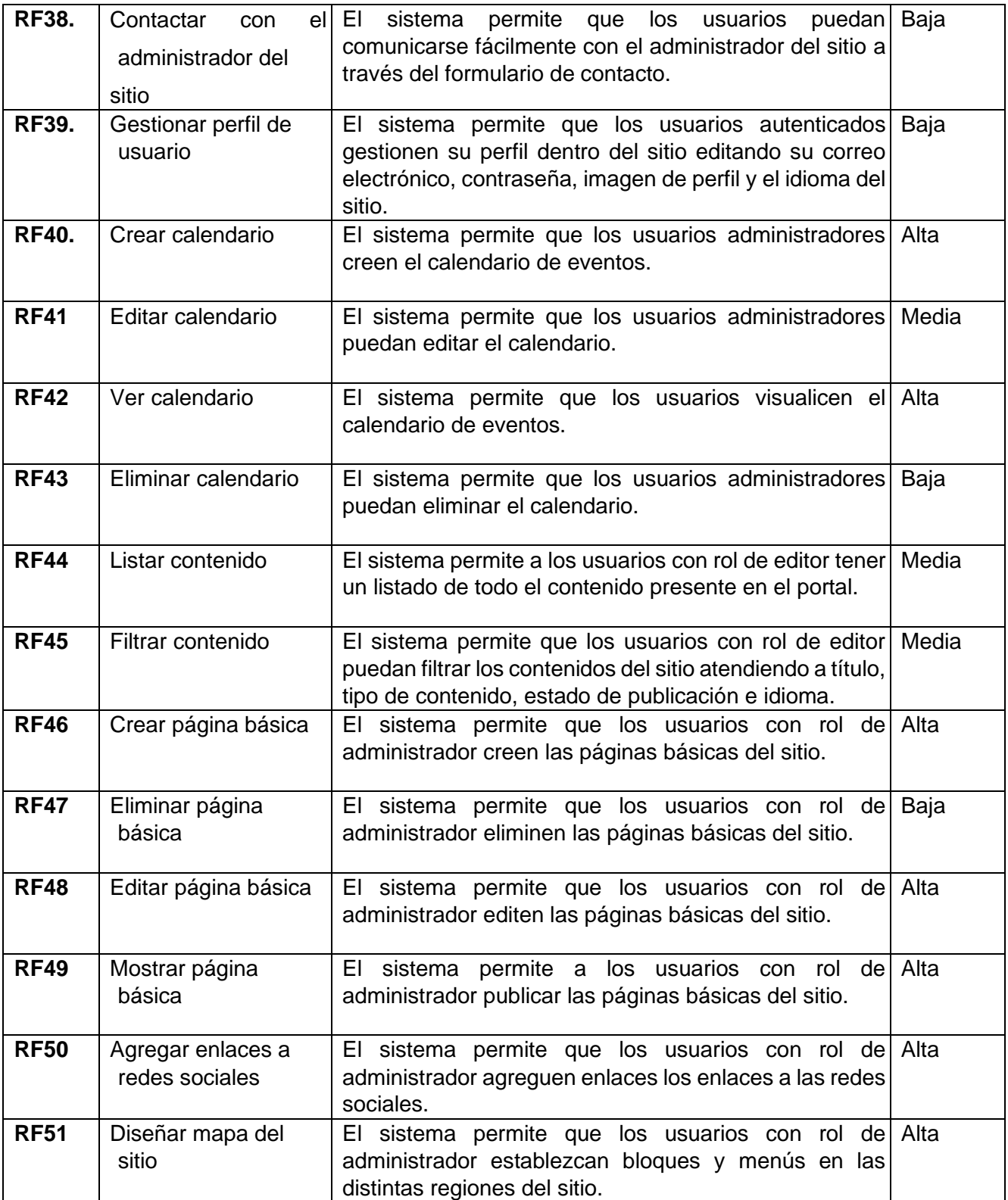
# **2.3.2 Requisitos no funcionales**

Los requisitos no funcionales (RnF) refieren las propiedades o características que tiene el producto, que lo hacen atractivo, usable, rápido y confiable. Se listan a continuación:

# **Usabilidad:**

**RnF1.** El sistema debe presentar una interfaz agradable e intuitiva para el usuario.

# **Seguridad:**

**RnF2.** Cada usuario tendrá acceso a las funcionalidades que le corresponde de acuerdo a su rol.

**RnF3.** Llevar un registro de sucesos donde se archiven los eventos del sistema incluyendo los eventos de error, inicio de sesión, cierre de sesión y modificación de la información.

**RnF4.** En caso de que el sistema presente alguna falla, los errores se deben mostrar sin detalles de información que pueda comprometer la seguridad e integridad del mismo.

**RnF5.** Para garantizar la fiabilidad del portal, se debe contar con un sistema de salvas externas del código, del sistema de archivos y de la base de datos para asegurar la información que maneja en el mismo.

**RnF6.** Se podrá acceder a las páginas de administración del sitio web a través del protocolo HTTPS, y a las páginas de usuarios por el protocolo HTTP.

# **Eficiencia:**

**RnF7.** El sistema debe demorar en cada transición un tiempo menor a cuatro segundos aproximadamente.

**RnF8.** El sistema debe permitir trabajar de manera concurrente con un mínimo de 40 usuarios.

# **Software:**

**RnF9.** Servidor web Apache en su versión 2.4.

**RnF10.** Servidor de base de datos MySQL en su versión 5.7.24 o superior.

**RnF11.** Lenguaje de programación PHP 7 y como sistema de gestión de contenidos Drupal 9.5.9.

**RnF12.** Lenguaje de marcas de hipertextos en su versión 5.

**RnF13.** Hojas de estilo en cascada en su versión 3.

**RnF14.** Uso de licencia GNU/GPL para el CMS Drupal.

**RnF15.** Uso de licencia BSD de MySQL.

**RnF16.** Uso de licencia PHP License.

**RnF17.** El sistema debe tener visibilidad en los principales navegadores web como Chrome v.45, Firefox v.38, Safari v.9, Opera v.30.

#### **Hardware:**

**RnF18.** El servidor de base de datos debe poseer una capacidad mínima de 20 GB.

**RnF19.** El servidor de aplicaciones web debe poseer una capacidad mínima de 80 GB.

**RnF20.** Los servidores web y de bases de datos deben poseer como mínimo 1 GB de memoria RAM.

#### **2.4 Diagrama de caso de uso del sistema**

En el proceso de análisis del software de la disciplina Ingeniería de Software se realiza la Ingeniería de Requisitos que es el uso sistemático de procedimientos, técnicas, lenguajes y herramientas para obtener el análisis, documentación, evolución continua de las necesidades del usuario y la especificación del comportamiento externo de un sistema que satisfaga las necesidades del usuario. Una vez recopilados los requisitos se crean un conjunto de escenarios que identifiquen una línea de utilización para el sistema que va a ser construido, estos escenarios son llamados casos de uso y facilitan la descripción de cómo el sistema se usará. En general, un caso de uso es, simplemente, un texto escrito que describe el papel de un actor que interactúa con el acontecer del sistema (Escobar, 2017).

Los Diagramas de Casos de Uso (DCU) son una técnica para capturar requisitos o información de cómo un sistema o negocio trabaja, y están compuesto por los casos de uso, los actores que se pueden definir como algo con comportamiento, como una persona (identificada por un rol), sistema informatizado u organización y las relaciones existentes entre ellos (García & García, 2018). En la Figura 4, se muestra la relación entre los actores y requisitos existentes en el sistema.

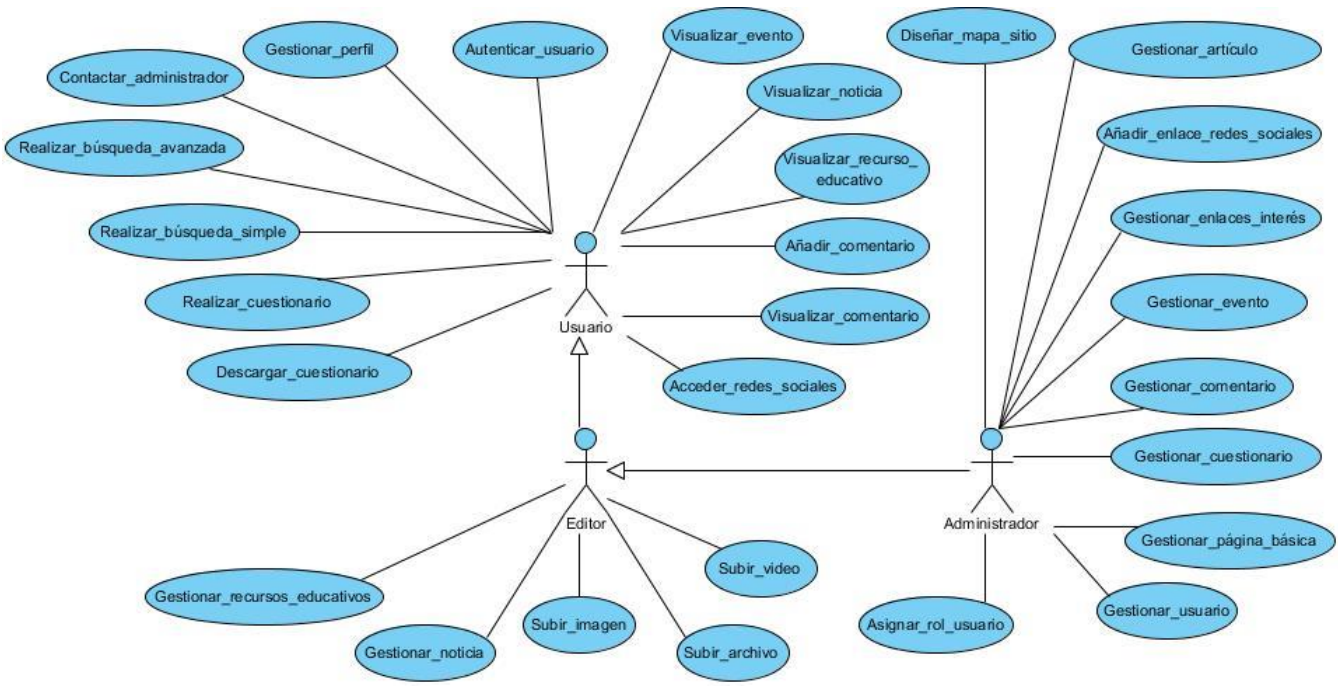

Figura 4. Diagrama de casos de uso del sistema. Fuente: elaboración propia

- **Usuario:** Usuarios que navegan en el portal web. Puede visualizar todos los contenidos que estén publicados en el portal. Para comentarlos y compartirlos en las redes sociales deben de autenticarse, y además pueden votar en las encuestas.
- **Editor:** Usuarios que escriben las noticias en el portal. Solamente tienen el privilegio de gestionar las noticias publicadas por él.
- **Administrador:** Es el responsable de crear y definir los permisos de acceso de los usuarios. Su principal tarea es mantener el portal actualizado y gestionar los servicios que va a brindar. Este usuario va a contar con todos los privilegios de los roles mencionados anteriormente.

# **2.5 Descripción de casos de uso**

Para realizar la especificación de requerimientos del sistema se hace uso de las descripciones textuales de los casos de uso, técnica que propone el escenario 2 de la metodología AUP-UCI para encapsular los requerimientos funcionales del sistema. Con el empleo de esta técnica se describió qué se espera como salida de la implementación, y cómo se ve beneficiado el usuario final. Se expresa en lenguaje natural y sencillo, considerando que los usuarios finales tienden a desconocer el lenguaje técnico. A continuación, se muestra la descripción del caso de uso del sistema para el requerimiento funcional "Gestionar noticia".

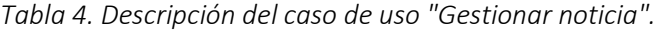

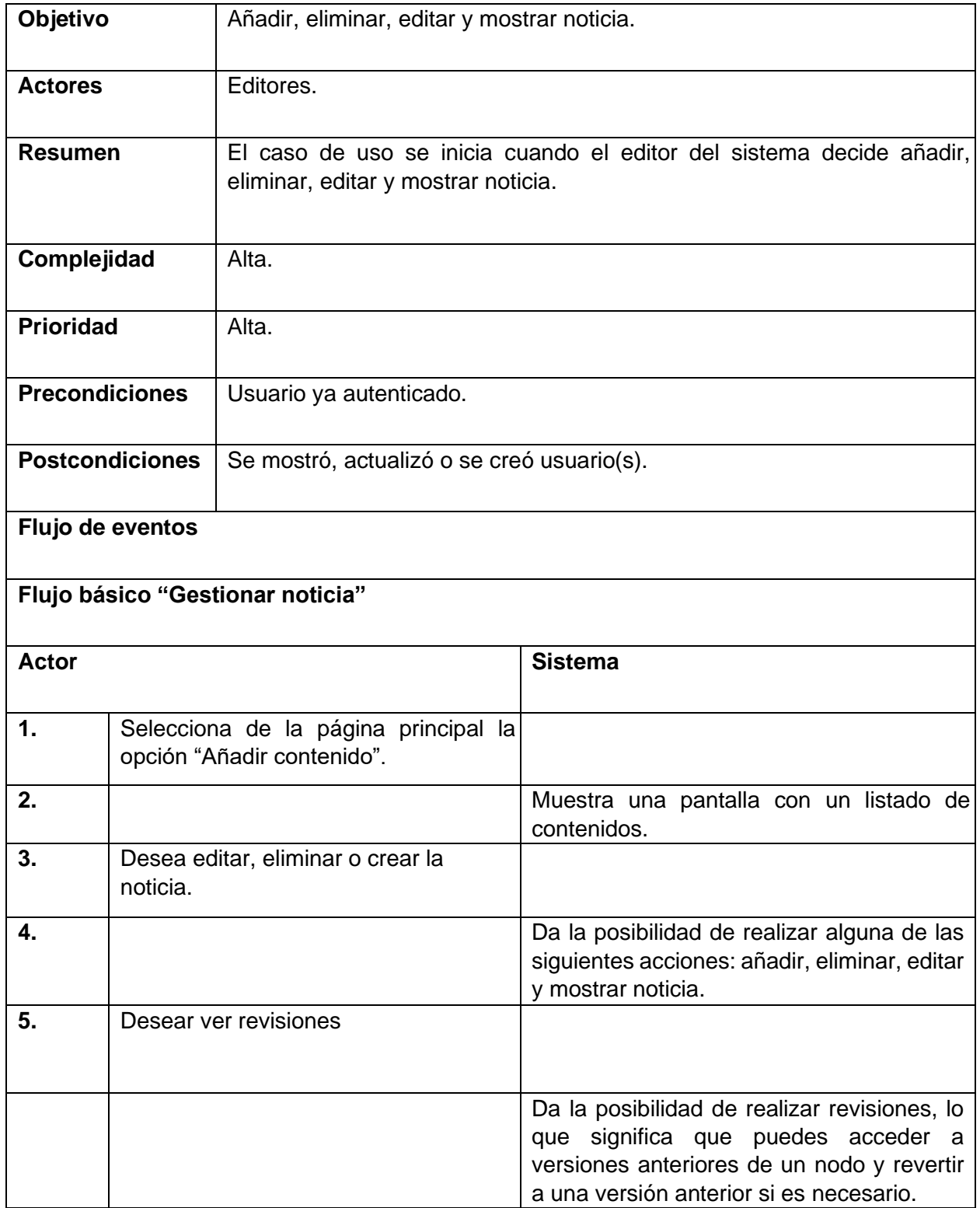

Fuente: elaboración propia.

# **2.6 Estilo Arquitectónico**

Al utilizar el *CMS Drupal* para el desarrollo del portal web, la arquitectura y los patrones son heredados de este. En lugar de considerar el sitio web como un conjunto de páginas interrelacionadas, *Drupal*  estructura los contenidos en una serie de elementos básicos. Estos son los datos (*data*), módulos (*modules*), bloques y menús (*blocks and menus*), permisos de usuario (*user permissions*) y plantillas (*templates)* (Mateos Cotrina, 2018)*.* 

Seguidamente, se muestra una figura que representa esta arquitectura y además se explica cada una de estas capas mencionadas anteriormente.

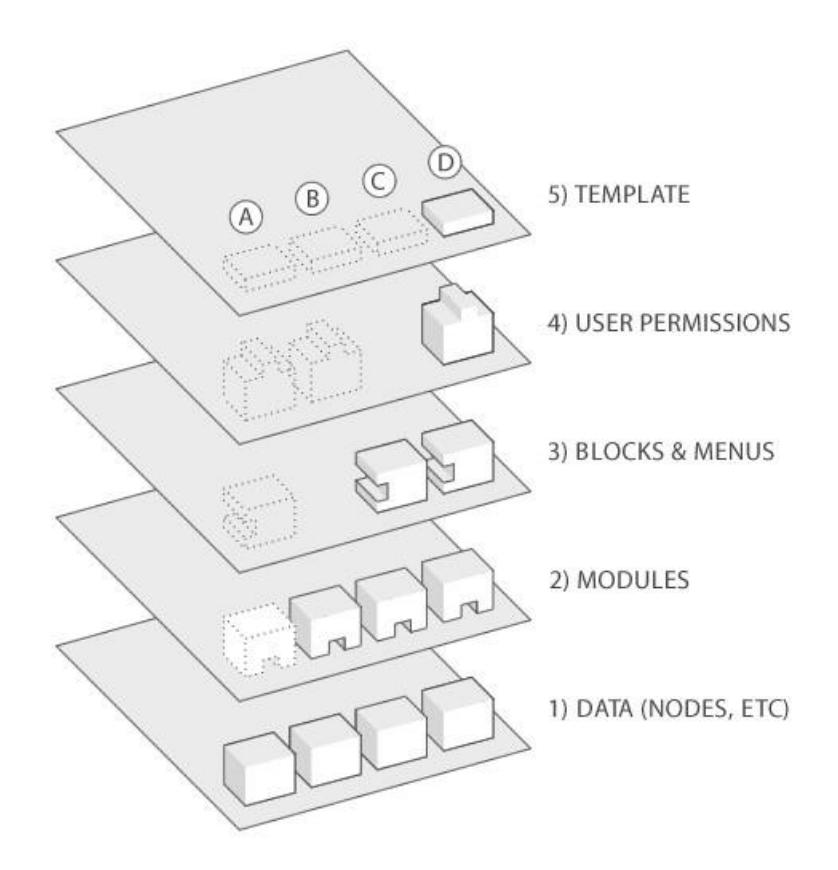

Figura 5. Estructura de la aplicación**.**  Fuente: (Mateos Cotrina, 2018)

• **Datos:** Son los elementos básicos en que *Drupal* almacena la información y los contenidos. Así, a medida que el portal web crece, lo va haciendo el número de nodos los cuales van formando un "depósito de nodos" cada vez mayor, (tipos de contenido a publicar ejemplo noticias y eventos).

- **Módulos:** Son los elementos que operan sobre los nodos y otorgan funcionalidad a *Drupal*  permitiendo incrementar sus capacidades o adaptarlas a las necesidades de cada portal web. Son complementos que se instalan en el portal web proporcionándole nuevas funcionalidades (ejemplos los módulos *block, views, jcarousel*).
- **Bloques** y **Menú**: Estos permiten estructurar y organizar los contenidos en el portal web. (ejemplo: algunos de los menús que se evidencian en el portal web se encuentran en el encabezado).
- **Permisos de usuario**: La mayoría de los portales web son multiusuario, por lo que la seguridad y control de los usuarios es un punto clave para garantizar la integridad de la información almacenada. Con esta funcionalidad *Drupal* dispone de un registro de usuarios y de roles que permiten especificar que tareas pueden realizar y a que contenidos puede acceder cada tipo de usuario (ejemplos: roles de administrador, editor y usuario).
- **Plantillas:** Es la que establece la apariencia gráfica o estilo de la información que se le muestra al usuario. Esta separación entre información y aspecto gráfico permite cambiar el diseño u apariencia del portal web sin necesidad de modificar los contenidos.

# **2.7 Patrones de diseño**

Un patrón de diseño provee un esquema para refinar los componentes de un sistema de software, o las relaciones entre ellos. Estos brindan soluciones a los problemas que pueda haber en el diseño de un software (Tedeschi, 2014).

Entre los patrones usados por *Drupal* se encuentran los siguientes:

**Patrones de creación:** solucionan problemas de creación de instancias. Ayudan a encapsular y abstraer dicha creación.

• **Instancia única (***Singleton***):** Garantiza que exista una única instancia de una clase. Si los módulos y los temas en *Drupal* se piensan como objetos, este patrón está presente, debido a que en general estos objetos no encapsulan datos, lo que separa a un módulo de otro es el conjunto de funciones que contiene. Esto garantiza la presencia de una única instancia y el mecanismo de acceso global a ella (Tedeschi, 2014).

**Patrones estructurales:** solucionan problemas de composición (agregación) de clases y objetos.

• **Puente (***Bridge***):** Desacopla una abstracción de su implementación, de modo que ambas puedan ser variadas de forma independiente, sin modificar una a la otra. La capa de abstracción de bases de datos de *Drupal* se aplica de una forma similar al patrón de diseño *bridge*. Los módulos necesitan ser escritos de acuerdo a la *API* definida y de forma independiente del sistema que se utiliza en la base de datos, para que proporcionen la capa de abstracción para

ello, añadiendo soporte para más sistemas de bases de datos sin la necesidad de modificar el código del módulo (Tedeschi, 2014).

• **Decorador (***Decorator***):** Asigna responsabilidades adicionales a un objeto dinámicamente, proporcionando una alternativa flexible a la herencia para extender la funcionalidad. Permite no tener que crear clases que hereden de la primera, incorporando nuevas funcionalidades, sino otras que la implementan y se asocian a ella. La misma se utiliza al agregar las clases css personalizadas (Tedeschi, 2014).

En Drupal el uso de *hook\_nodeapi* (), permite a los módulos extender arbitrariamente el comportamiento de todos los nodos. Para los archivos cargados y adjuntados a un nodo, se podría diseñar un nuevo tipo de nodo con las demás características del nodo, que brinde la posibilidad de cargar archivos con la concesión de que cada nodo solicite la posibilidad de tener archivos adjuntos. Este comportamiento podría ser imitado por el uso del patrón decorador envolviéndolo alrededor de cada objeto nodo.

**Patrones de comportamiento:** solucionan problemas respecto a la interacción y responsabilidades entre clases y objetos, así como los algoritmos que encapsulan.

• **Observador (***Observer***):** Define una dependencia entre objetos, de forma tal que cuando uno de los objetos cambie su estado el observador notifica este cambio y se actualizan todos los objetos que dependen de él. El objetivo principal es desacoplar la clase de los objetos clientes del objeto aumentando la modularidad del lenguaje y es utilizado en dicho sistema en el módulo views el cual utiliza eventos y suscriptores para permitir a otros módulos realizar modificaciones a las vistas generadas. (Tedeschi, 2014).

El patrón Observador es generalizado en *Drupal*. Cuando se realiza una modificación a un vocabulario en el sistema de taxonomía de *Drupal*, el *hook taxonomy* es llamado en todos los módulos que lo implementan. Por la aplicación del *hook*, estos módulos quedan registrados como observadores del objeto vocabulario; cualquier cambio que sufra, los módulos dependientes del objeto actúan tanto como sea apropiado.

• **Orden (***Command***):** Encapsula una petición en un objeto, permitiendo así parametrizar a los clientes con diferentes peticiones, hacer cola o llevar un registro de las peticiones y poder deshacer las operaciones (Tedeschi, 2014). Muchos de los *hooks* (ganchos) de *Drupal* utilizan el patrón de mando para reducir el número de funciones que son necesarias para la aplicación, pasando la operación como un parámetro, junto con los argumentos. El propio sistema de *hook*  utiliza este patrón, a fin de que los módulos no tengan que definir cada gancho.

• **Cadena de responsabilidades (***Chain of responsibility***):** Evita acoplar el emisor de una petición a su receptor, dando a más de un objeto la posibilidad de responder a la petición. Permite establecer una cadena de los objetos receptores a través de los cuales pasan una petición formulada por algún objeto emisor (Tedeschi, 2014).

El sistema de menú de Drupal sigue el patrón Cadena de responsabilidades. En cada petición de una página, el sistema de menús de *Drupal* determina si hay algún módulo para responder la petición, si el usuario tiene acceso al recurso solicitado y qué función se debe llamar para procesar la petición. En este proceso se trasmite el mensaje de la petición por cada uno de los componentes que se encuentran inmersos. De esta forma se continúa la cadena hasta que un módulo atienda la petición, un módulo deniegue el acceso o la cadena se agote.

#### **2.8 Diagrama de clases del diseño**

Un diagrama de clases del diseño con estereotipos *web* tiene el mismo objetivo o propósito que un diagrama de clases tradicional, con la particularidad de que se emplea para el modelado de aplicaciones *web* (Gros et al., 2016). El mismo es evidenciado en la siguiente figura:

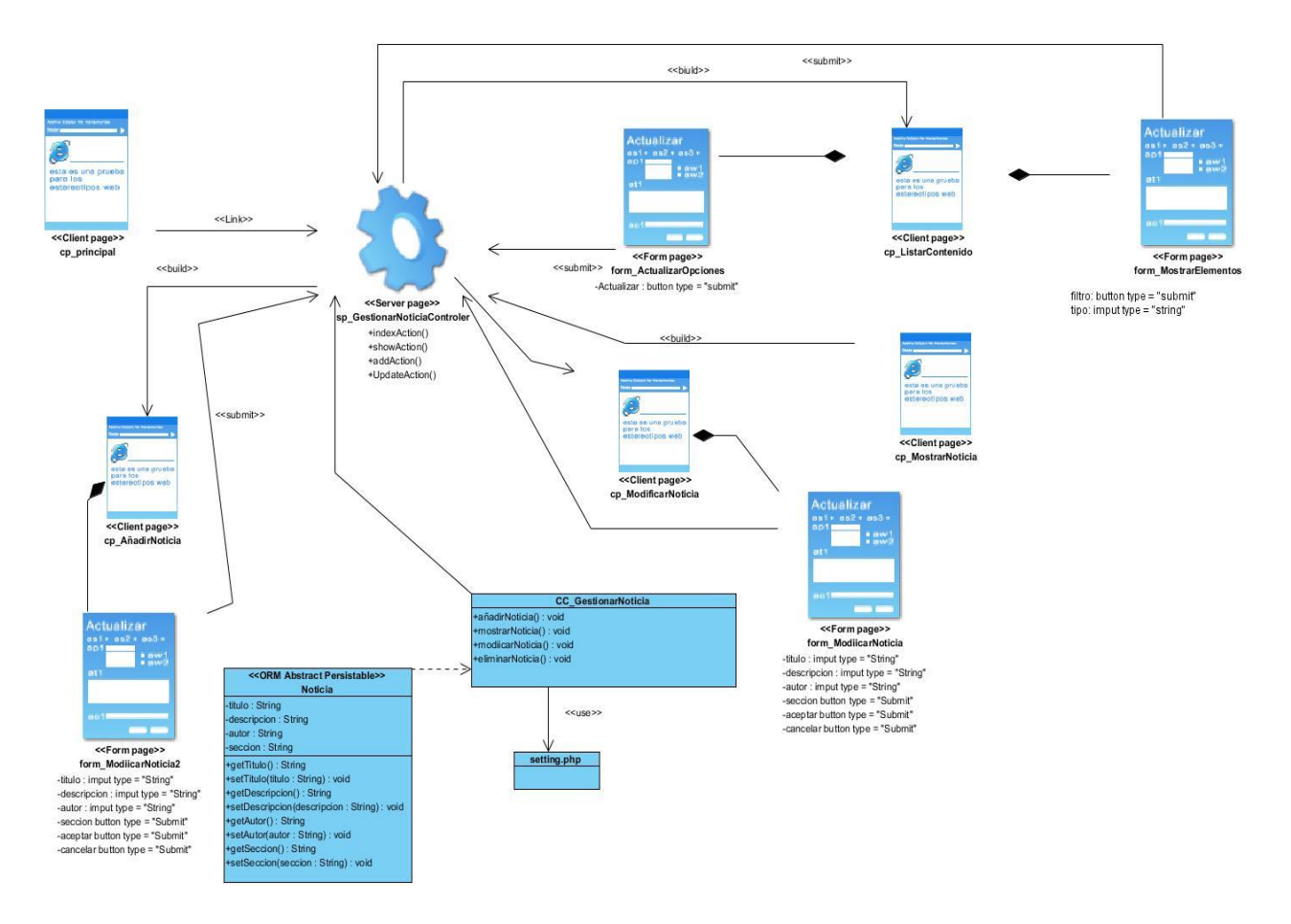

Figura 6. Diagrama de clases del diseño del caso de uso "Gestionar noticia".

Fuente: elaboración propia

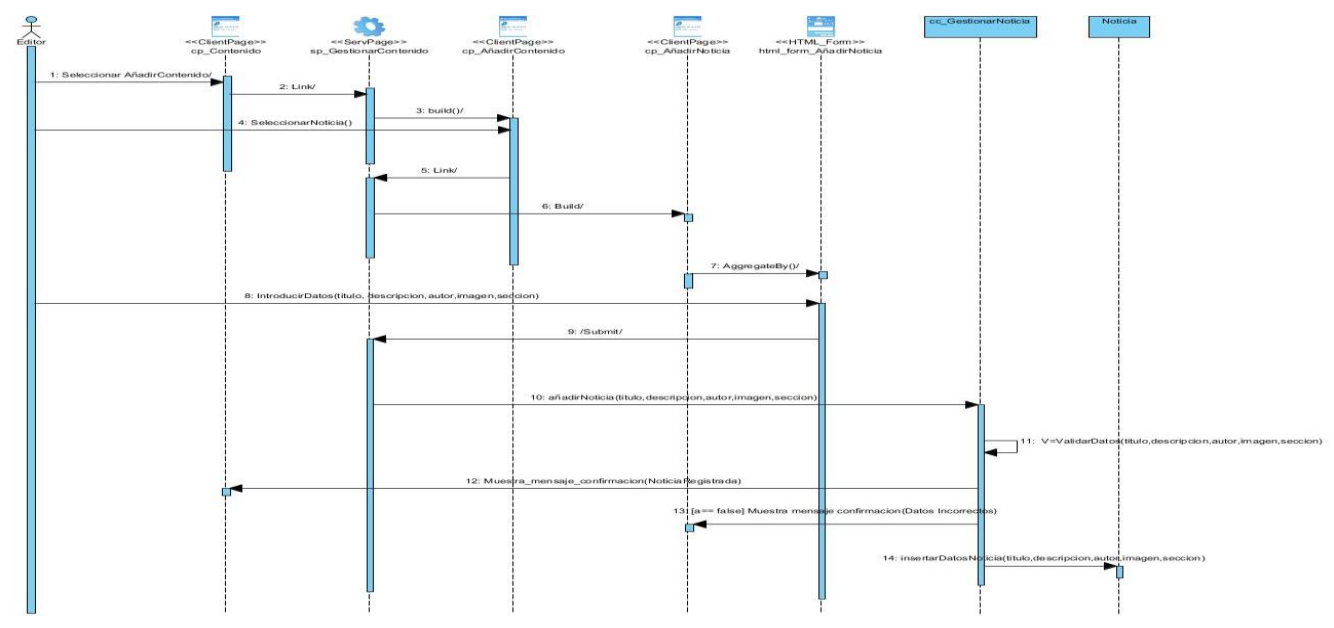

## **2.9 Diagrama de secuencia**

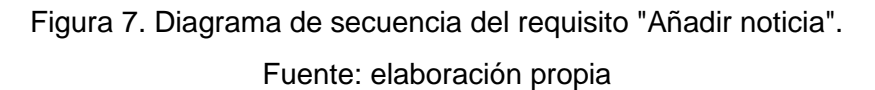

El diagrama que se presenta muestra la interacción de un conjunto de objetos en una aplicación a través del tiempo, contienen detalles de implementación del escenario "Añadir noticia", incluyendo los objetos y clases que se usan (García & García, 2018).

# **Conclusiones parciales**

- Los requisitos funcionales y no funcionales identificados a partir del proceso de determinación de requisitos permitieron desarrollar las distintas funcionalidades que debe cumplir el sistema para solucionar las necesidades detectadas.
- Los diagramas y modelos desarrollados permiten un mayor entendimiento del sistema a implementar mostrando las relaciones existentes entre las distintas clases, las funcionalidades presentes en las mismas y la ordenación temporal de los mensajes.
- El modelo de diseño se emplea como antesala a las actividades de implementación, permitiendo identificar las principales clases del sistema, las relaciones existentes entre ellas y sus métodos asociados, lo que posibilitó una reducción del acoplamiento y aumento de la reutilización.

# **CAPÍTULO 3. VALIDACIÓN DE LA PROPUESTA**

En este capítulo se definen los componentes utilizados en la implementación, los paquetes en los que estará dividido el sistema. También se exponen las pruebas de software como demostración del buen funcionamiento de la aplicación y se realiza una revisión de los requisitos aceptados por el cliente contra las funcionalidades presentes en la aplicación. Todo ello tiene como objetivo evaluar la calidad del producto desarrollado y garantizar que el portal diseñado e implementado cumpla con las funcionalidades.

#### **3.1 Modelo de despliegue**

Un modelo de despliegue se utiliza para capturar los elementos de configuración del procesamiento y las conexiones entre esos elementos, también visualiza la distribución de los componentes de software en los nodos físicos (García & García, 2018).

**Nodos:** elementos de procesamiento con al menos un procesador, memoria, y posiblemente otros dispositivos.

**Dispositivos:** nodos estereotipados sin capacidad de procesamiento en el nivel de abstracción que se modela.

**Conectores:** expresa el tipo de conector o protocolo utilizado entre el resto de los elementos del modelo.

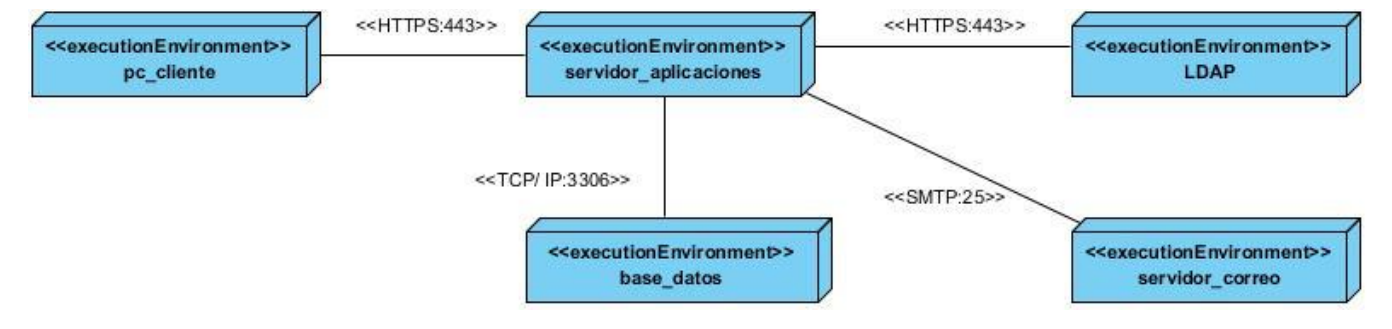

Figura 8. Modelo de Despliegue.

Fuente: elaboración propia

**LDAP:** Es la estación de trabajo que brinda la posibilidad de comprobar las credenciales de los usuarios que se autentican en el sistema.

**servidor\_correo:** Este servidor es el encargado de la gestión de notificaciones a través del correo electrónico.

**pc\_cliente:** Es la estación de trabajo cliente que presenta un navegador *web* para conectarse a la aplicación hospedada en el servidor de aplicaciones utilizando el protocolo de comunicación *HTTPS*.

**servidor\_aplicacion**: Es la estación de trabajo que hospeda el código fuente de la aplicación, y que les brinda a los usuarios las interfaces de la misma para realizar los procesos definidos por cada uno de los roles del sistema. Esta estación se comunica con el servidor de base de datos donde se almacenan los

datos de la aplicación realizando la comunicación mediante el protocolo *TCP/IP*. Además, se comunica con el servidor *LDAP* que le brinda la posibilidad de comprobar las credenciales de los usuarios que se autentican en el sistema.

**base\_datos:** Este servidor es el encargado del almacenamiento de los datos del sistema, y se comunica con el servidor de aplicaciones de dicho sistema.

#### **3.2 Estándares de codificación de Drupal**

Los estándares de codificación definidos por los desarrolladores de *Drupal* para desarrollar un sistema de tal manera que a otros programadores se les facilite entender el código (como identificar las variables, las funciones o métodos, entre otros) son:

**Indentación:** La indentación consiste en insertar espacios en blanco o tabuladores en determinadas líneas de código para facilitar su comprensión. En programación se utiliza la indentación para anidar elementos (Mateos Cotrina, 2018).

**Etiquetas de apertura y cierre de** *PHP***:** Cuando se utiliza el lenguaje *PHP*, siempre se deben utilizar las etiquetas *<?PHP y?>,* y en ningún caso la versión corta **<?** y?**>**. En general se omite la etiqueta de cierre de *PHP* (**?>**) al final de los archivos *.module* y *.inc*. Esta convención evita que se puedan quedar olvidados espacios no deseados al final del archivo (después de la etiqueta de cierre ?>), que serían identificados como salida *HTML* y podrían provocar un error muy típico, "*Cannot modify header information - headers already sent by.*.." (Mateos Cotrina, 2018).

**Operadores:** Los operadores binarios, que se utilizan entre dos valores, deben separarse de estos valores, a ambos lados del operador, por un espacio. Por ejemplo, **\$numero = 3**, en lugar de \$numero=3. Esto se aplica a operadores como +, -,  $*,/$ , =, ==,  $!=, >, <,$ . (Concatenación de cadenas), =, +=, -=, etc. Los operadores unarios como ++, -- no deben tener separación. Por ejemplo, **\$numero++**  (Velios & Martin, 2017).

**Uso de comillas:** Se pueden usar tanto las comillas simples ('cadena') como las comillas dobles ("cadena") para delimitar las cadenas de caracteres. Las comillas dobles son necesarias si se desean incluir variables dentro de las cadenas de texto. Por ejemplo, *"<h1>\$title</h1>".* También se recomienda el uso de comillas dobles cuando el texto puede incluir alguna comilla simple (Mateos Cotrina, 2018).

**Uso de punto y coma (;) en código** *PHP***:** Aunque *PHP* permite escribir líneas de código individuales sin el terminador de línea (;), como por ejemplo *<?PHP print \$title ?>.* En *Drupal* es siempre obligatorio: *<?PHP print \$title; ?>* (Mateos Cotrina, 2018)*.* 

**Estructuras de control:** Con respecto a las estructuras de control, hay que tener en cuenta las siguientes normas (Mateos Cotrina, 2018):

- Debe haber un espacio entre el comando que define la estructura (*if, while, for*, etc.) y el paréntesis de apertura. Esto es así para no confundir las estructuras de control con la nomenclatura de las funciones.
- La llave de apertura {se situará en la misma línea que la definición de la estructura, separada por un espacio.
- Se recomienda usar siempre las llaves {} aún en los casos en que no sea obligatorio su uso (una sola "línea" de código dentro de la estructura de control).
- Las estructuras *else* y *elseif* se escribirán en la línea siguiente al cierre de la sentencia anterior.

*Arrays***:** Los valores dentro de un *array* (o matriz) se deben separar por un espacio (después de la coma que los separa). El operador **=>** debe separarse por un espacio a ambos lados.

Cuando la línea de declaración del *array* supera los 80 caracteres, cada elemento se debe escribir en una única línea, indentándolo una vez (2 espacios). En este último caso, la coma de separación del último elemento también se escribirá, aunque no existan más elementos (Mateos Cotrina, 2018).

**Variables globales:** Aunque el uso de variables globales está desaconsejado, en caso de necesitarse, éstas se declararán utilizando un guion bajo inicial, seguido del nombre del módulo o tema y otro guion bajo antes del nombre de la variable (Mateos Cotrina, 2018).

- La llave de apertura {se situará en la misma línea que la definición de la estructura, separada por un espacio.
- Se recomienda usar siempre las llaves {} aún en los casos en que no sea obligatorio su uso (una sola "línea" de código dentro de la estructura de control).
- Las estructuras *else* y *elseif* se escribirán en la línea siguiente al cierre de la sentencia anterior.

#### **3.3 Verificación del sistema**

En el desarrollo de cualquier software, es común que se presenten errores que puedan causar fallas en el sistema. Para asegurar la calidad y el correcto funcionamiento del producto, es necesario realizar pruebas que permitan verificar su desempeño y cómo se ajusta a los requerimientos previamente establecidos. Estas pruebas implican la verificación del software bajo ciertas condiciones, observando y registrando los resultados para su corrección. En resumen, las pruebas son una actividad esencial que permite garantizar la calidad y el correcto funcionamiento del software desarrollado.

Con el objetivo de comprobar la calidad del producto desarrollado y garantizar que cumpla con las funcionalidades, se diseñaron casos de prueba basado en requisitos. Se realizaron 4 iteraciones de pruebas (funcionales, seguridad y rendimiento) que arrojaron varias no conformidades, resolviéndose todas estas al momento de realizar la tercera iteración.

#### **3.3.1 Pruebas funcionales**

Las pruebas de funcionalidad consisten en la revisión de los requisitos aceptados por el cliente contra las funcionalidades presentes en la aplicación. Con el objetivo de evaluar la calidad del producto desarrollado y garantizar que el portal diseñado e implementado cumpla con las funcionalidades, se elaboraron 46 casos de prueba basados en requisitos para realizar pruebas de caja negra. A continuación, se muestra los distintos escenarios del caso de prueba "Añadir noticia".

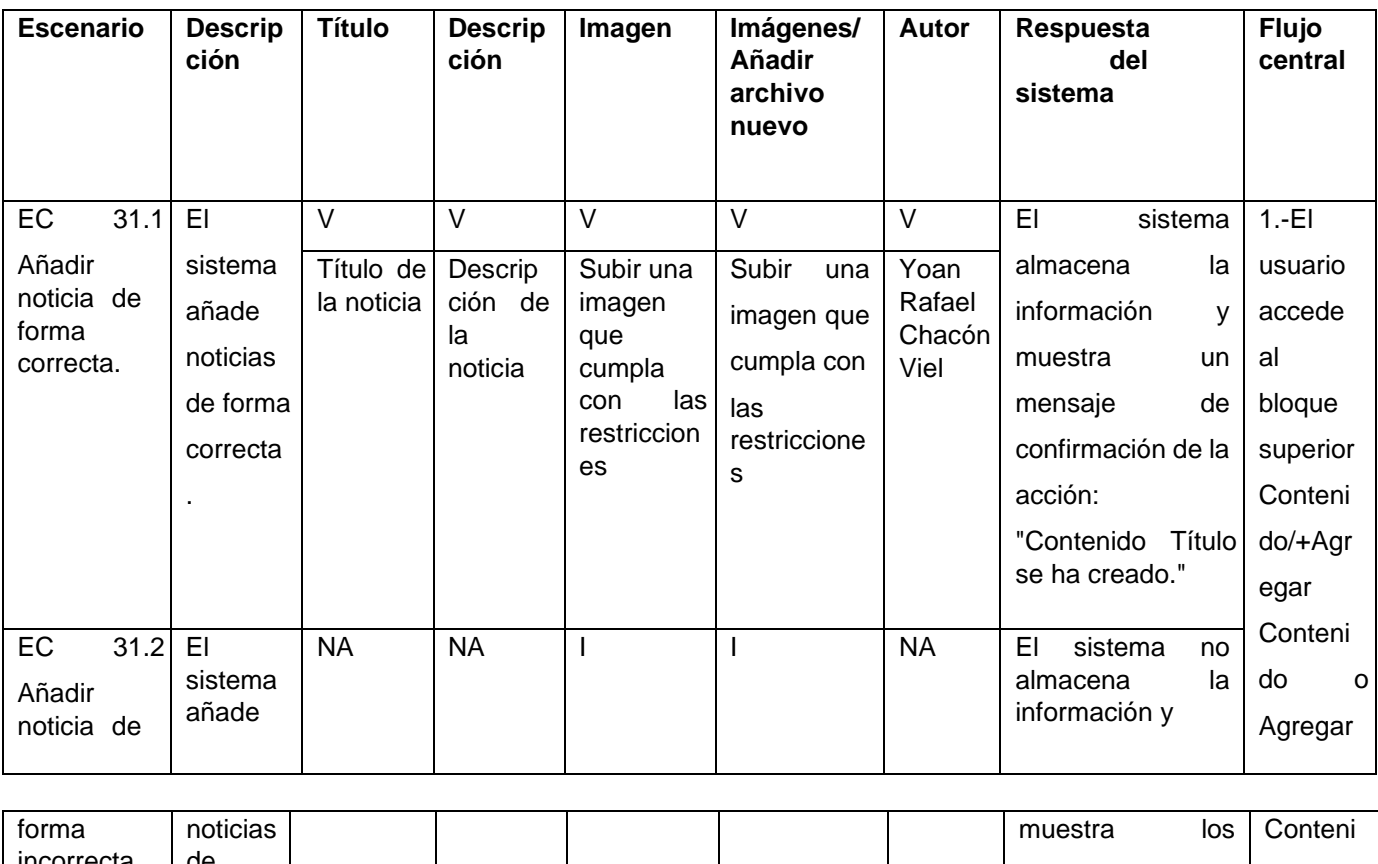

*Tabla 5. Caso de prueba basado en el requisito ¨Añadir noticia¨* 

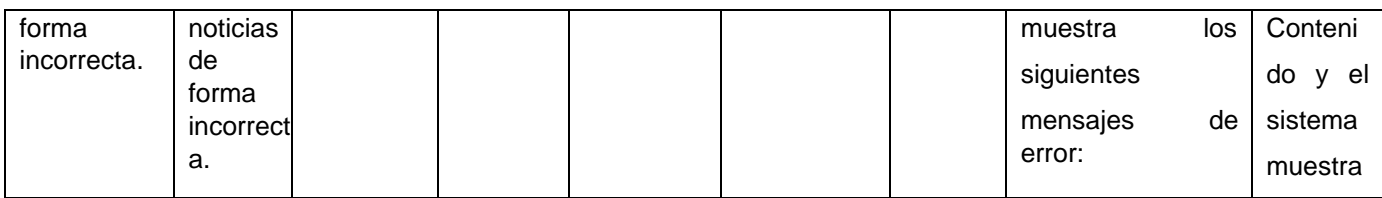

# *CAPÍTULO 3. VALIDACIÓN DE LA PROPUESTA*

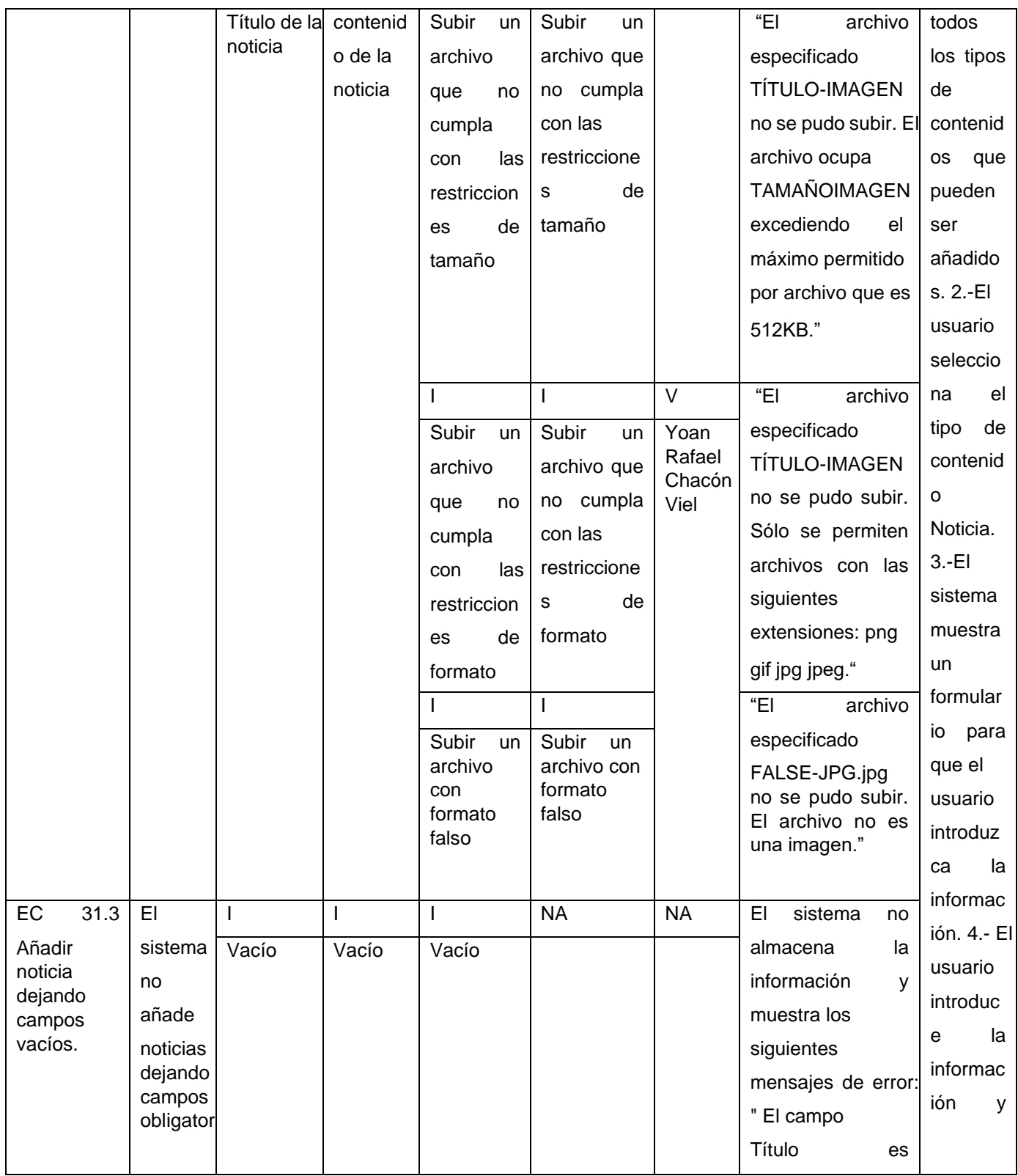

# *CAPÍTULO 3. VALIDACIÓN DE LA PROPUESTA*

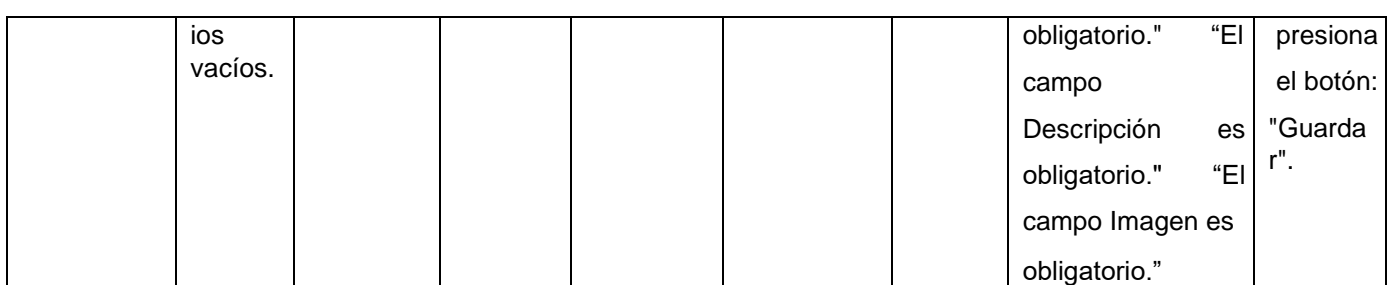

Fuente: elaboración propia.

A continuación, se muestran los resultados obtenidos en tres de las iteraciones de pruebas realizadas al portal web para incentivar los hábitos de estudio en la UCI, la figura 9 brinda información del total de no conformidades encontradas y las que fueron resueltas por cada iteración. Con un total de 46 requisitos funcionales se detectaron 10 no conformidades en la primera iteración resolviéndose satisfactoriamente, en la segunda iteración no se encontró ninguna no conformidad.

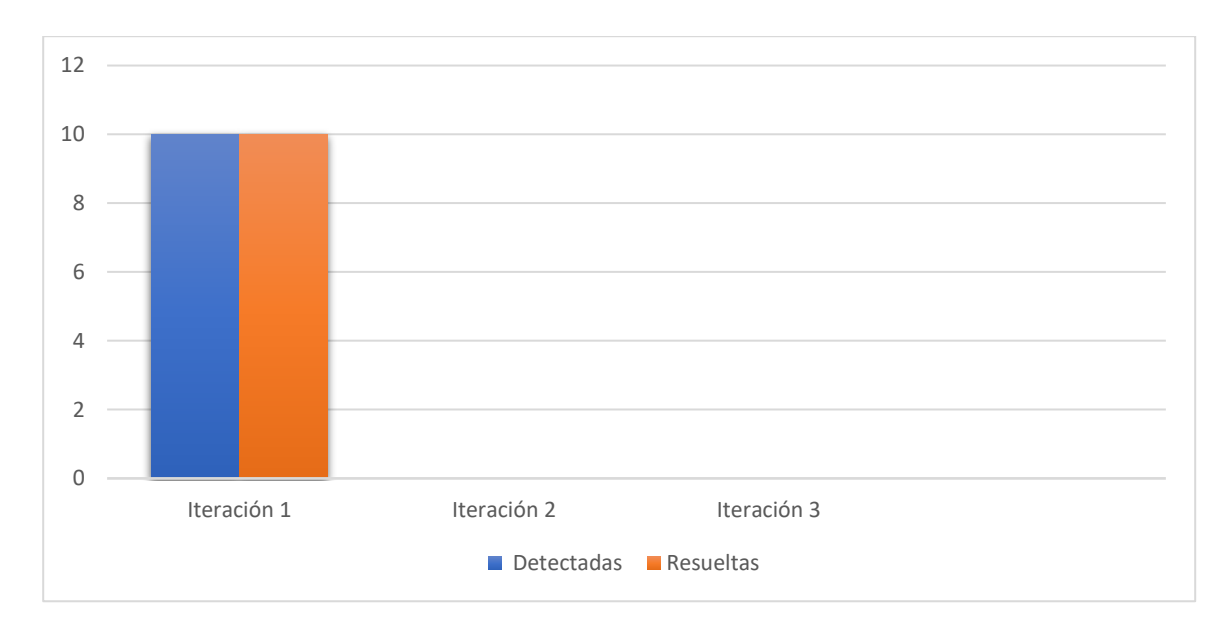

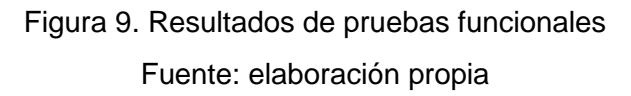

# **3.3.2 Pruebas de seguridad**

Las pruebas de seguridad certifican que los datos o el sistema solamente son accedidos por los actores definidos y según los niveles de acceso. Tienen como objetivo evaluar la confidencialidad, integridad y disponibilidad de los datos. Estas aumentan la credibilidad e imagen corporativa, así como, el control de la información sensible(Castro et al., 2018). Para la realización de las pruebas de seguridad se utilizó la herramienta Acunetix WVS, que divide la criticidad de los errores en 4 niveles (Alto, Medio, Bajo e Informativo) (Erdogan, 2009). Durante las 2 primeras iteraciones, se detectaron 4 no conformidades:

una de nivel medio, dos de nivel bajo y una informativa, los cuales fueron comprobados manualmente y solucionados en la aplicación al culminar la segunda iteración.

#### **Vulnerabilidad de nivel medio**

• Las credenciales de usuario se envían en texto claro: Las credenciales de usuario se transmiten a través de un canal no cifrado. Esta información siempre debe ser transferida a través de un canal encriptado (HTTPS) para evitar ser interceptada por usuarios maliciosos. Es posible que un tercero pueda acceder interceptando una conexión HTTP no cifrada. Para su solución se instaló el módulo "*Login Security".*

#### **Vulnerabilidad de nivel bajo**

- *Clickjacking*: Ataque de reparación de la interfaz de usuario, es una técnica maliciosa de engañar a un usuario web para que haga clic en algo diferente de lo que el usuario percibe que está haciendo clic, revelando así información confidencial o tomando el control de su equipo mientras hace clic en páginas web aparentemente inocuas (Azevedo, 2018). El servidor no devolvió el encabezado de *X-Frame-Options*, lo que significa que el portal web podría estar en riesgo de un ataque de *clickjacking*. Para su solución se instaló el módulo "*Seckit*".
- Ataque de adivinación de contraseñas en la página de inicio de sesión: Una amenaza común a la que se enfrentan los desarrolladores web es un ataque con contraseñas conocido como ataque de fuerza bruta. Un ataque por fuerza bruta es un intento de descubrir una contraseña probando sistemáticamente todas las combinaciones posibles de letras, números y símbolos hasta que descubra la combinación correcta que funciona. Esta página de inicio de sesión no tiene ninguna protección contra ataques de adivinación de contraseñas. Para su solución se implementó un bloqueo de cuenta después de un número definido de intentos de contraseña incorrectos.

#### **Información**

• Enlaces rotos: Un enlace roto se refiere a cualquier enlace que debería llevarle a un documento, imagen o página web, que en realidad resulta en un error. Esta no conformidad fue solucionada con la eliminación o edición de los mismos.

Todas estas deficiencias fueron corregidas en la primera iteración, y para una segunda, no se identificó ninguna nueva, por lo cual se obtuvo finalmente una herramienta que cumple con los requisitos de seguridad definidos para la misma. Los resultados antes descritos, se muestran a continuación en la siguiente gráfica:

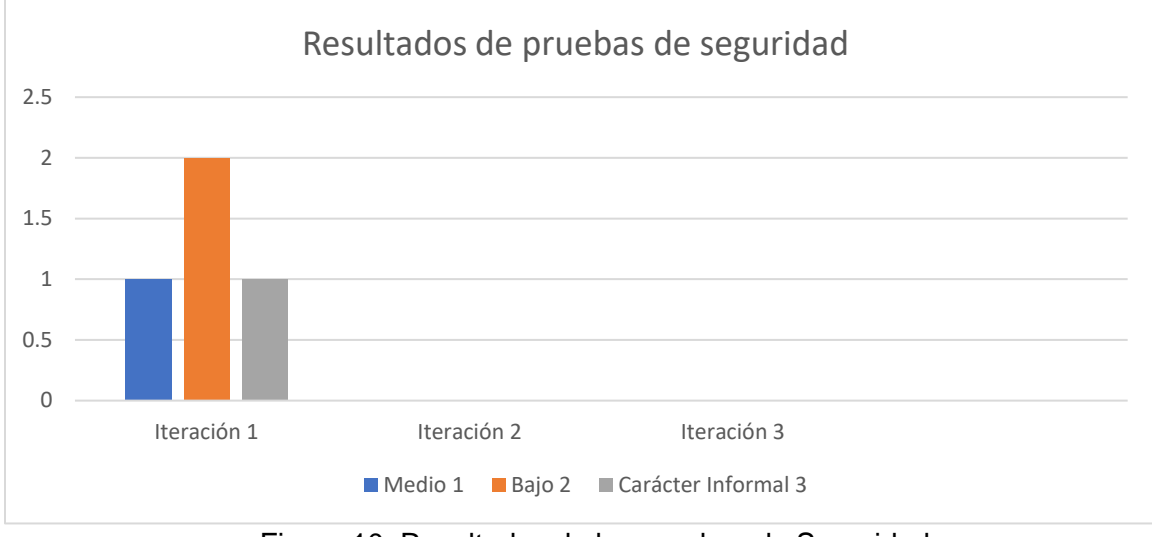

Figura 10. Resultados de las pruebas de Seguridad

Fuente: elaboración propia.

# **3.3.3 Pruebas de Rendimiento**

Las pruebas de rendimiento realizados sobre computadoras, redes, software u otros dispositivos, son utilizados para determinar la velocidad y eficiencia de los mismos. Este procedimiento puede involucrar tanto tests cuantitativos, por ejemplo, medir tiempos de respuesta o cantidad en millones de líneas de código, como tests cualitativos, en los cuales se evalúa fiabilidad, escalabilidad e interoperabilidad. Estas pruebas de rendimiento pueden ser realizadas a través de herramientas que proveen pruebas de estrés, que permiten determinar la estabilidad del sistema.(Díaz et al., 2008)

Para la realización de las pruebas de carga y estrés, se utilizó la aplicación Apache Jmeter en su versión 5.6.2, que admite una serie de parámetros, Jmeter es una herramienta open source muy completa, implementada en Java que permite realizar test de comportamiento funcional y medir el rendimiento. También se puede utilizar para realizar pruebas de estrés, en un servidor, y poner a prueba su rendimiento(Díaz et al., 2008)

Teniendo en cuenta que se espera que el portal tenga una mayor concurrencia de usuarios, se estableció una muestra de 50 usuarios concurrentes y las siguientes condiciones:

# **Hardware de prueba (PC servidor):**

- Sistema Operativo: Windows 10 Home
- Microprocesador: AMD A6-7310 APU With AMD Radeon (R4) Graphics 2.00 GHz
- Memoria RAM: 4.00 GB
- Disco Duro: 500 GB

# **Software instalado en la PC:**

• Tipo de servidor web: Apache 2.4

- Plataforma: SO Windows (PC Servidor) y SO Windows (PC cliente)
- Servidor de BD: MySQL 5.7.24

Luego de definido el *hardware* se configuran los parámetros del Apache JMeter y se realizan peticiones a diferentes páginas del portal web para incentivar los hábitos de estudio en la UCI. En la tabla 7 se puede observar los resultados obtenidos por el sistema.

*Tabla 6. Resultado de las pruebas de Carga y Estrés.*

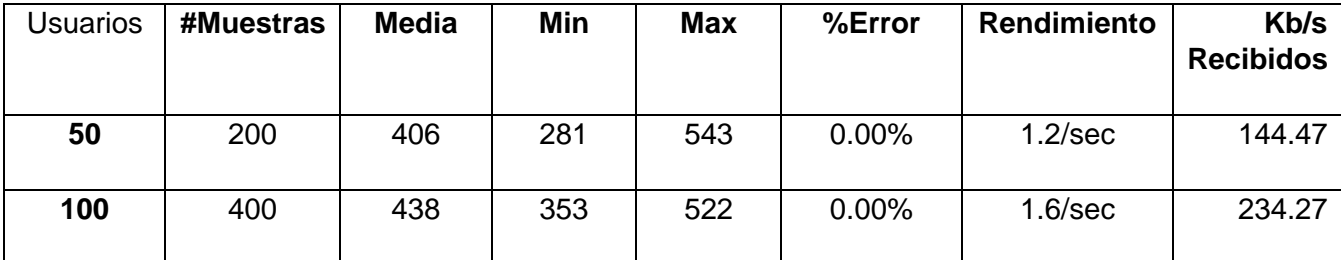

Fuente: elaboración propia

**Muestra:** Cantidad de peticiones realizadas.

**Media:** Tiempo promedio en milisegundos en el que se obtienen los resultados.

**Mediana:** Tiempo en milisegundos en el que se obtuvo el resultado que ocupa la posición central.

**Min:** Tiempo mínimo transcurrido en milisegundos para las muestras de la URL dada.

**Max:** Tiempo máximo transcurrido en milisegundos para las muestras de la URL dada.

**Línea 90 %:** Máximo tiempo utilizado por el 90 % de la muestra, al resto de la misma le llevo más tiempo.

**% Error:** Por ciento de error de las páginas que no se llegaron a cargar de manera satisfactoria.

**Rendimiento (Rend):** El rendimiento se mide en cantidad de solicitudes por segundo.

**Kb/s:** Velocidad de carga de las páginas.

El informe de Apache Jmeter arrojó los resultados obtenidos en las pruebas se determinó que el portal cumple con los requisitos no funcionales definidos en el levantamiento realizado con el cliente. Para ello se realizó una primera prueba donde para un total de 50 usuarios conectados al portal de forma concurrente, el mismo respondió 200 peticiones al servidor en un promedio de 4,06 segundos, se obtuvo un tiempo mínimo de 2,81 segundos al cargar la página y 5,43 segundos como tiempo máximo, para un porciento de error de 0,00 %.

# **3.3.4 Pruebas de aceptación**

Las pruebas de aceptación son pruebas de caja negra definidas por el cliente para cada requisito funcional, estas tienen como objetivo asegurar que las funcionalidades del sistema cumplen con lo que se espera de ellas. Las pruebas de aceptación son el principal mecanismo para validar el sistema con el cliente y medir su nivel de satisfacción. Estas pruebas marcan el nivel de calidad del software en relación a lo esperado por el cliente y generan los posibles no conformidades del mismo. Para la aplicación de estas pruebas se seleccionó un grupo de especialistas del CICE y estudiantes de la Facultad 4, se realizaron las pruebas de aceptación donde se encontraron 2 no conformidades como son faltas de ortografía y nombres de etiquetas en una primera iteración, los cuales fueron comprobados manualmente y solucionados en la aplicación al culminar la segunda iteración. También el cliente realizo solicitudes como son agregar contenidos al portal. Esta prueba ha permitido validar el portal web realizado para incentivar los hábitos de estudio en la UCI, de manera que se garantice la calidad requerida por el cliente, libre de errores que podrían causar insatisfacciones. En la siguiente gráfica se muestran los resultados de las pruebas de aceptación:

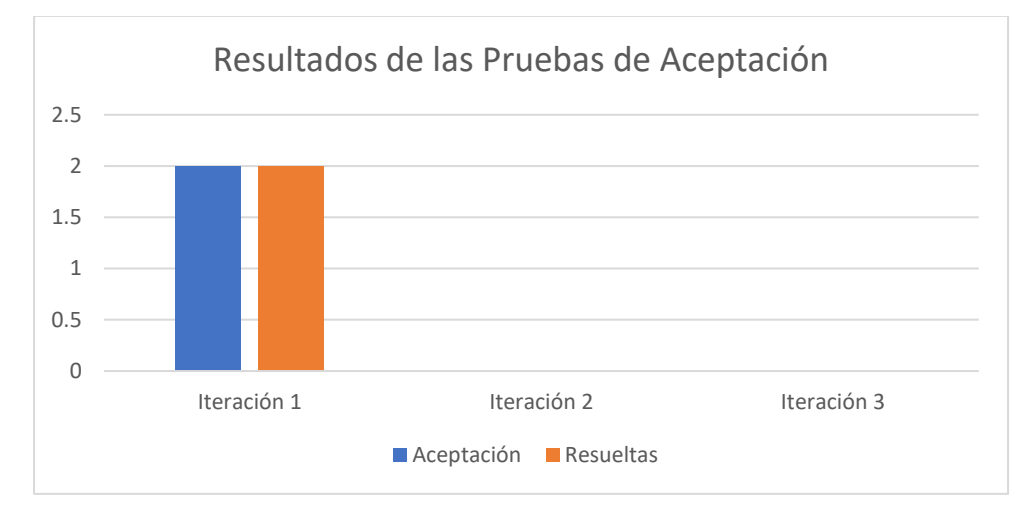

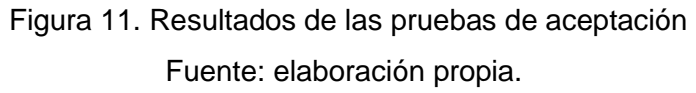

#### **Conclusiones parciales**

- El estándar de codificación empleado facilitó la comprensión del código fuente, permitiendo desarrollar el portal en un menor tiempo.
- La técnica de caja negra aplicada para la validación funcional, mediante el diseño de casos de prueba, evidenció que las entradas y salidas del portal son válidas según los requerimientos y que se comporta de la manera esperada.
- La realización de las pruebas de funcionalidad, seguridad y carga y estrés, guiaron la calidad de la aplicación y evidenciaron el correcto funcionamiento del portal.

#### **CONCLUSIONES GENERALES**

Al concluir la investigación se arribó a las siguientes conclusiones:

- 1. A partir del estudio realizado de los referentes teóricos relacionados con el desarrollo de portales web, se determinó que existen una serie de portales que se utilizan para contribuir a la gestión de información, y se seleccionaron las funcionalidades para la propuesta de solución de acuerdo a las necesidades existentes. La utilización de las tecnologías y herramientas seleccionadas, permitió analizar y describir los procesos que se debían ejecutar para la implementación de la propuesta de solución. Con la definición de la arquitectura, los patrones de diseño y los estándares de codificación se logró el empleo de buenas prácticas en el desarrollo del portal. El estudio de portales educativos nacionales e internacionales permitió obtener un grupo de funcionalidades básicas de este tipo de soluciones entre las que se destacan integración con redes sociales y el envío de boletines.
- 2. Se tomaron los resultados del diagnóstico realizado por parte del proyecto Estrategia para el desarrollo de hábitos de estudio en la formación de los estudiantes de Ingeniería en Ciencias Informáticas dirigido por el CICE. Este tuvo como objetivo diagnosticar el nivel de desarrollo de los hábitos de estudio en los estudiantes de la carrera de Ingeniería en ciencias informáticas de la UCI. Las principales dificultades se centran en: el propósito que los mueve al estudiar las asignaturas, la capacidad de concentración en el estudio de las asignaturas, la forma como se organiza para estudiar, las estrategias que utilizan en el estudio individual, la toma de notas, la forma como practican la lectura y la autopercepción del proceso de aprendizaje pues desconocen sus estilos de aprendizaje.
- 3. El portal web desarrollado cuenta con varias secciones, en las que se presentan de forma organizada los contenidos. En algunos de estos contenidos los usuarios tienen las opciones de evaluarlos y comentarlos. Se definen los requisitos funcionales y no funcionales a partir del proceso de determinación de requisitos. Estos permitieron desarrollar las distintas funcionalidades que debe cumplir el sistema para solucionar las necesidades detectadas. Los diagramas y modelos desarrollados permiten un mayor entendimiento del sistema a implementar mostrando las relaciones existentes entre las distintas clases, las funcionalidades presentes en las mismas y la ordenación temporal de los mensajes. El modelo de diseño se empleó como antesala a las actividades de implementación, permitiendo identificar las principales clases del sistema, las relaciones existentes entre ellas y sus métodos asociados, lo que posibilitó una reducción del acoplamiento y aumento de la reutilización.
- 4. En la implementación y verificación del funcionamiento y rendimiento del portal web la utilización de la estrategia de pruebas garantizó la identificación temprana de las deficiencias en el portal web

desarrollado y su posterior corrección. El estándar de codificación empleado facilitó la comprensión del código fuente, permitiendo desarrollar el portal en un menor tiempo. La técnica de caja negra aplicada para la validación funcional, mediante el diseño de casos de prueba, evidenció que las entradas y salidas del portal son válidas según los requerimientos y que se comporta de la manera esperada. La realización de las pruebas de funcionalidad, seguridad y carga y estrés, guiaron la calidad de la aplicación y evidenciaron el correcto funcionamiento del portal.

# **RECOMENDACIONES**

Una vez concluida la investigación y el desarrollo de la propuesta de solución se recomienda:

• Agregar las funcionalidades que sean requeridas en el futuro para asegurar la disponibilidad y usabilidad, así como la satisfacción de los usuarios potenciales.

#### **REFERENCIAS BIBLIOGRÁFICAS**

- Agulló, I. M., Moreno, E. V., Pastor, E. L., Pozo, P. M., Garrigós, H. P., Martínez, J. B., & Jaume, M. R. (2015). Diseño de una herramienta informática para un discurso inclusivo y promoción de la igualdad. *XIII Jornadas de Redes de Investigación en Docencia Universitaria: nuevas estrategias organizativas y metodológicas en la formación universitaria para responder a la necesidad de adaptación y cambio*, 130-141.
- Alvarez Chirino, A. M. (2019). *Portal web de la Federación Estudiantil Universitaria en la Universidad de las Ciencias Informáticas*. Universidad de las Ciencias Informáticas. Facultad 1.
- Aponte, J. P. V., Aponte, S. J. V., & Vásquez, K. N. P. (2022). Tendencias de Web 2.0 como plataforma tecnológica para la innovación en el pensamiento pedagógico docente. *Revista Temario Científico*, *2*(2), 39-49.
- Arai, K. (2019). E-Learning System using Mashup based e-Learning Content Collection and an Attractive Avatar in OpenSimulator. *International Journal of Advanced Computer Science and Applications*, *10*(11).
- Arias, M. Á. (2017). *Aprende programacion web con php y mysql: 2<sup>a</sup> edicion*. IT campus Academy.
- Ascarza, A. B. (2005). Técnicas e indicadores para la evaluación de portales educativos en Internet. *Gestión en el Tercer Milenio*, *7*(14), 81-87.
- Azevedo, D. G. de. (2018). *Um estudo sobre ferramentas de busca de vulnerabilidades em aplicações web*. Universidade Federal do Rio Grande do Norte.

Beati, H. (2015). *PHP-Creación de páginas Web dinámicas 2a edición*. Alfaomega Grupo Editor.

Carreño, R. L. (2007). Los portales educativos: Clasificación y componentes. *Anales de documentación*, *10*, 233-244.

BAUTISTA LÓPEZ, B., MARTÍNEZ HERNÁNDEZ, M. L., & HERNÁNDEZ DE LA CRUZ, M. (2018). VISOR SQL: SOFTWARE INTERACTIVO PARA EL MANEJO DE DIFERENTES SISTEMAS DE GESTORES DE BASES DE DATOS. *Revista Ciencia Administrativa*.

- Castro, M. I. R., Morán, G. L. F., Navarrete, D. S. V., Cruzatty, J. E. Á., Anzúles, G. R. P., Mero, C. J. Á., Quimiz, Á. L. M., & Merino, M. A. C. (2018). *Introducción a la seguridad informática y el análisis de vulnerabilidades* (Vol. 46). 3Ciencias.
- Chávez, R. L. P., & Espada, H. G. (2016). PROPUESTA DE UNA PLATAFORMA INFORMÁTICA PARA LA GESTIÓN DE PRO YECTOS DE CONTRUCCIÓN DE CARRETERAS CASO DE ESTUDIO: EMPRESA CONSTRUCTORA" SERCO SRL". *Journal Boliviano de Ciencias*, *12*(36), 30-43.
- Chimborazo Paredes, S. P. (2017). *Sistema de procesamiento de transacciones (TPS) orientado a la web para mejorar el control administrativo de las actividades del personal técnico del área de TIC's, en el" Gad Municipal" del cantón Cascales de la provincia de Sucumbíos.*
- Díaz, F. J., Banchoff Tzancoff, C. M., Rodríguez, A. S., & Soria, V. (2008). Usando Jmeter para pruebas de rendimiento. *XIV Congreso Argentino de Ciencias de la Computación*.
- Erdogan, G. (2009). *Security testing of web based applications*. Institutt for datateknikk og informasjonsvitenskap.

Escobar, A. F. D. (2017). *INTRODUCCION A LA CALIDAD DEL SOFTWARE*.

García, F., & García, A. (2018). Fundamentos de la vista de casos de uso. *Recuperado de: https://repositorio. grial. eu/bitstream/grial/1155/1/UML*.

García-Holgado, A., Vázquez-Ingelmo, A., & García-Peñalvo, F. J. (2022). *Modelo de dominio*.

García-Peñalvo, F. J. (2023). *Procesos y Métodos de Modelado para la Ingeniería Web*.

Gauchat, J. D. (2012). *El gran libro de HTML5, CSS3 y Javascript*. Marcombo.

- Gomez Del Valle, R., & Quispe Saenz, N. T. (2019). *Aplicación del programa Apache para el área de educación para el trabajo en el aprendizaje constructivista, en los alumnos del 3er grado de la Institución Educativa Daniel Alcides Carrión de Cerro de Pasco–2017*.
- Gros, B., Escofet, A., & Marimon-Marti, M. (2016). The design patterns as tools to guide the practice of teachers. *REVISTA LATINOAMERICANA DE TECNOLOGIA EDUCATIVA-RELATEC*, *15*(3), 11- 25.
- Guerrero Castañeda, O. (2022). *Rediseño del portal web "Fidel, Soldado de las Ideas"*. Universidad de las Ciencias Informáticas. Facultad 1.
- Herrera Robaina, Y. C., Ribalta García, E., & Álvarez Pérez, Y. (2022). Hábitos de estudio en la educación médica: Cuestión de estimación continua particularmente en situaciones emergentes. *Edumecentro*, *14*.

Ho, H. P. (2019). *Auto Scaling Infrastructure for Fit Restaurant with Nginx and Docker*.

- Huaillani-Chavez, S.-D.-R., Rengifo García, G., & Oré Carrasco, E. (2015). Propuesta de Desarrollo de una Plataforma de Gestión del Conocimiento en Salud Pública: Dengue & virus del Ébola. *Propuesta de Desarrollo de una Plataforma de Gestión del Conocimiento en Salud Pública: Dengue & virus del Ébola*.
- Malqui, D. D. (2018). *Diseño y desarrollo Web accesible utilizando HTML5 y CSS3 con nivel de conformidad A, respecto a las pautas WCAG*.
- Martínez-López, F. J., Anaya, R., Aguilar, R., Molinillo, S., Martínez-López, F. J., Anaya-Sánchez, R., Aguilar-Illescas, R., & Molinillo, S. (2016). Value creation in virtual brand communities. *Online Brand Communities: Using the Social Web for Branding and Marketing*, 189-205.
- Mateos Cotrina, F. (2018). *El uso de DRUPAL como Sistema de Gestión Documental para el desarrollo de Centros Documentales Virtuales*.
- Maylawati, D. S., Darmalaksana, W., & Ramdhani, M. A. (2018). Systematic design of expert system using unified modelling language. *IOP Conference Series: Materials Science and Engineering*, *288*(1), 012047.
- Monthie, H. (2019). *Beginner's Guide to Developing a High School Cybersecurity Program-For High School Teachers, Counselors, Principals, Homeschool Families, Parents and Cybersecurity Education Advocates-Developing a Cybersecurity Program for High School Students*. Lulu. com.
- Rivas, C. I., Corona, V. P., Gutiérrez, J. F., & Hernández, L. (2015). Metodologías actuales de desarrollo de software. *Revista de Tecnología e Innovación*, *2*(5), 980-986.

Sánchez, T. R. (2015). Metodología de desarrollo para la Actividad productiva de la UCI. *La Habana: sn*.

- Tedeschi, N. (2014). ¿ Qué es un Patrón de Diseño. *Microsoft.[En línea][Citado el: 4 de febrero de 2016.] https://msdn. microsoft. com/es-es/library/bb972240. aspx*.
- Velios, A., & Martin, A. (2017). Off-the-shelf CRM with Drupal: A case study of documenting decorated papers. *International journal on digital libraries*, *18*, 321-331.
- Vintar, M., Kunstelj, M., & Leben, A. (2017). Benchmarking the quality of Slovenian life-event portals. En *Improving the Quality of East and West European Public Services* (pp. 208-221). Routledge.

*Tabla 9. Resultado de la encuesta aplicada a estudiantes del plan de estudios de Ingeniería en Computación de la ESIME UC del IPN vs y la Universidad de Ciencias Informáticas (varias facultades de Informática) y sus áreas de oportunidad para la mejora. Fuente: Elaboración propia.*

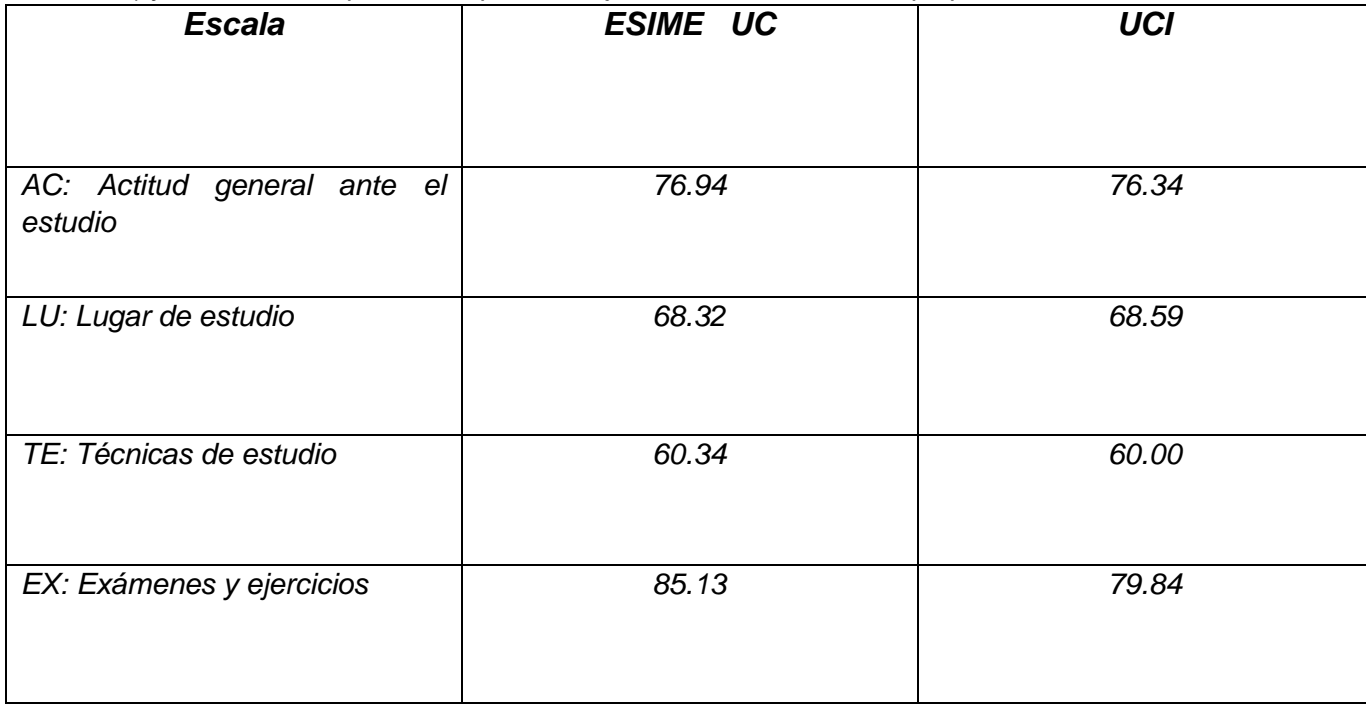

*Tabla 10. Descripción del caso de uso del sistema para el requerimiento funcional "Gestionar evento". Fuente: Elaboración propia* 

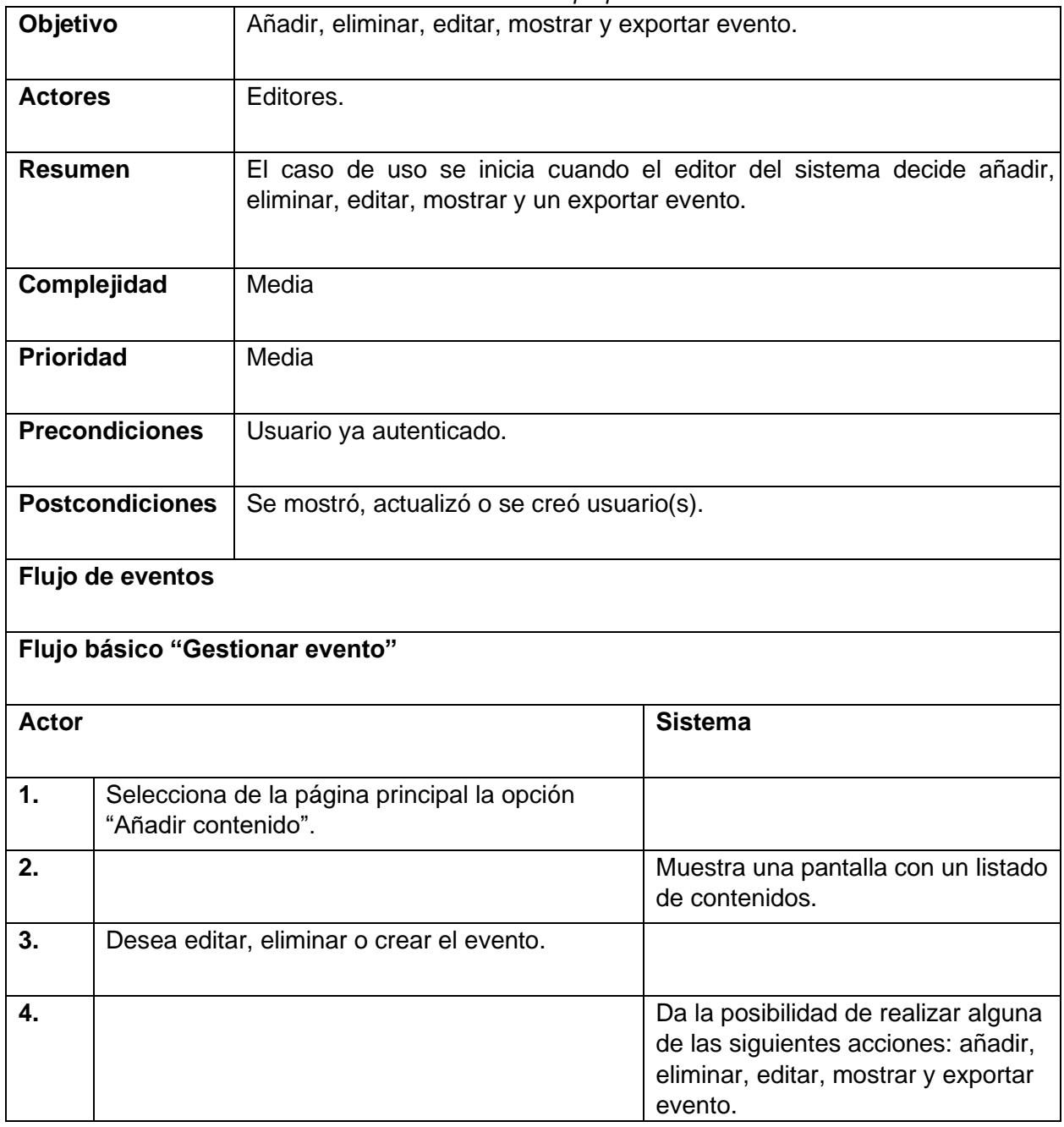

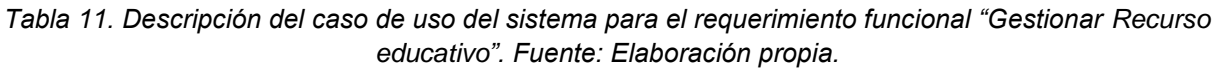

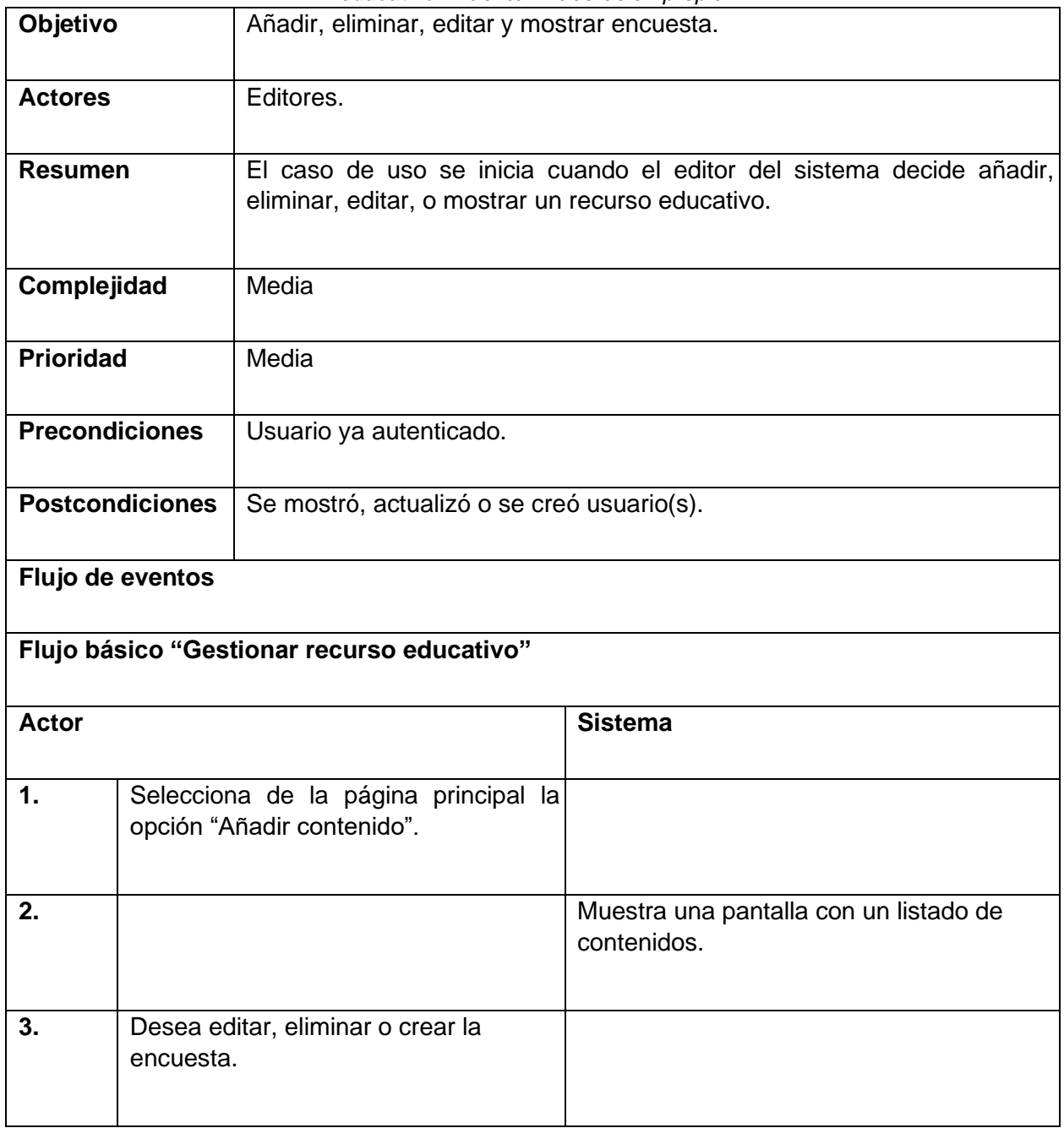

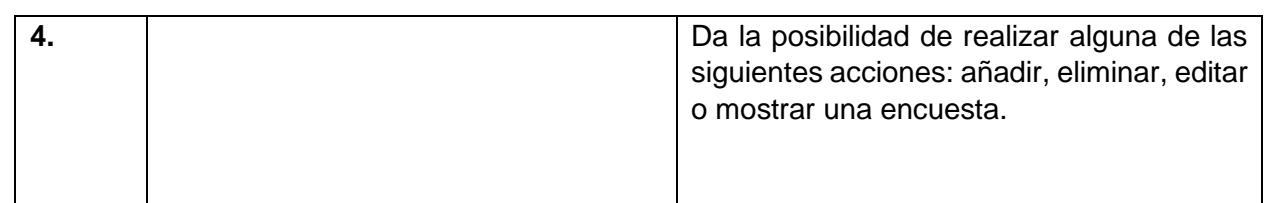

*Tabla 12. Descripción del caso de uso del sistema para el requerimiento funcional "Gestionar boletín". Fuente: Elaboración propia* 

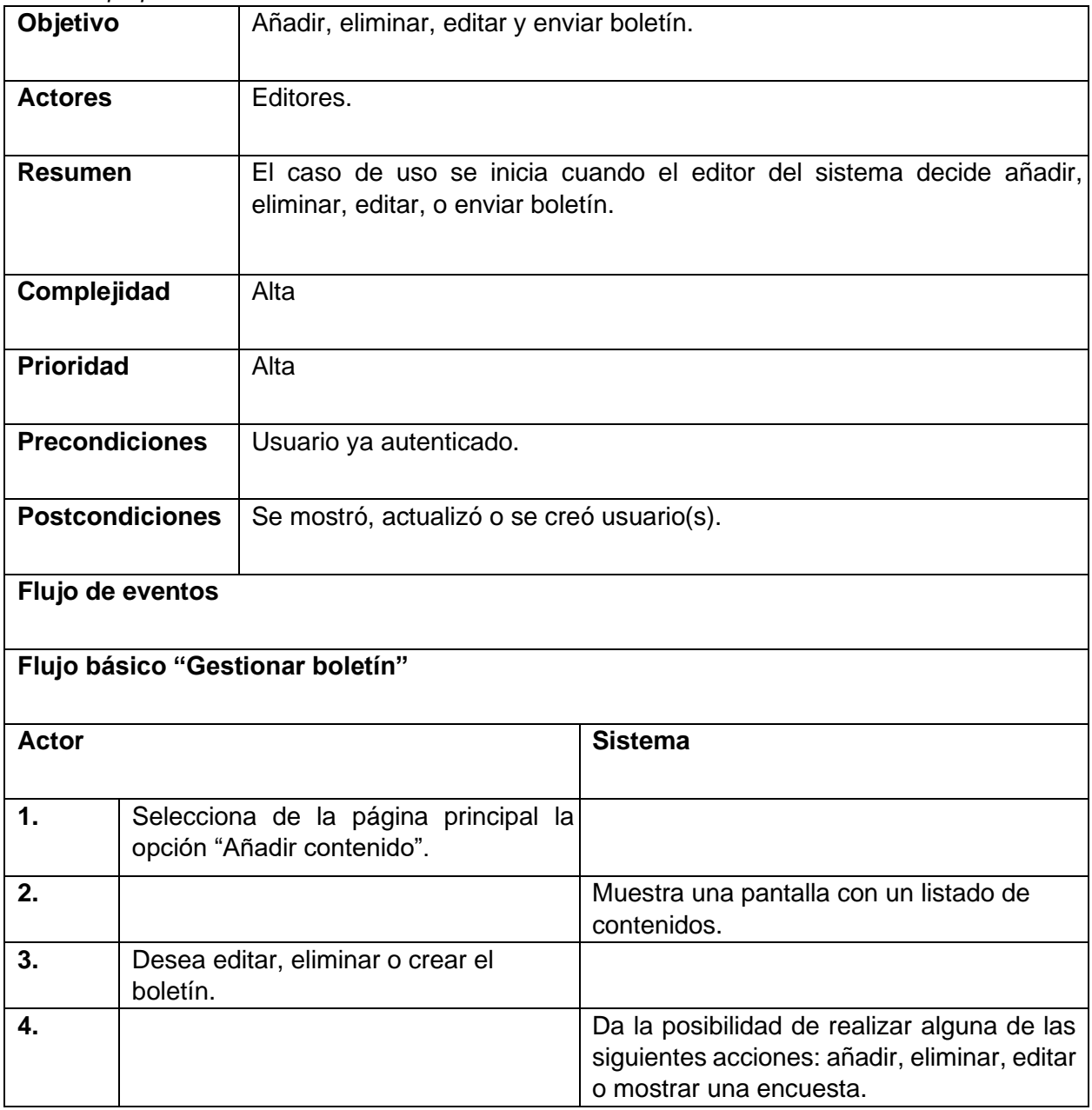

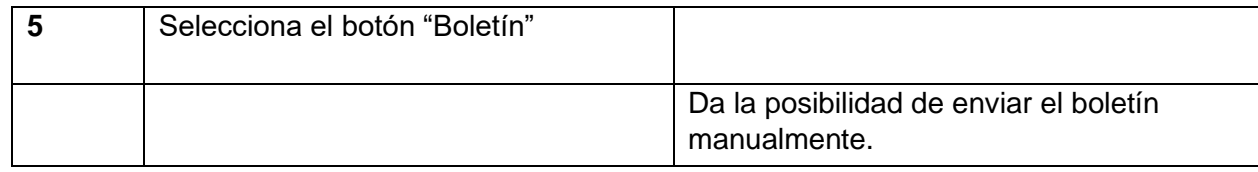

*Tabla 13. Escenarios del caso de prueba "Añadir evento". Fuente: Elaboración propia*

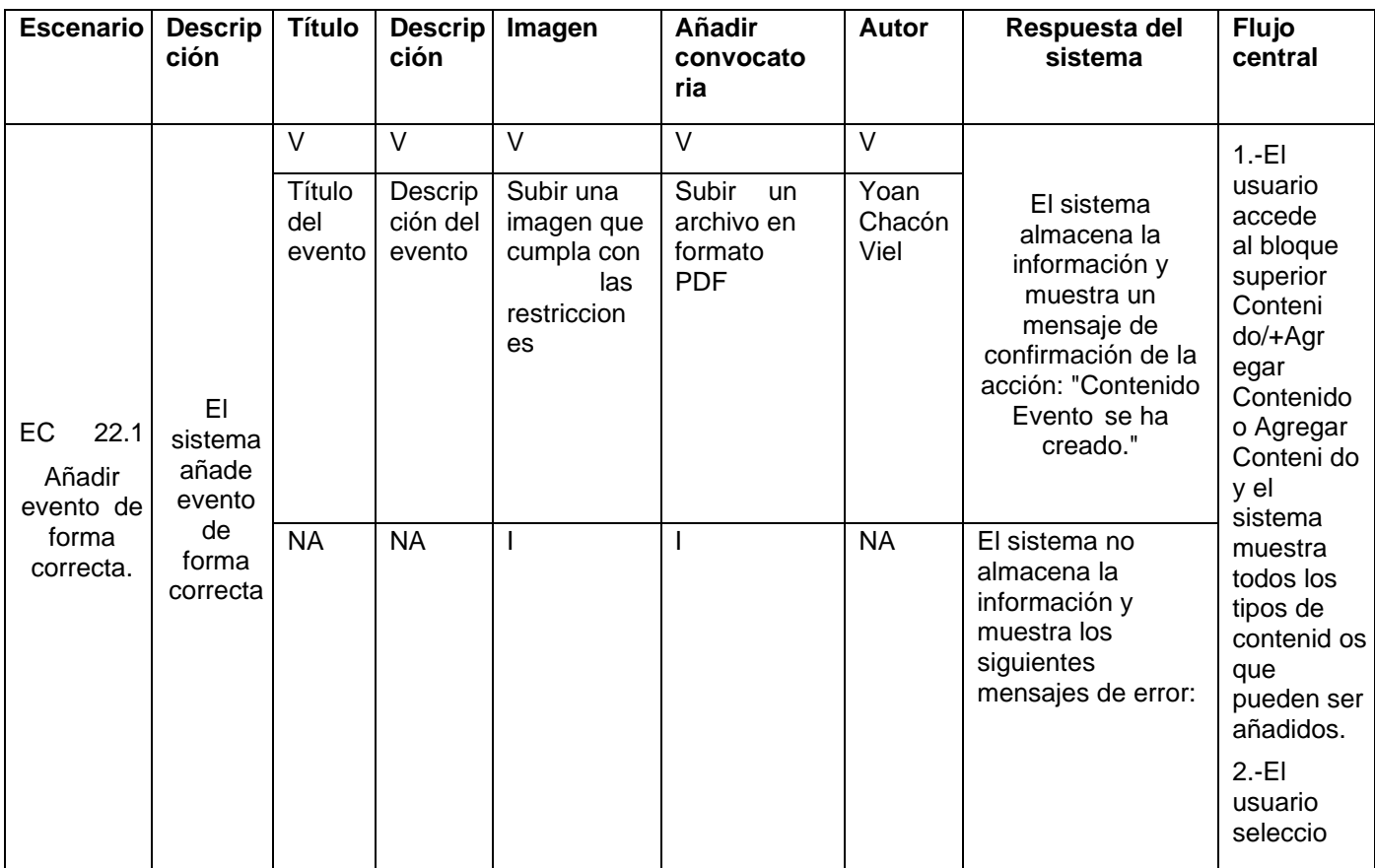

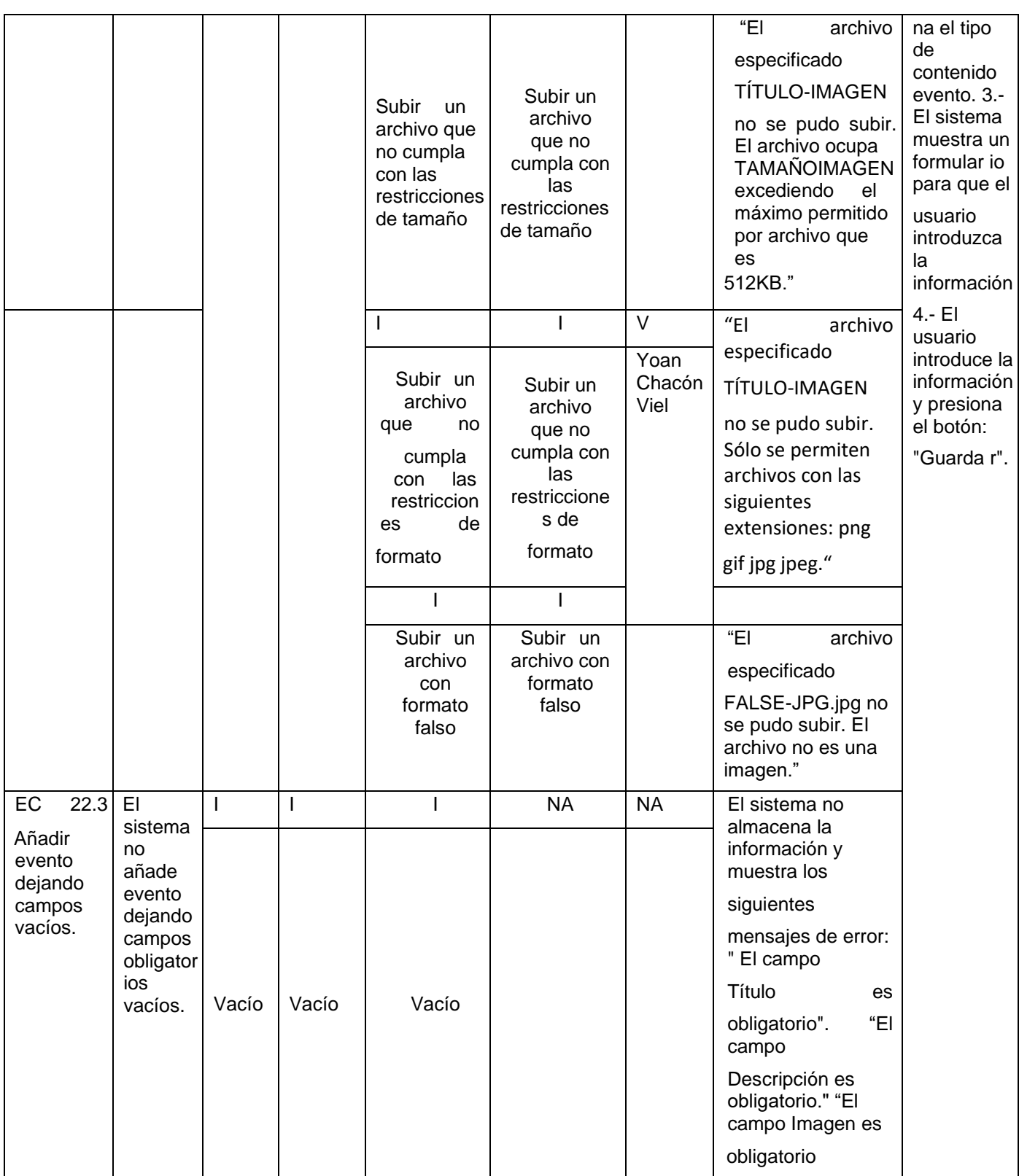

*Tabla 14. Caso de prueba "Añadir Evento". Fuente: Elaboración propia.* 

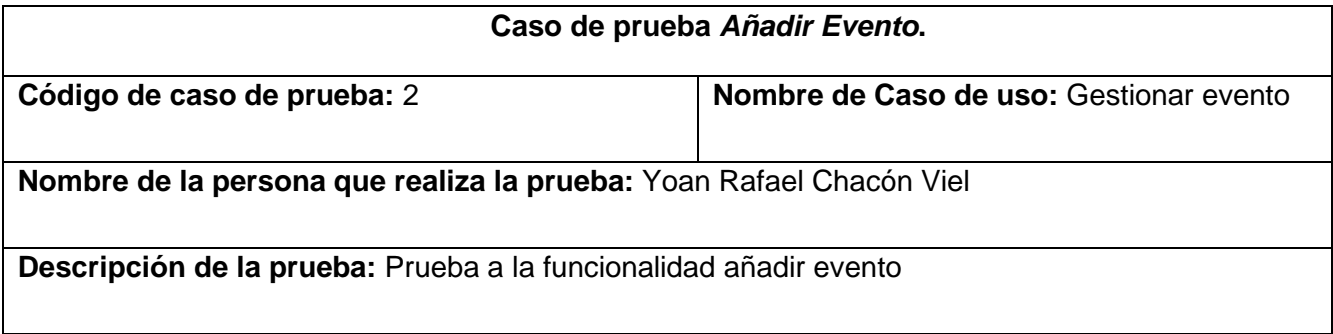

# Vistas de la propuesta de solución

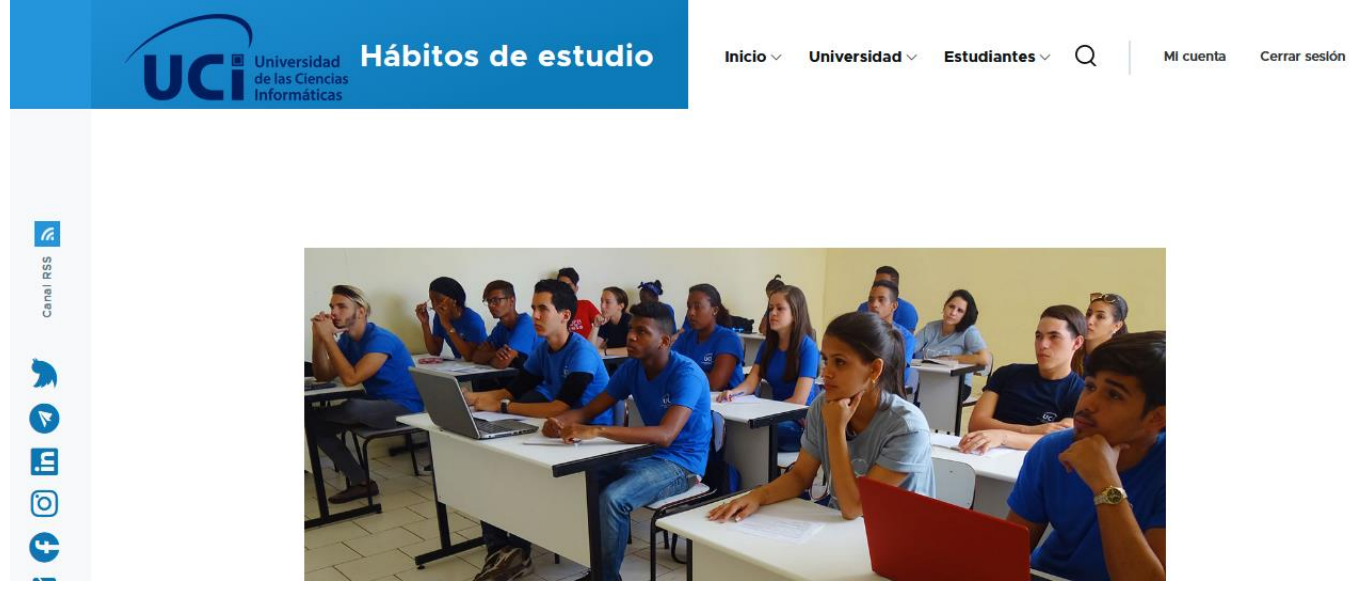

**Figura 14. Captura de pantalla de los bloques "Menú" y "Promoción". Fuente: elaboración propia**

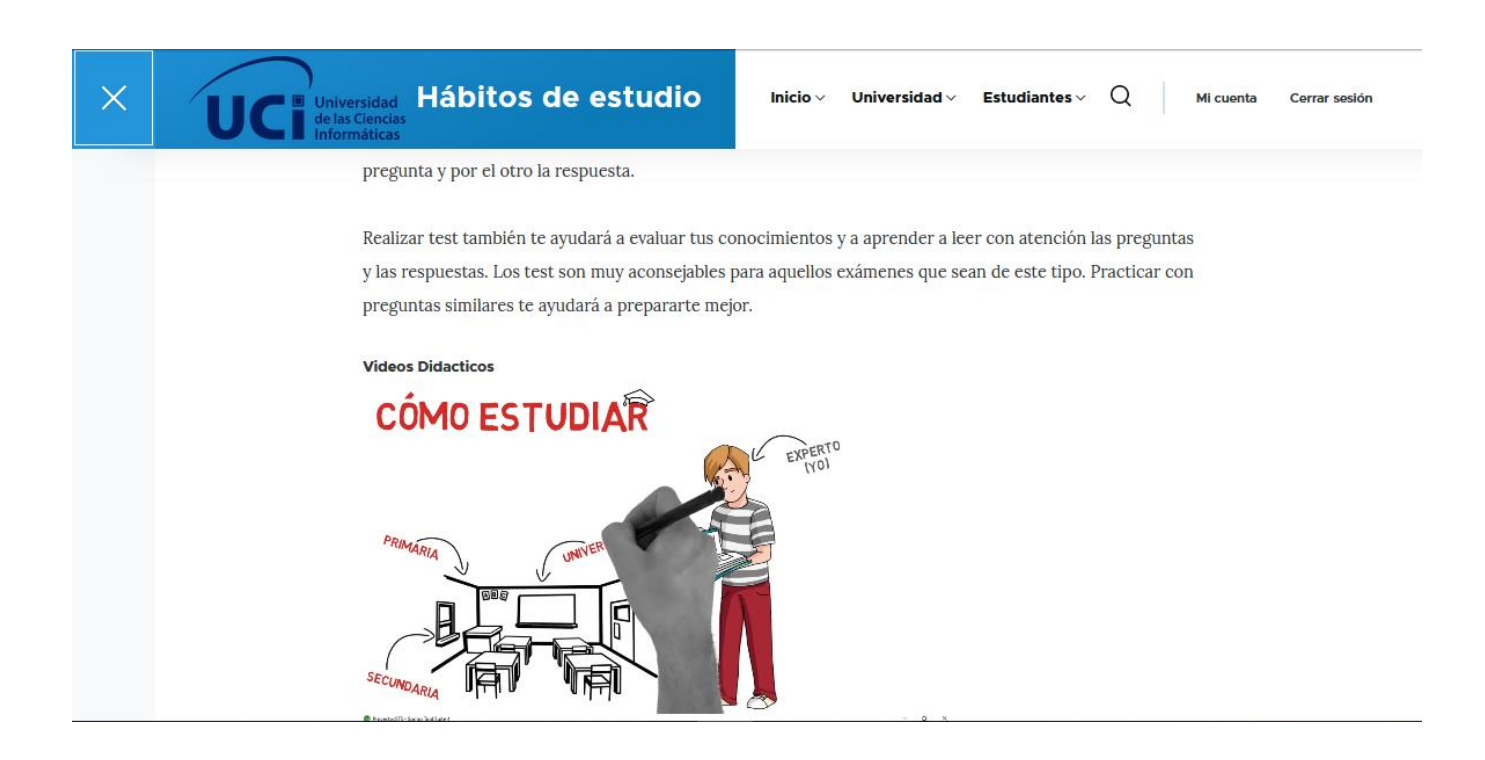

**Figura 15. Captura de pantalla de los bloques "Recursos Educativos". Fuente: elaboración propia**

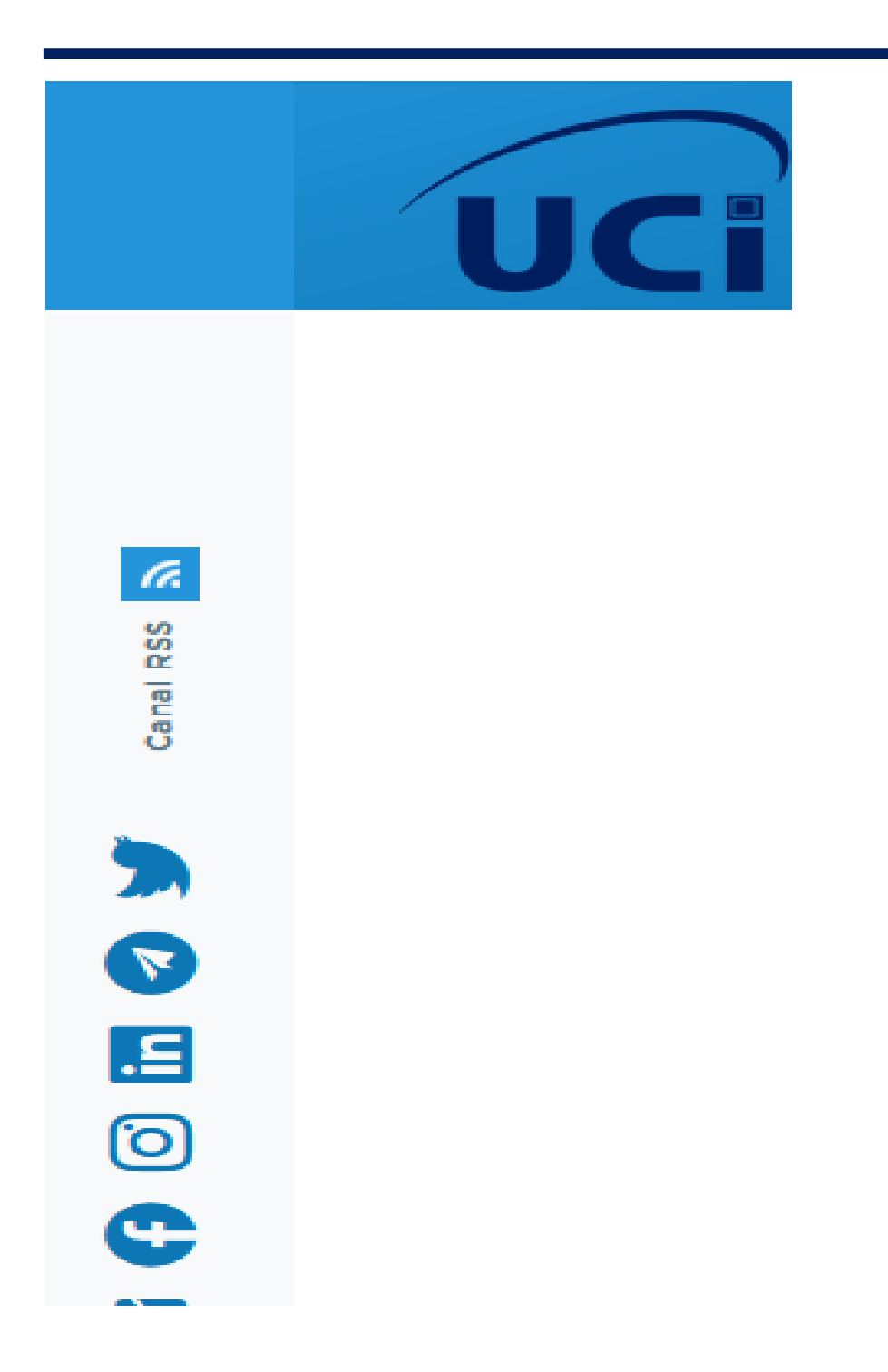

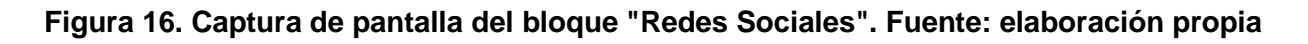

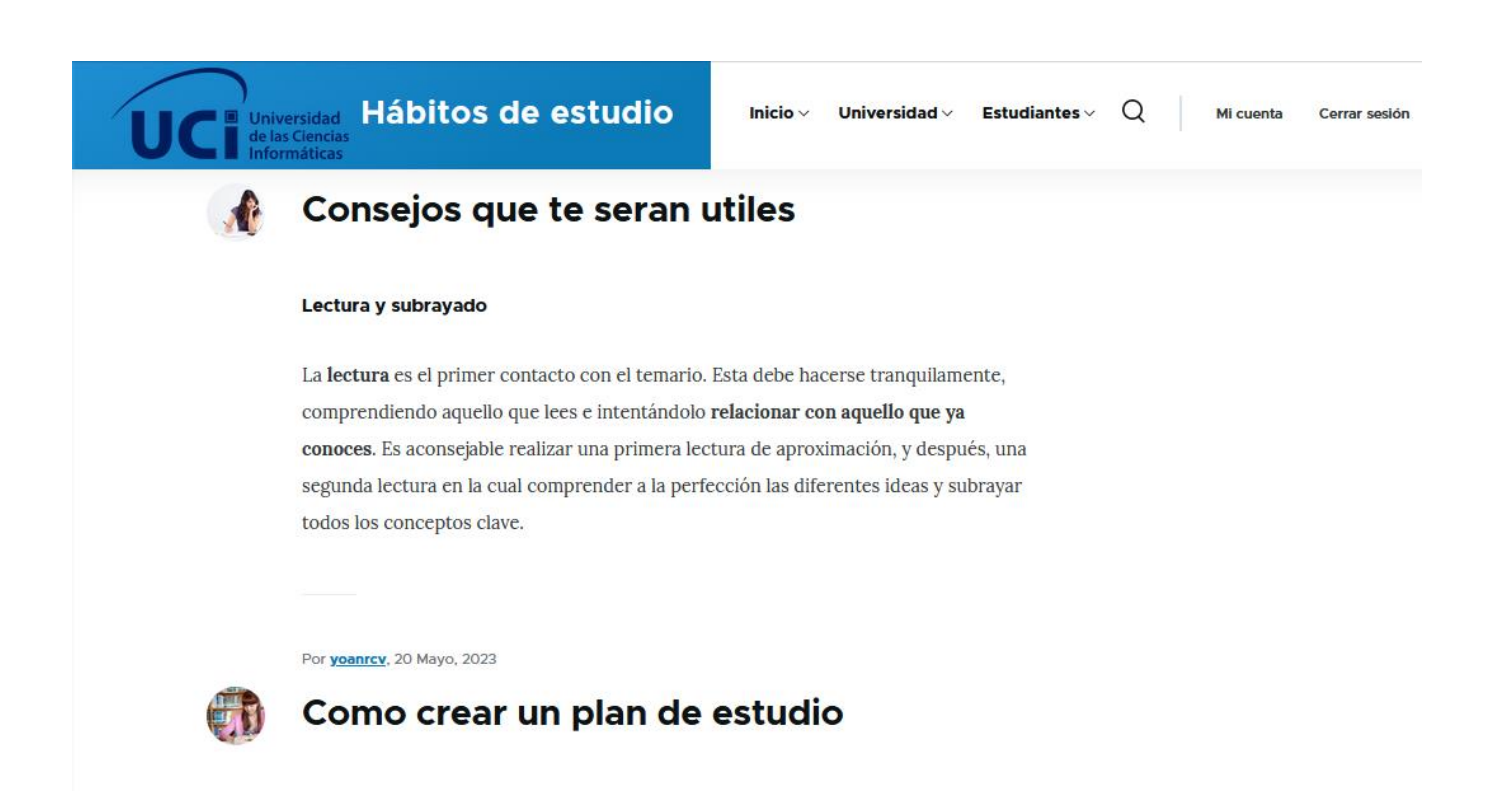

**Figura 17. Captura de pantalla del bloque "Contenido Principal". Fuente: elaboración propia**
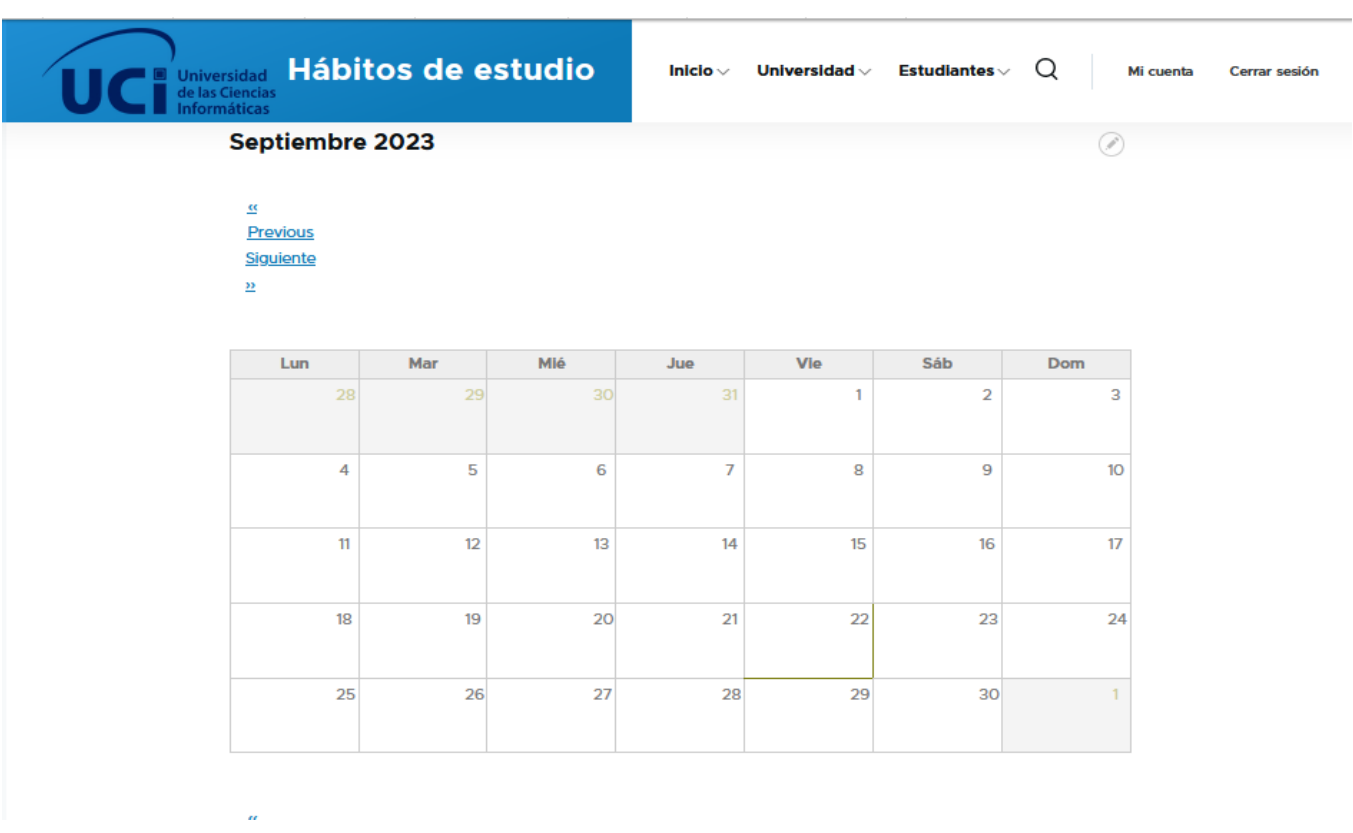

**Figura 18. Captura de pantalla del bloque "Calendario de Eventos". Fuente: elaboración propia**

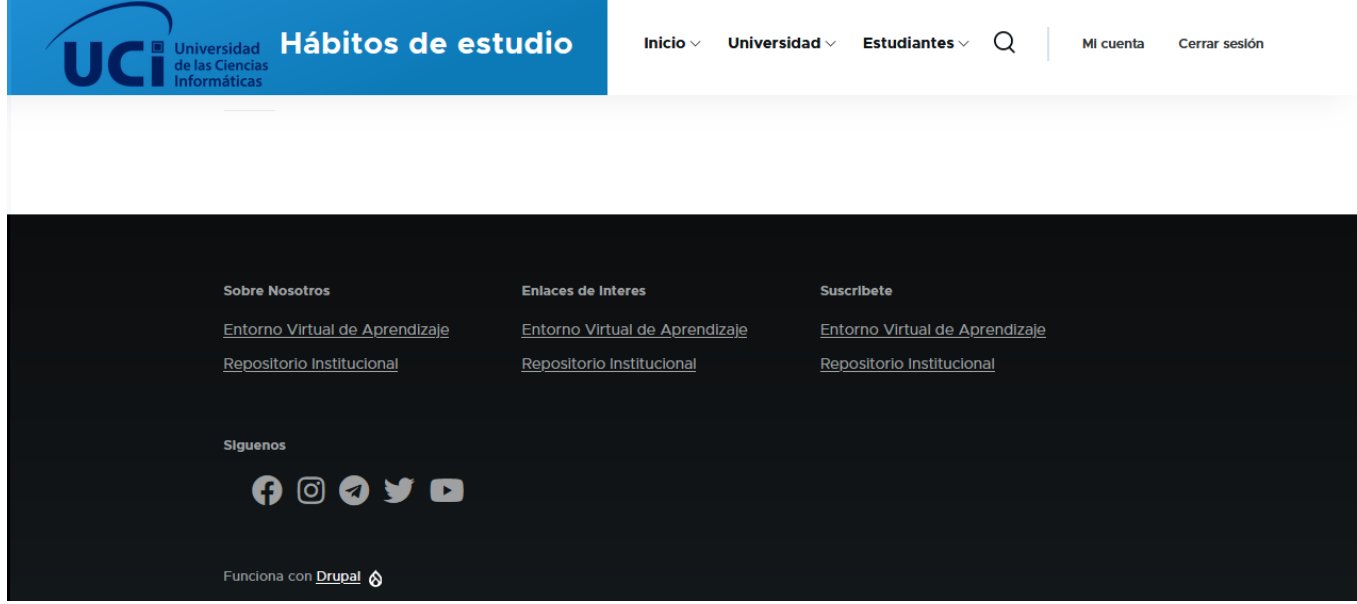

**Figura 20. Captura de pantalla del bloque "Footer". Fuente: elaboración propia**

**ANEXO 11**

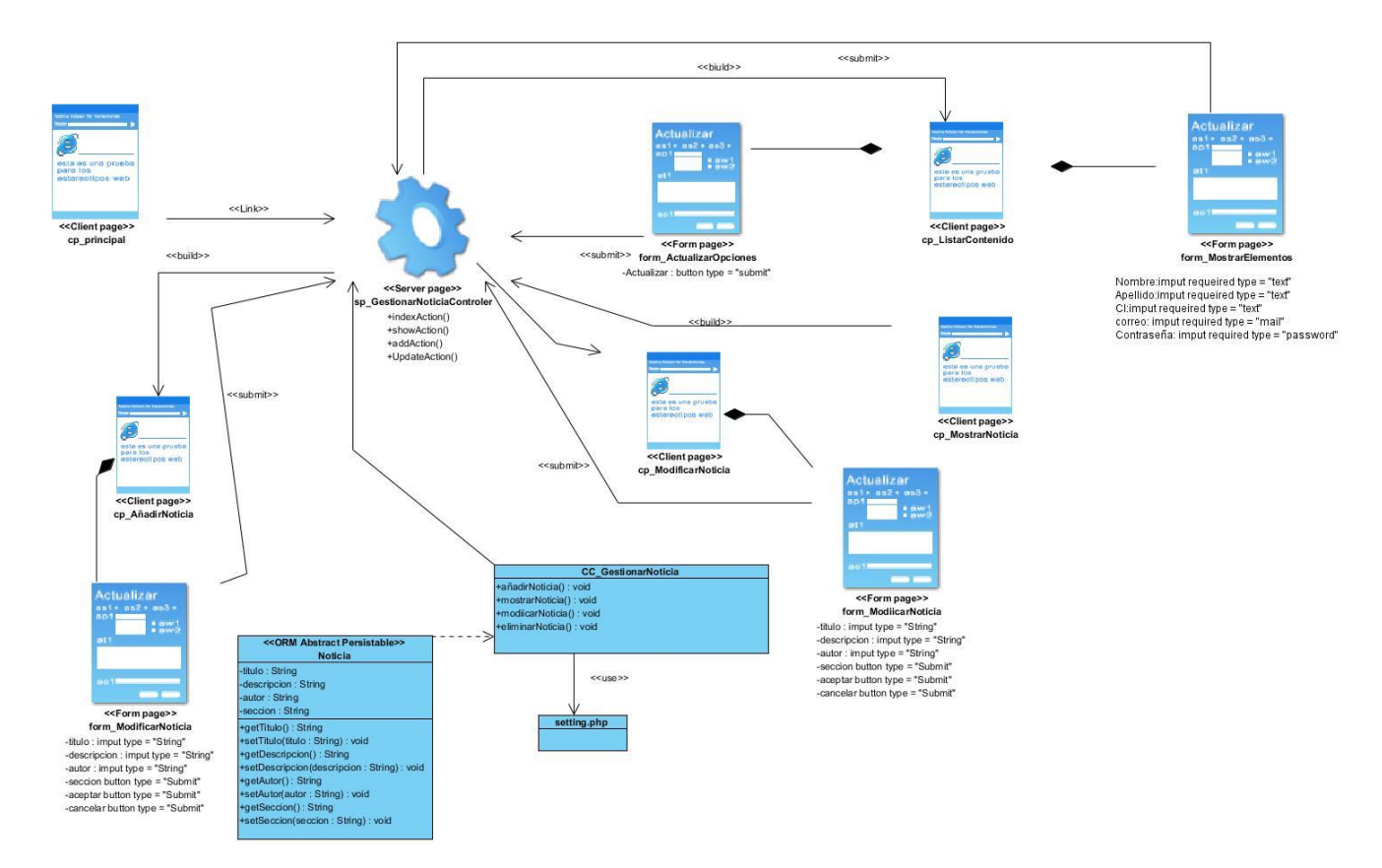

#### **Diagrama de clases de diseño "Gestionar Noticia". Fuente: elaboración propia**

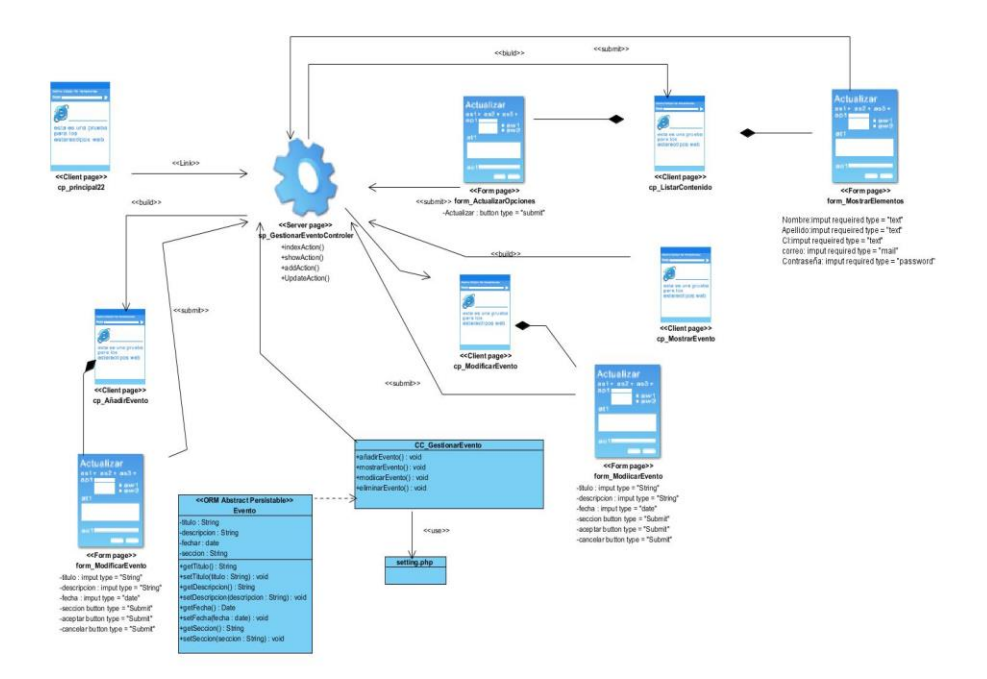

**Diagrama de clases de diseño "Gestionar Evento". Fuente: elaboración propia**

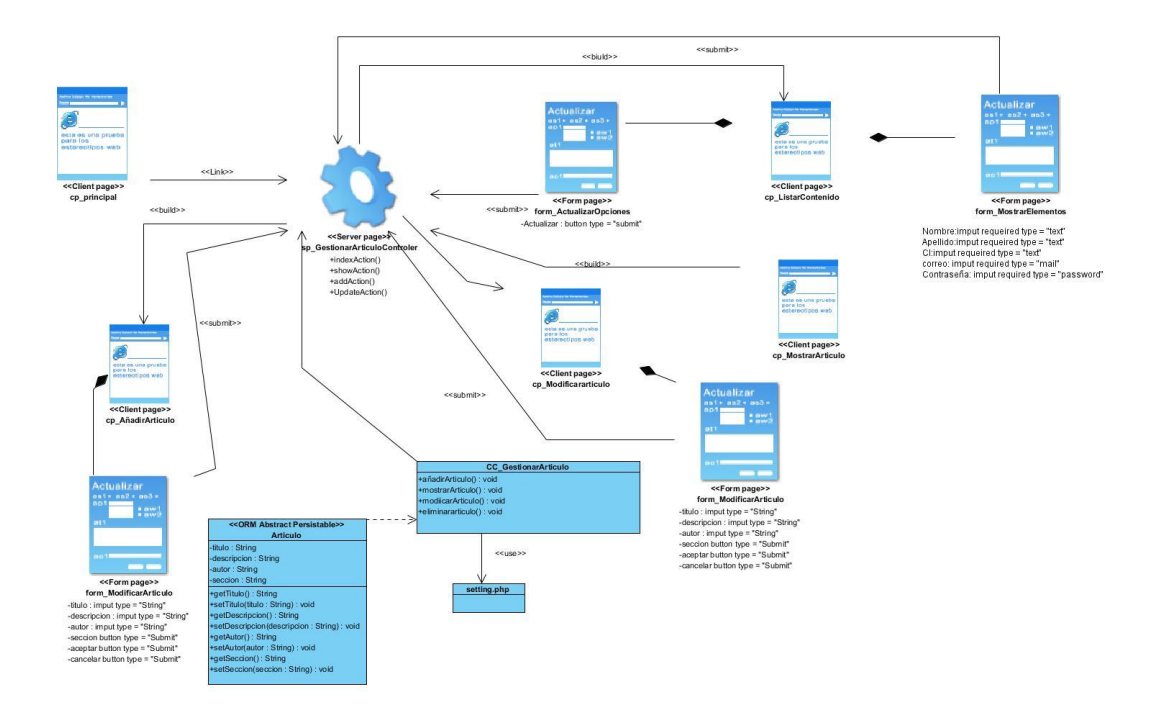

**Diagrama de clases de diseño "Gestionar Articulo". Fuente: elaboración propia**

## **Diagrama de clases de diseño "Gestionar Recurso Educativo". Fuente: elaboración propia**

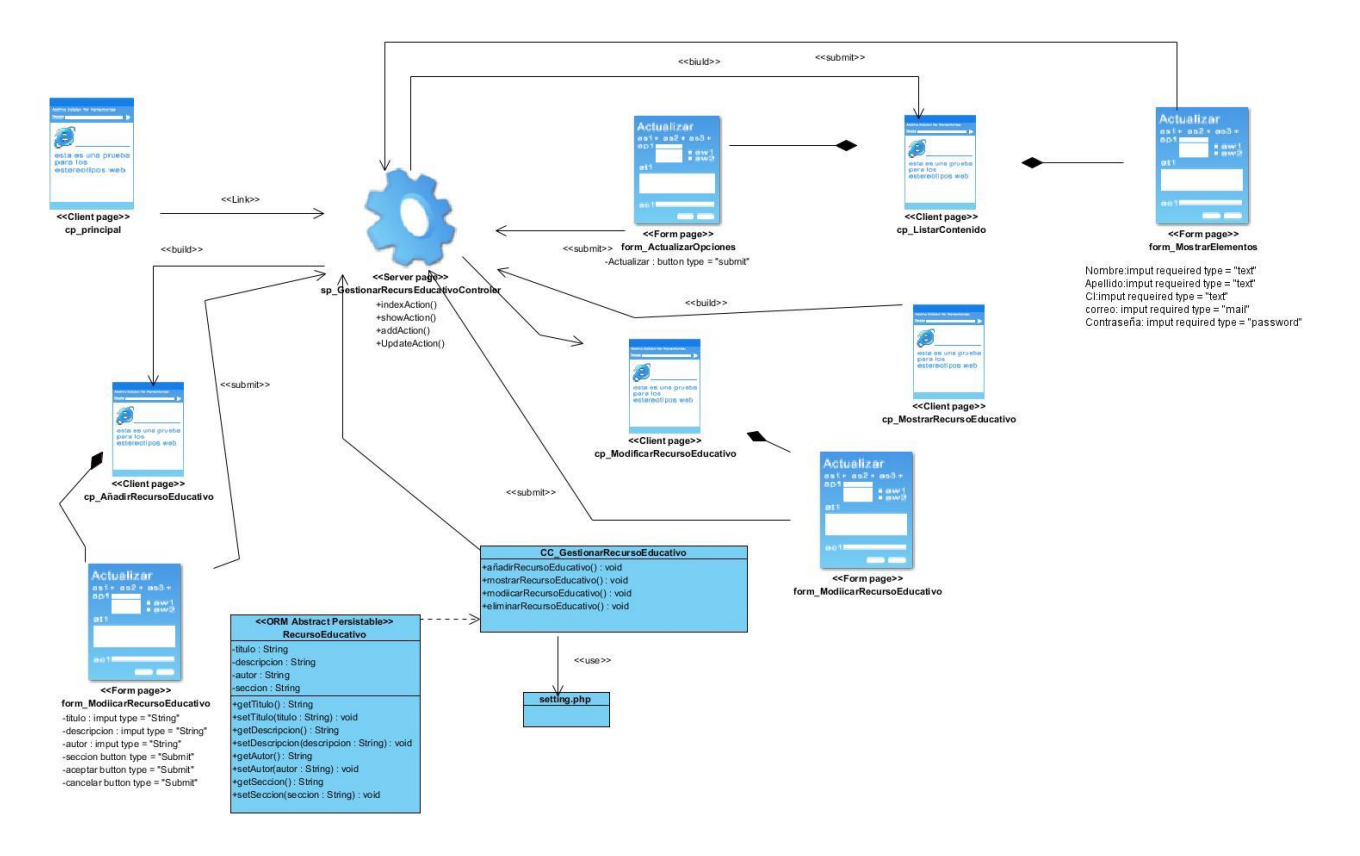

#### **Diagrama de secuencia "Crear Noticia". Fuente: elaboración propia**

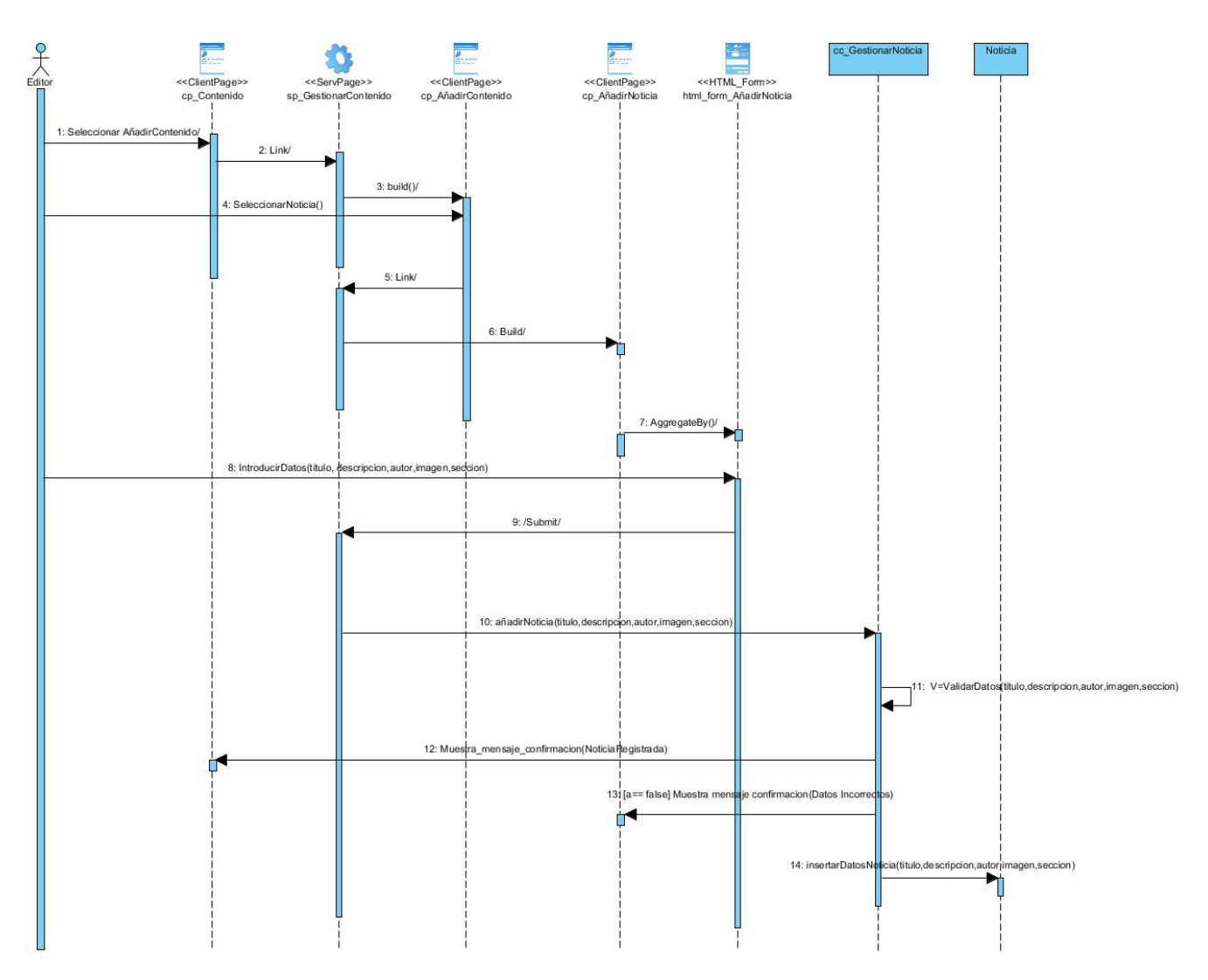

# **Diagrama de secuencia "Editar Noticia". Fuente: elaboración propia**

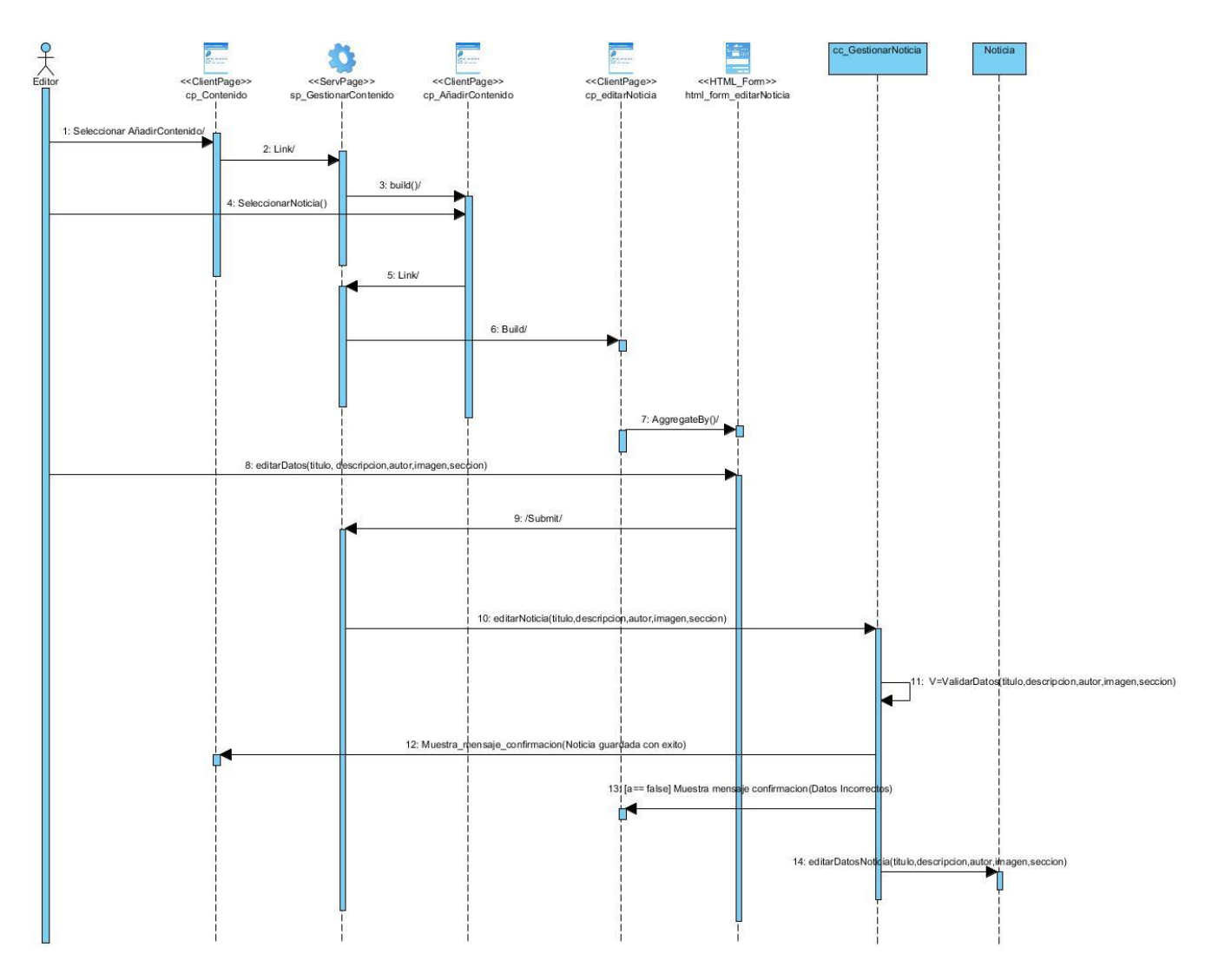

#### **Diagrama de secuencia "Eliminar Noticia". Fuente: elaboración propia**

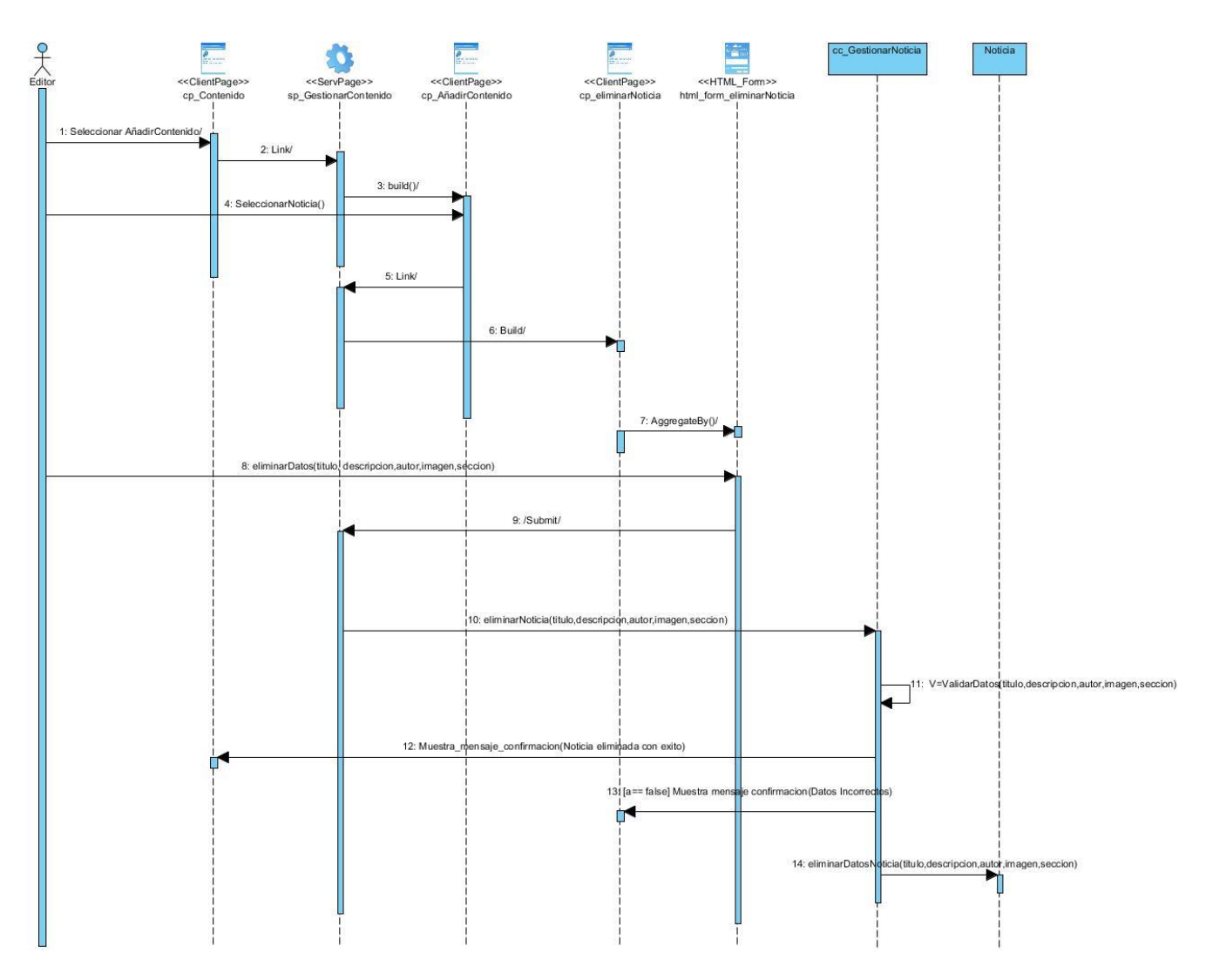

#### **Diagrama de secuencia "Ver Noticia". Fuente: elaboración propia**

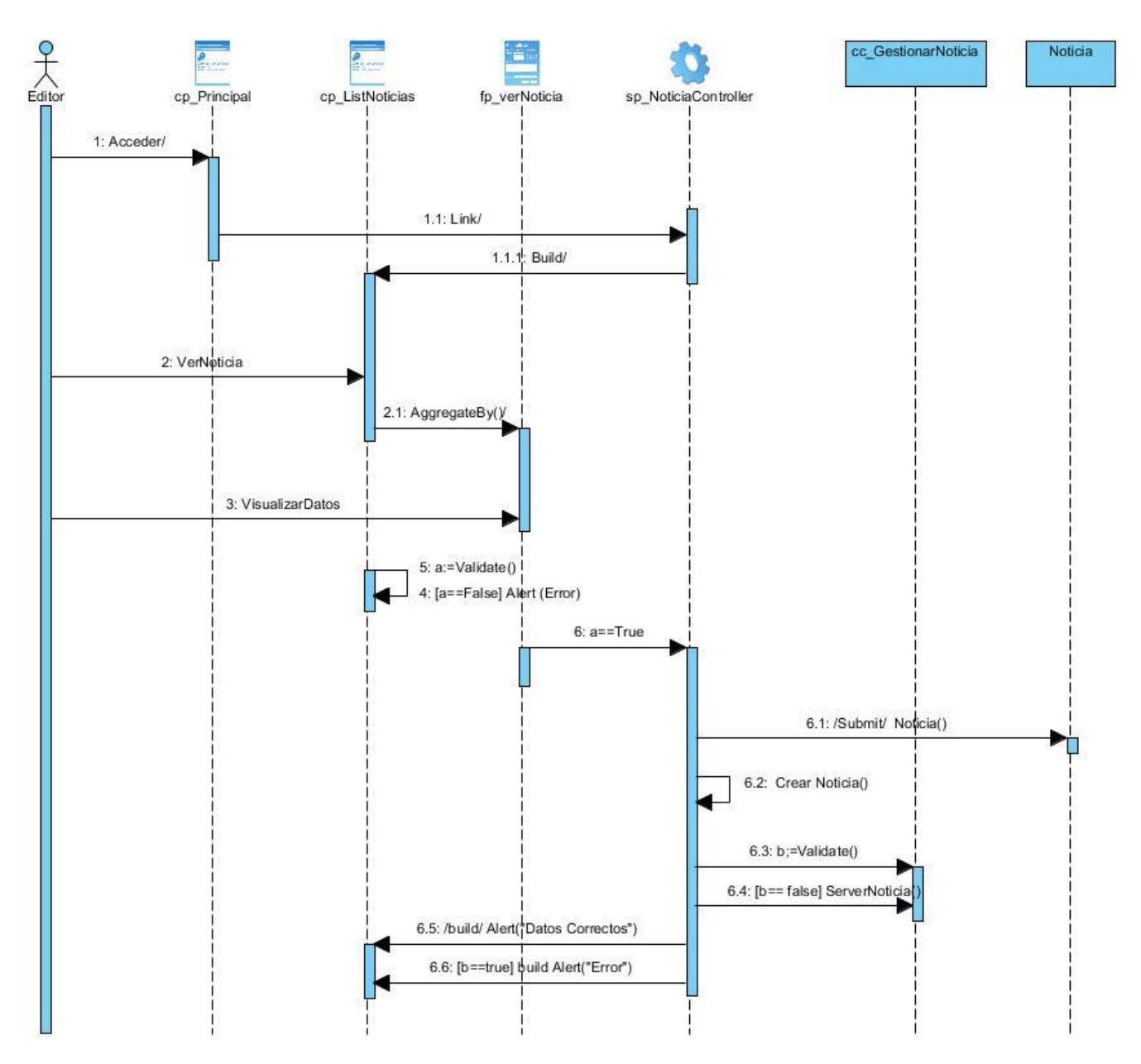

#### **Diagrama de secuencia "Crear Evento". Fuente: elaboración propia**

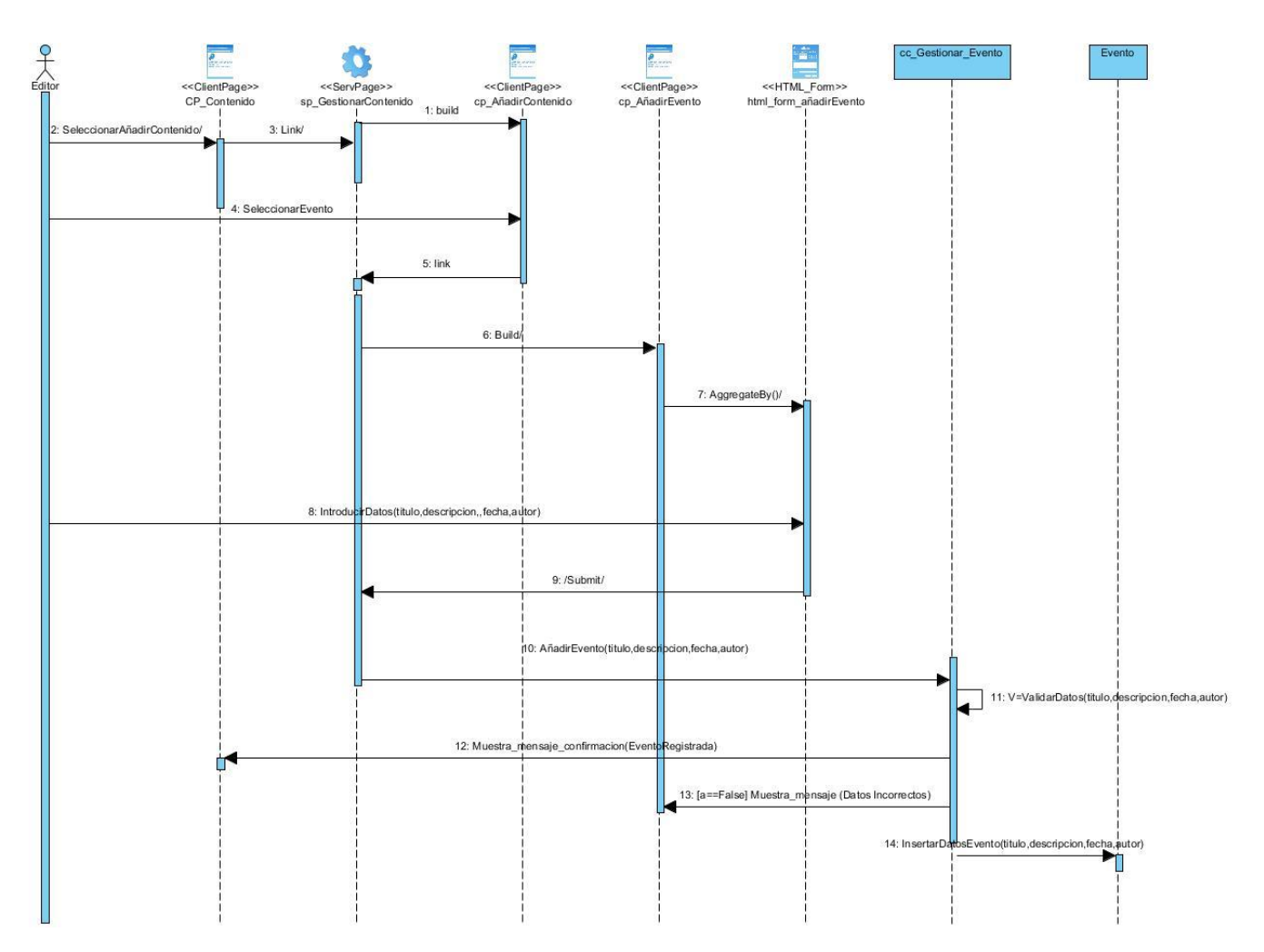

# **Diagrama de secuencia "Editar Evento". Fuente: elaboración propia**

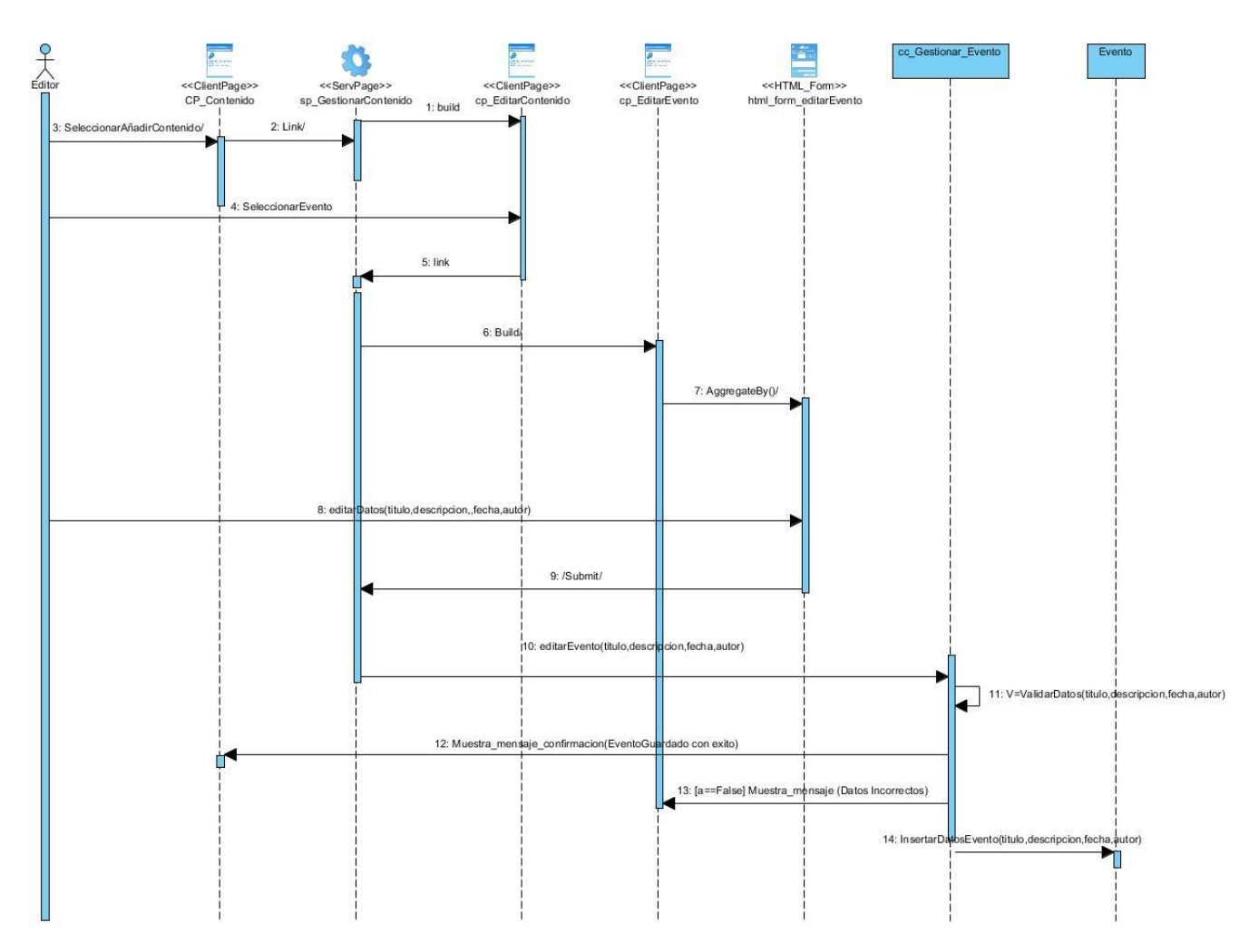

#### **Diagrama de secuencia "Eliminar Evento". Fuente: elaboración propia**

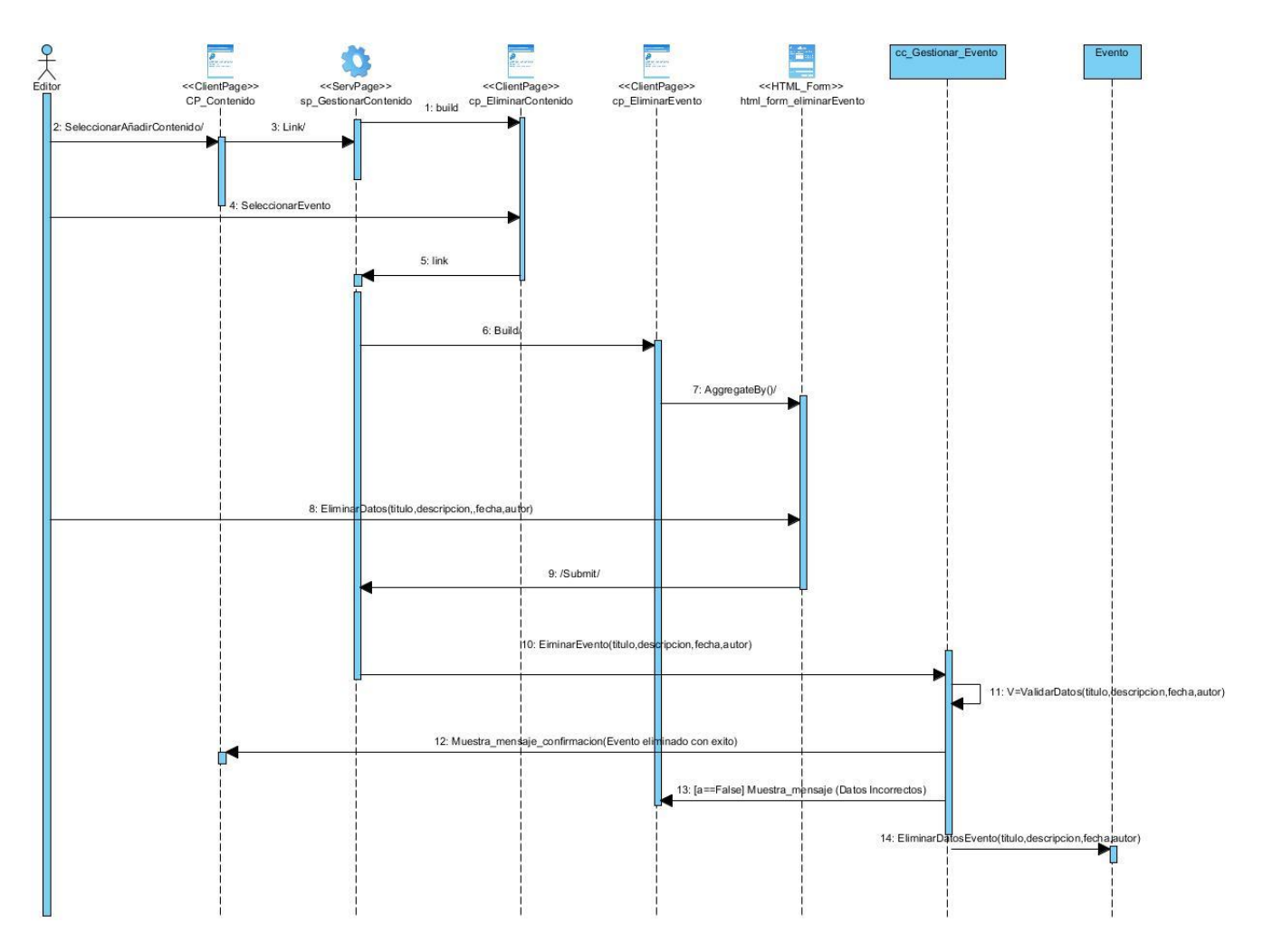

#### **Diagrama de secuencia "Ver Evento". Fuente: elaboración propia**

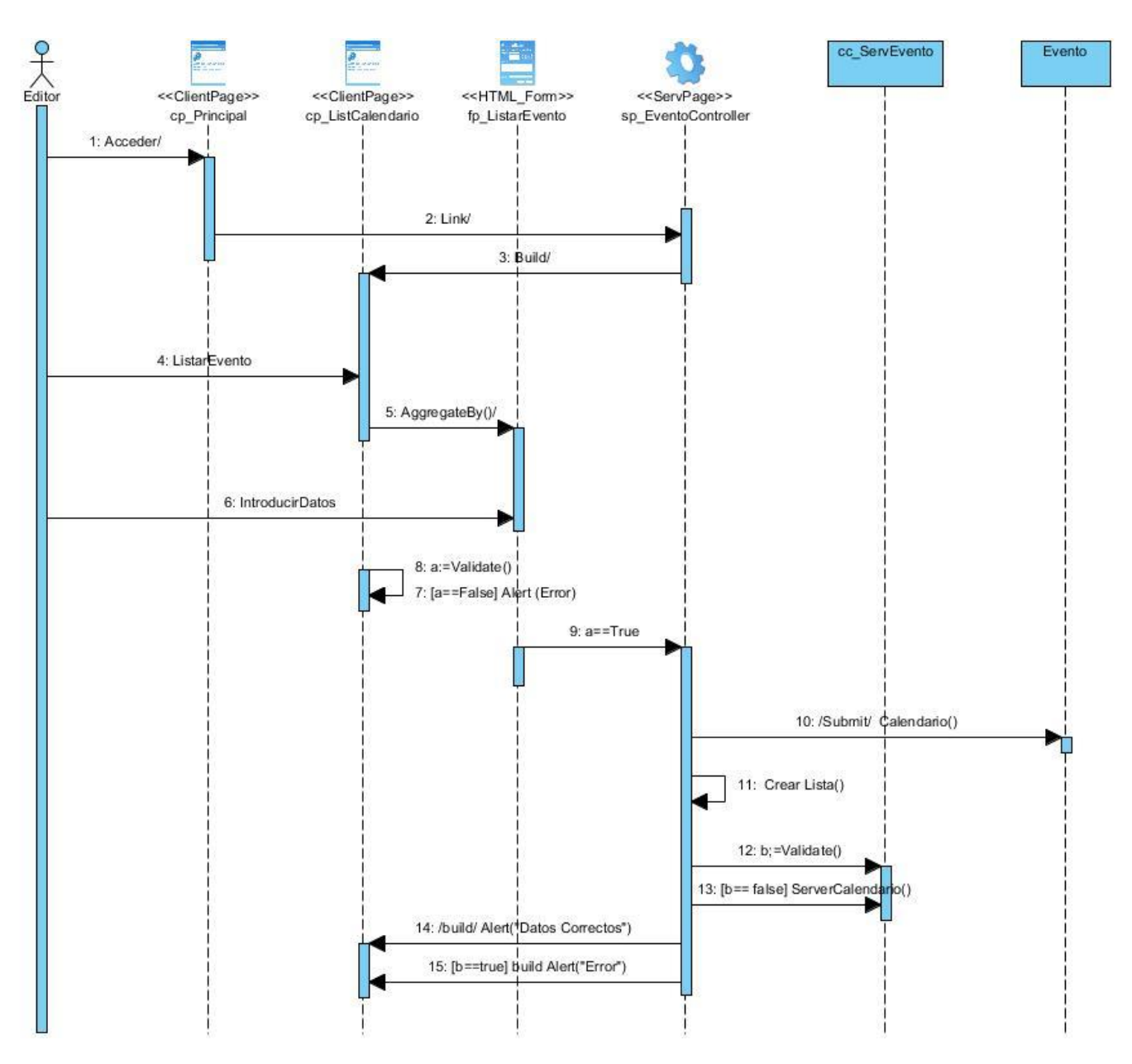

#### **Diagrama de secuencia "Crear Articulo". Fuente: elaboración propia**

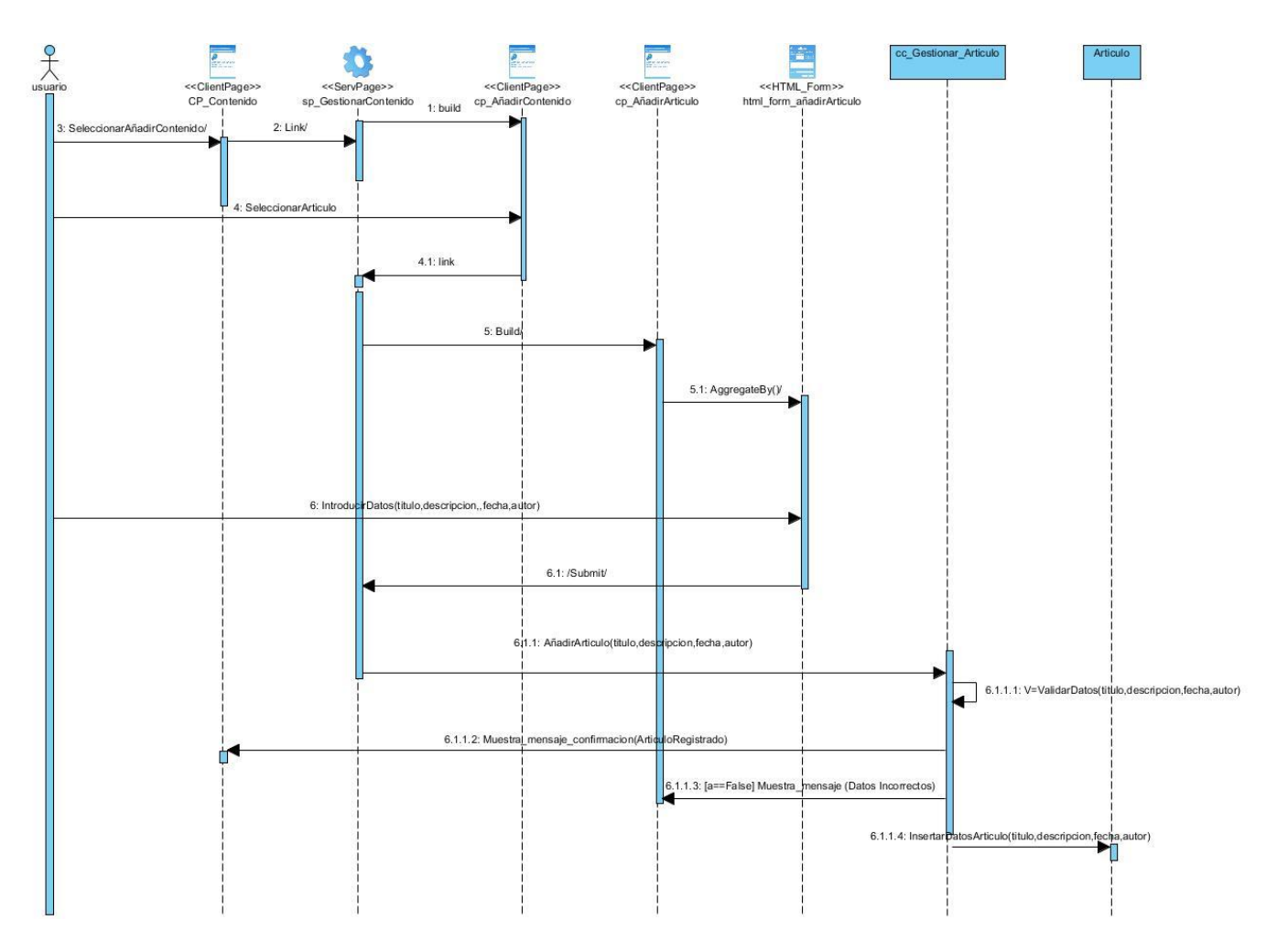

# **Diagrama de secuencia "Editar Articulo". Fuente: elaboración propia**

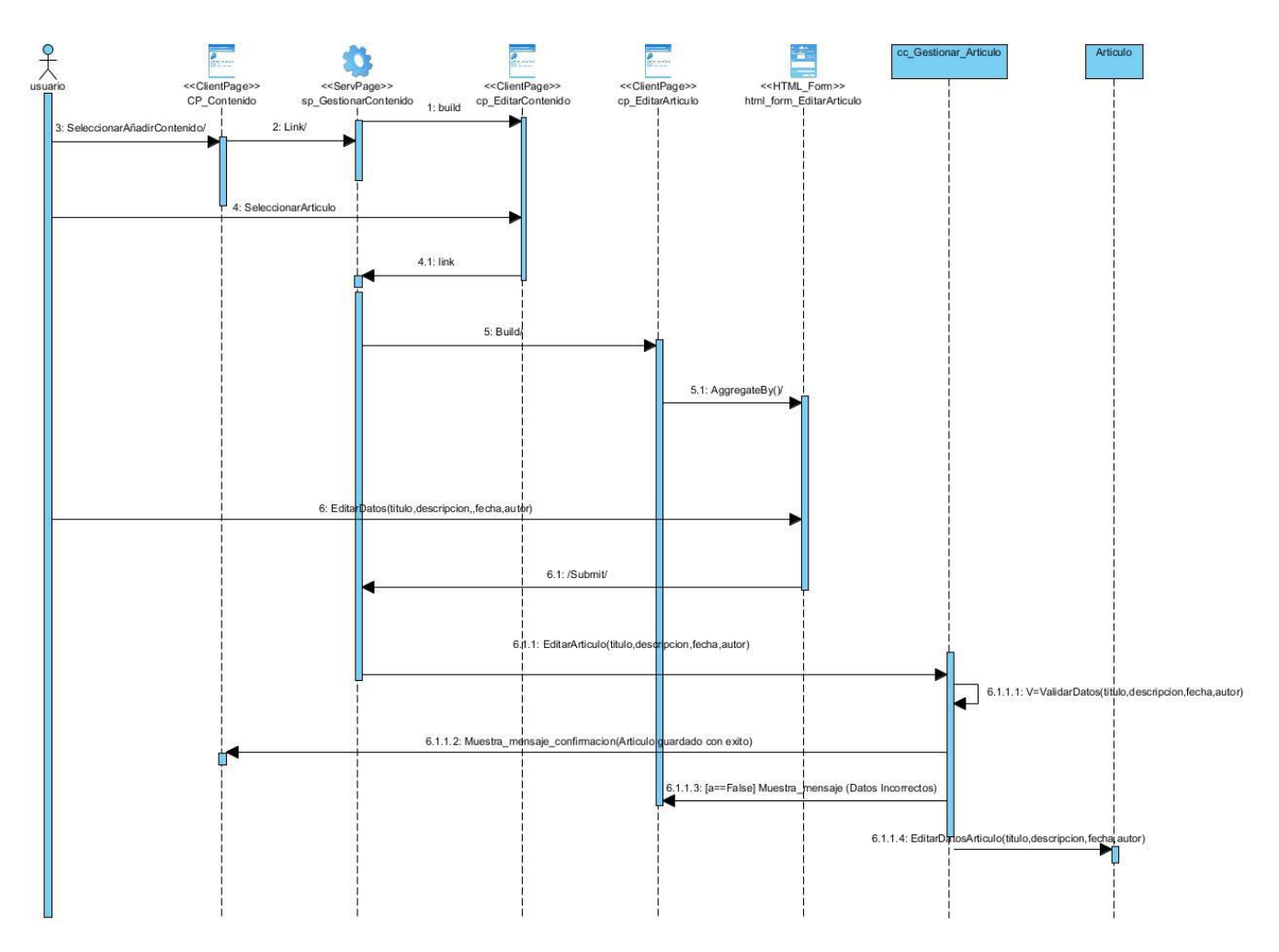

#### **Diagrama de secuencia "Eliminar Articulo". Fuente: elaboración propia**

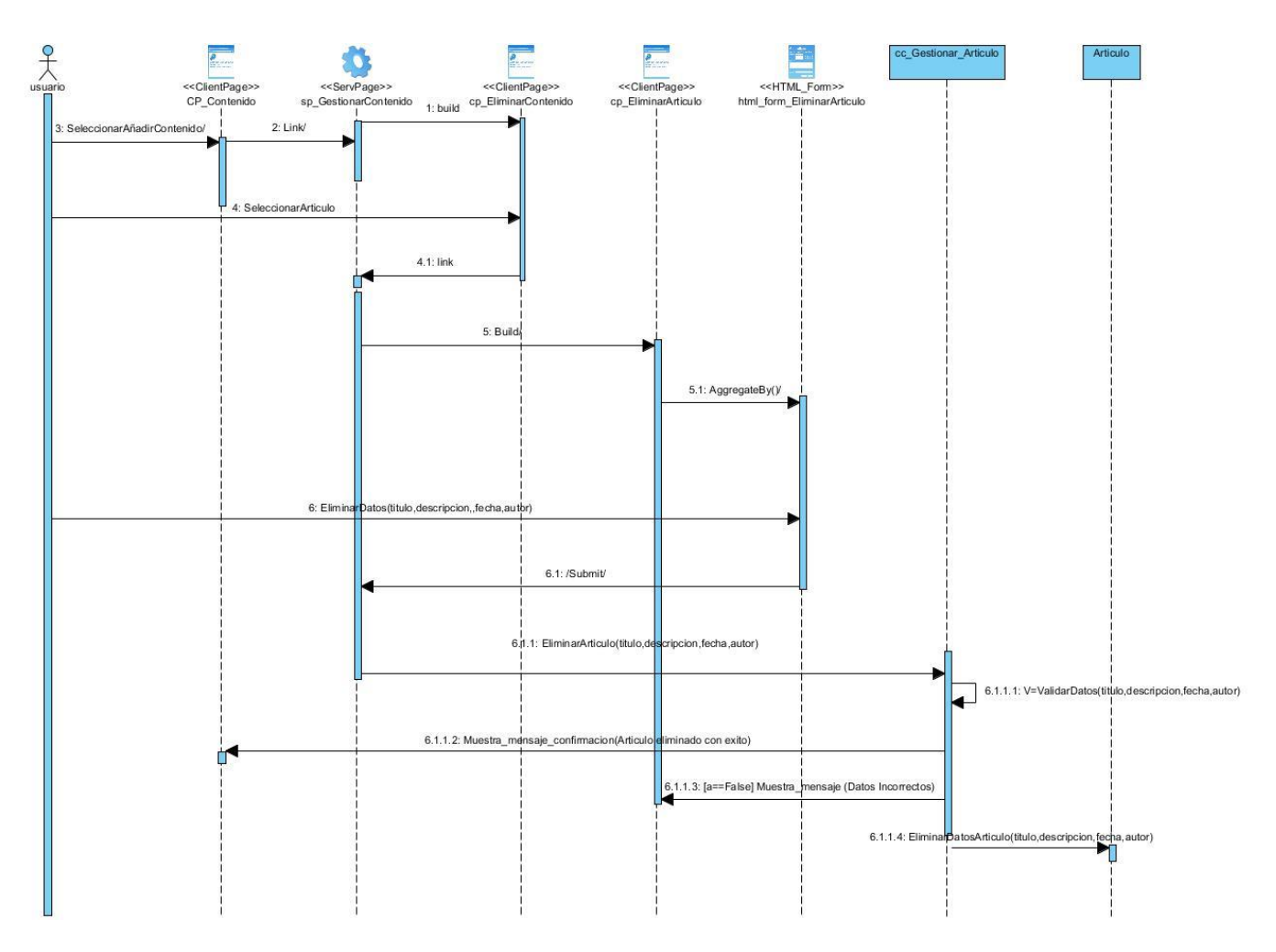

#### **Diagrama de secuencia "Ver Articulo". Fuente: elaboración propia**

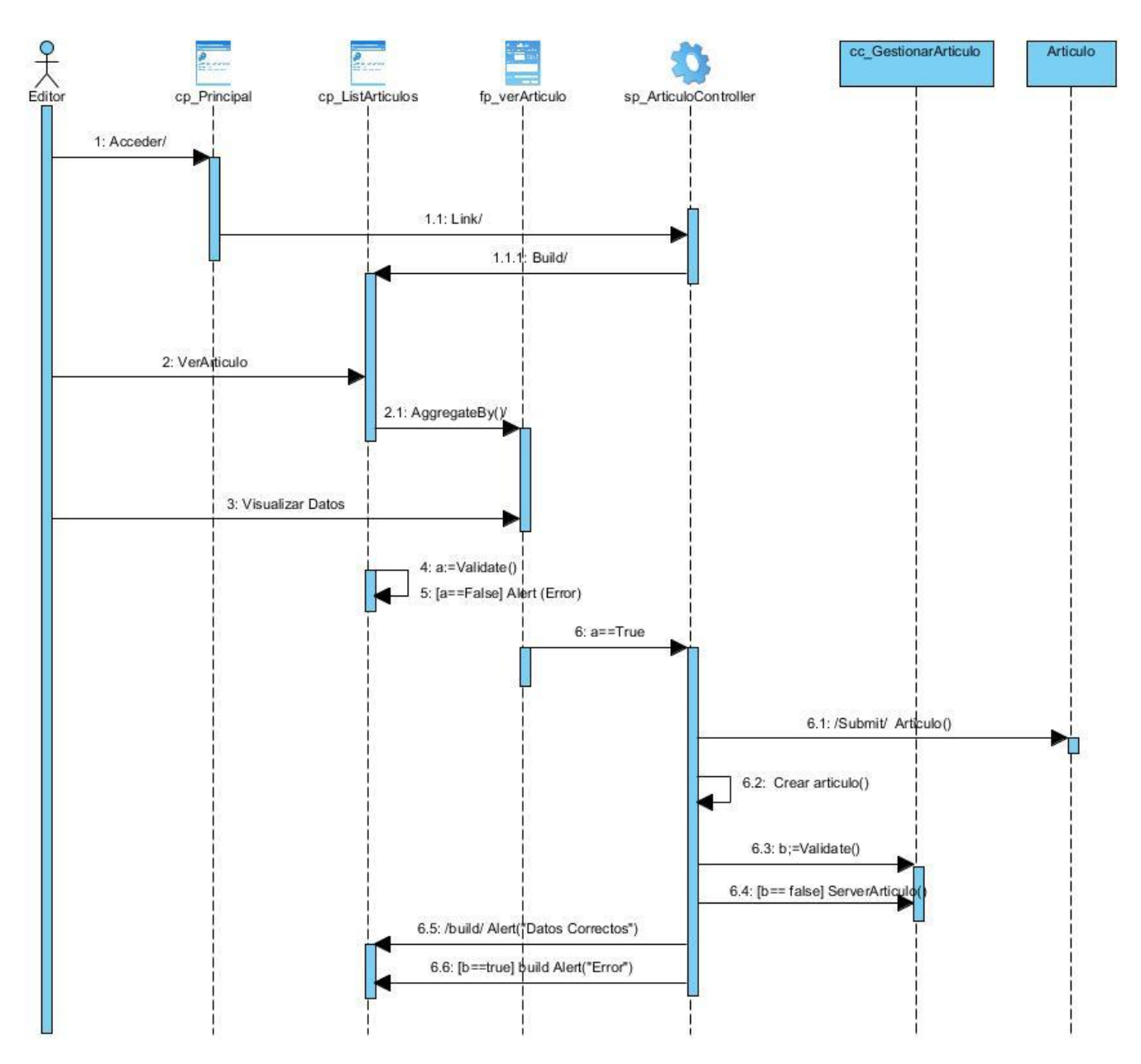

**Diagrama de secuencia "Crear Recurso Educativo". Fuente: elaboración propia**

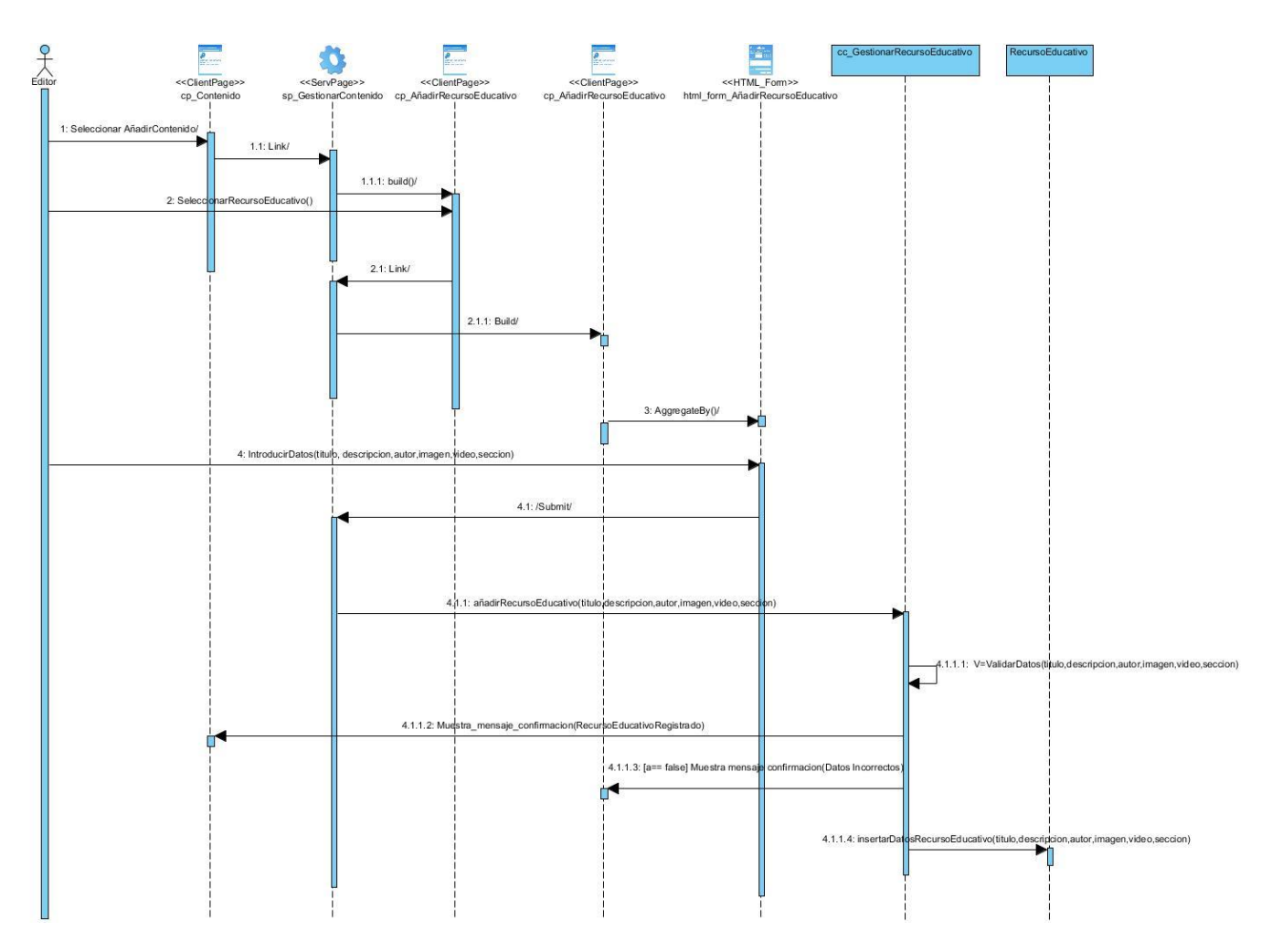

**Diagrama de secuencia "Editar Recurso Educativo". Fuente: elaboración propia**

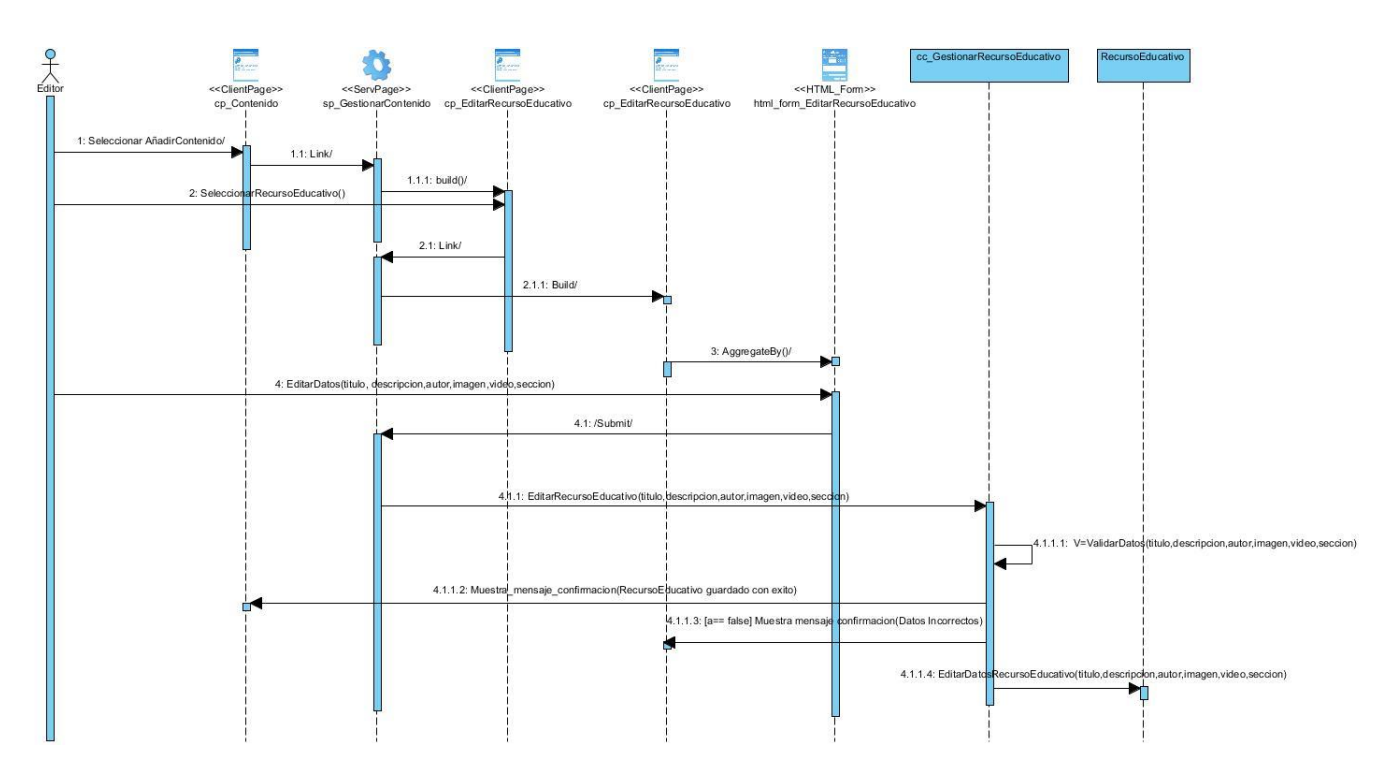

**Diagrama de secuencia "Eliminar Recurso Educativo". Fuente: elaboración propia**

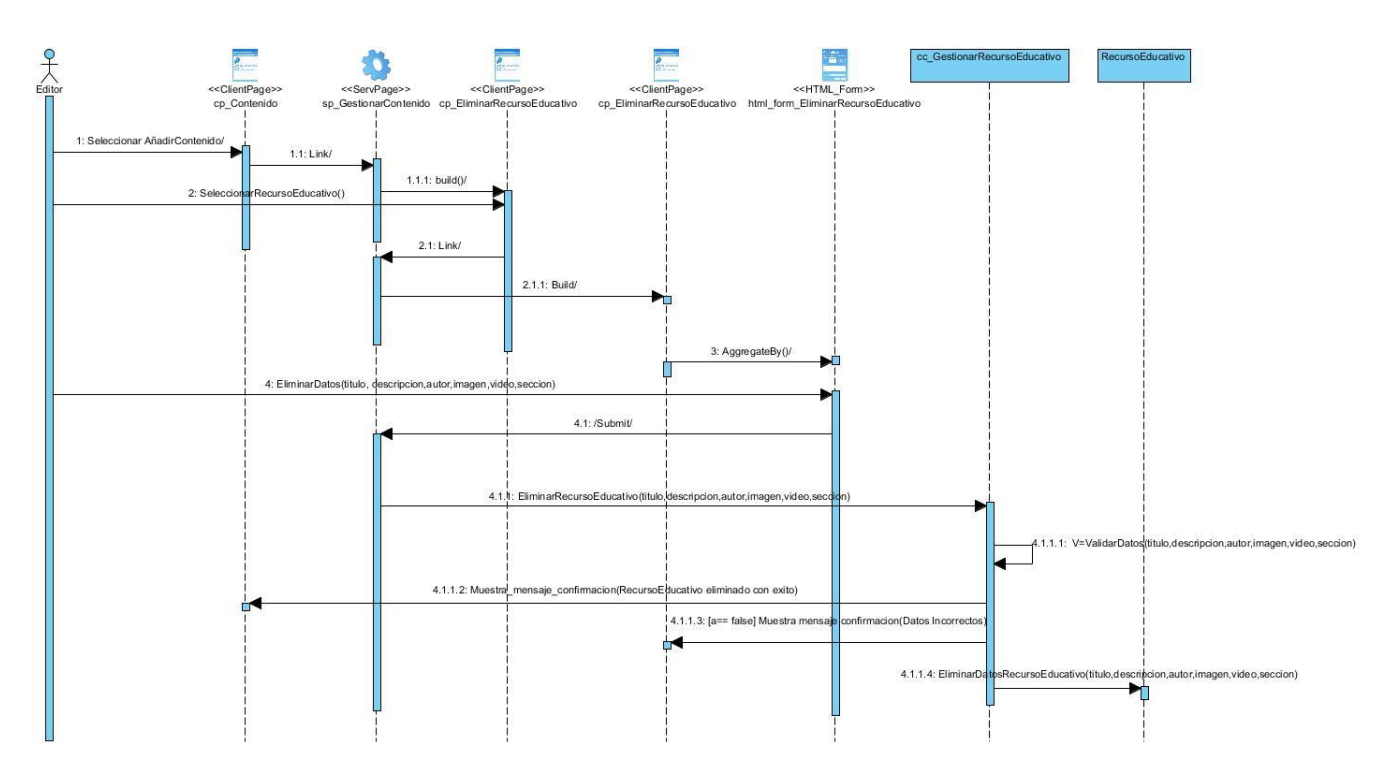

**Diagrama de secuencia "Ver Recurso Educativo". Fuente: elaboración propia**

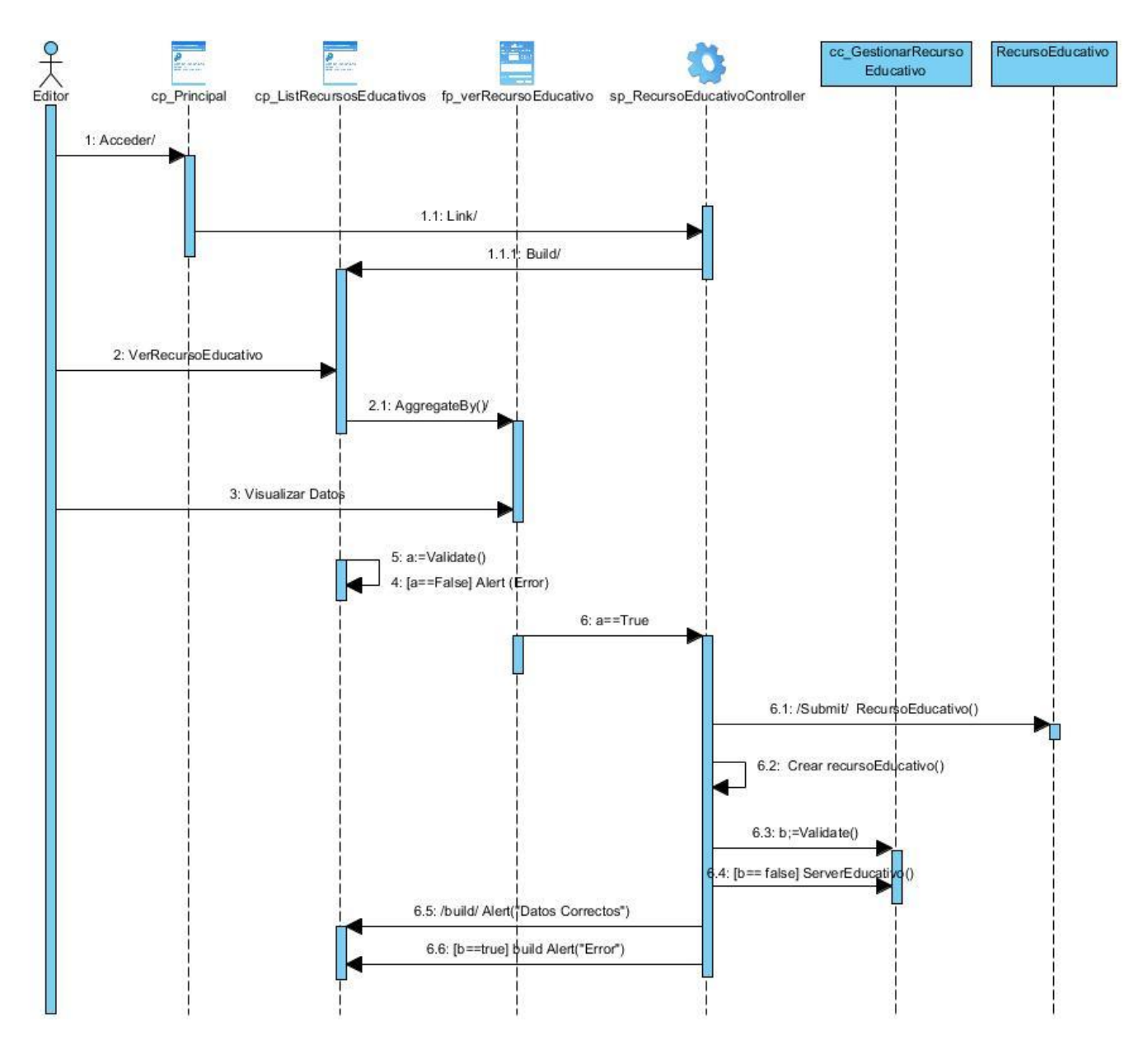